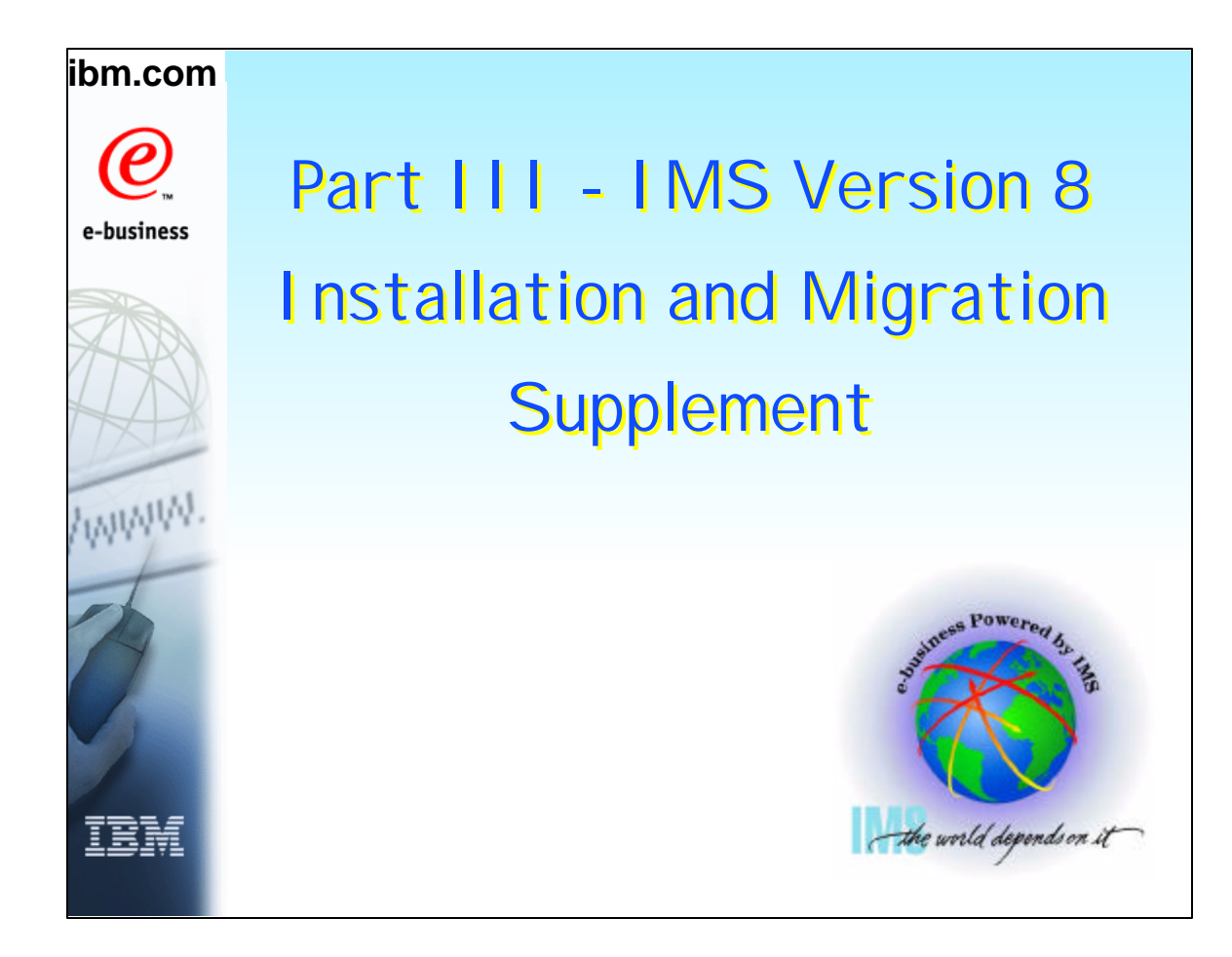

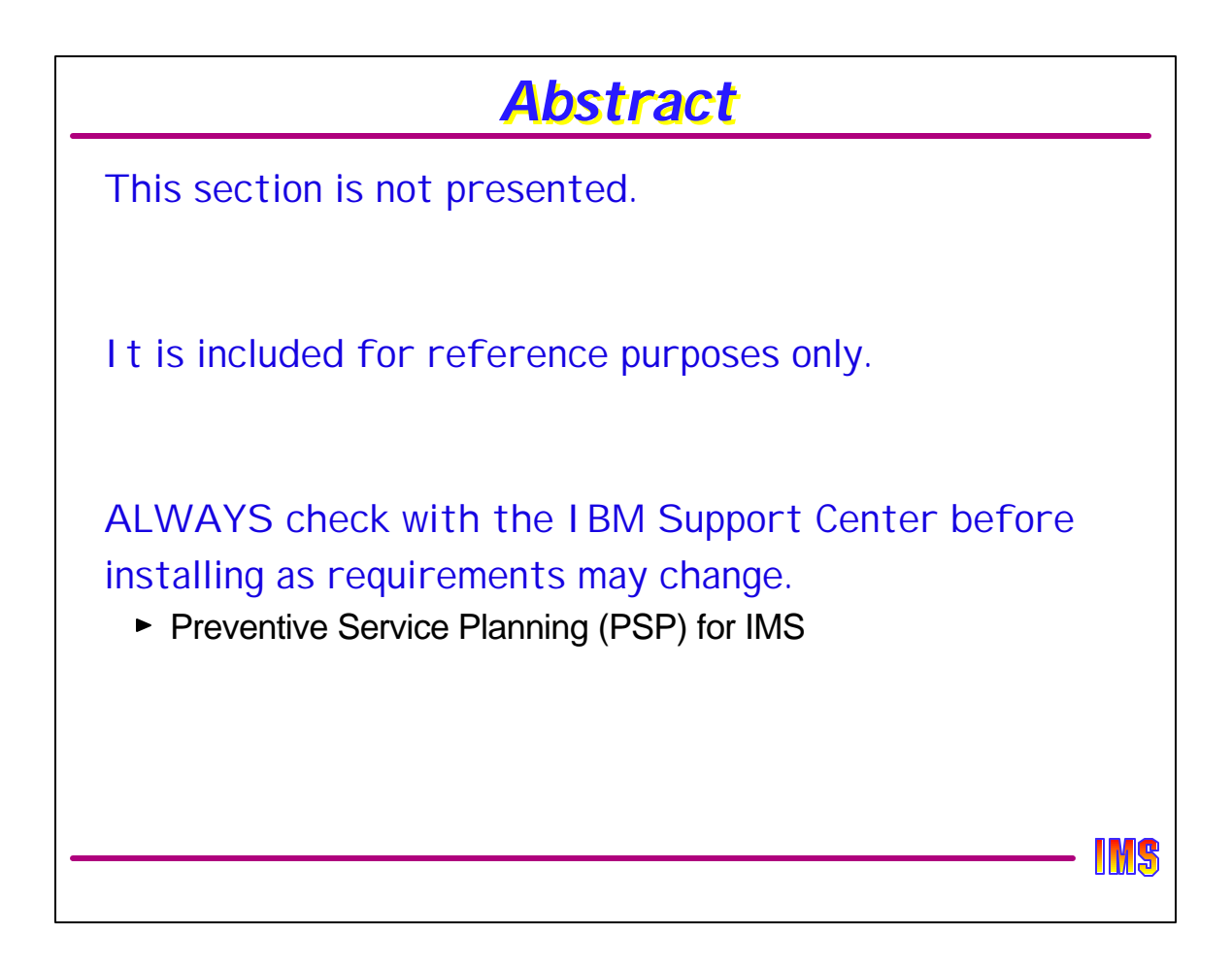

This section is intended for reference purposes only, although it could be presented if needed. The information is believed accurate as of the time of its creation, however, the user should ALWAYS check with the support center for the latest installation, migration, and coexistence information.

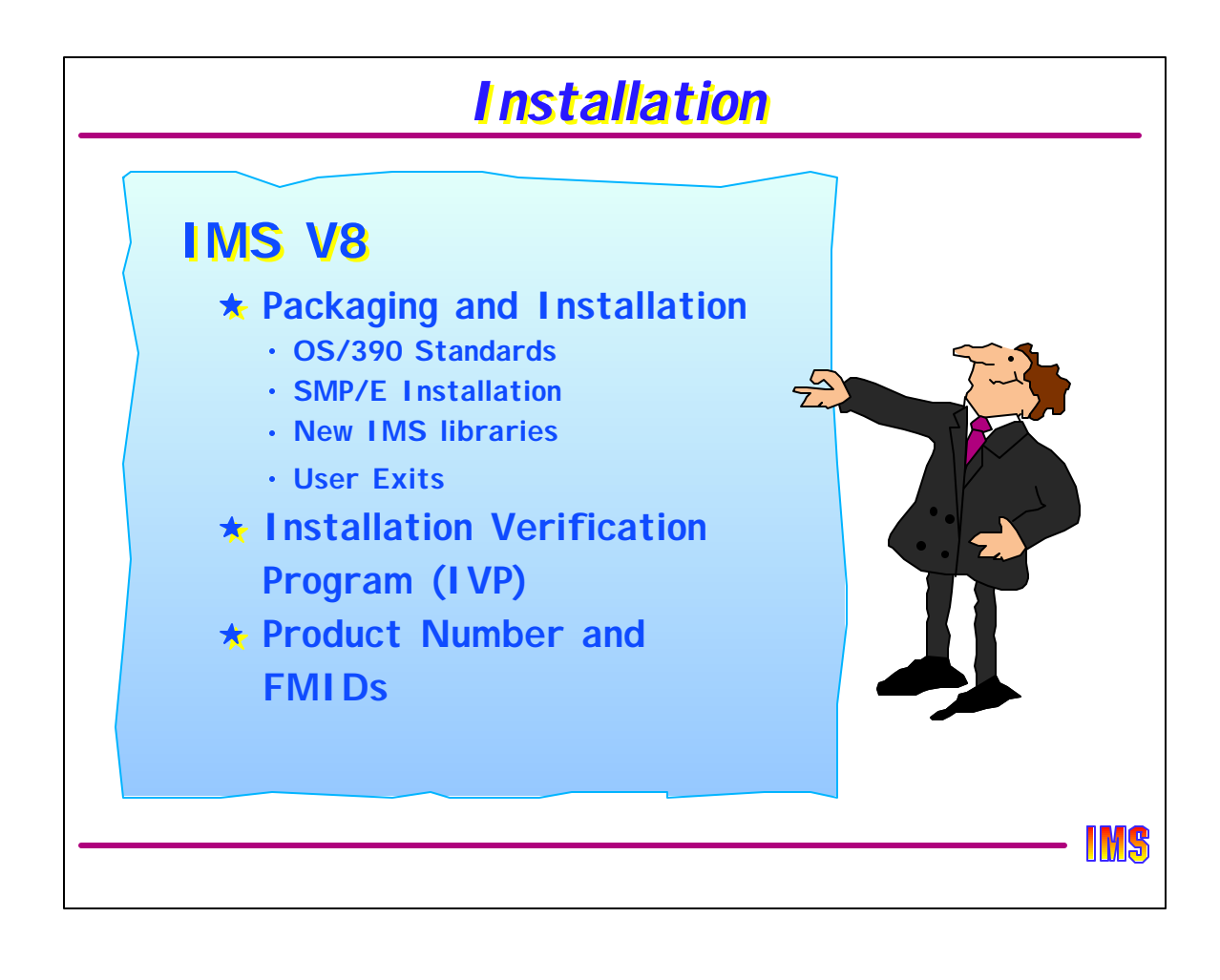

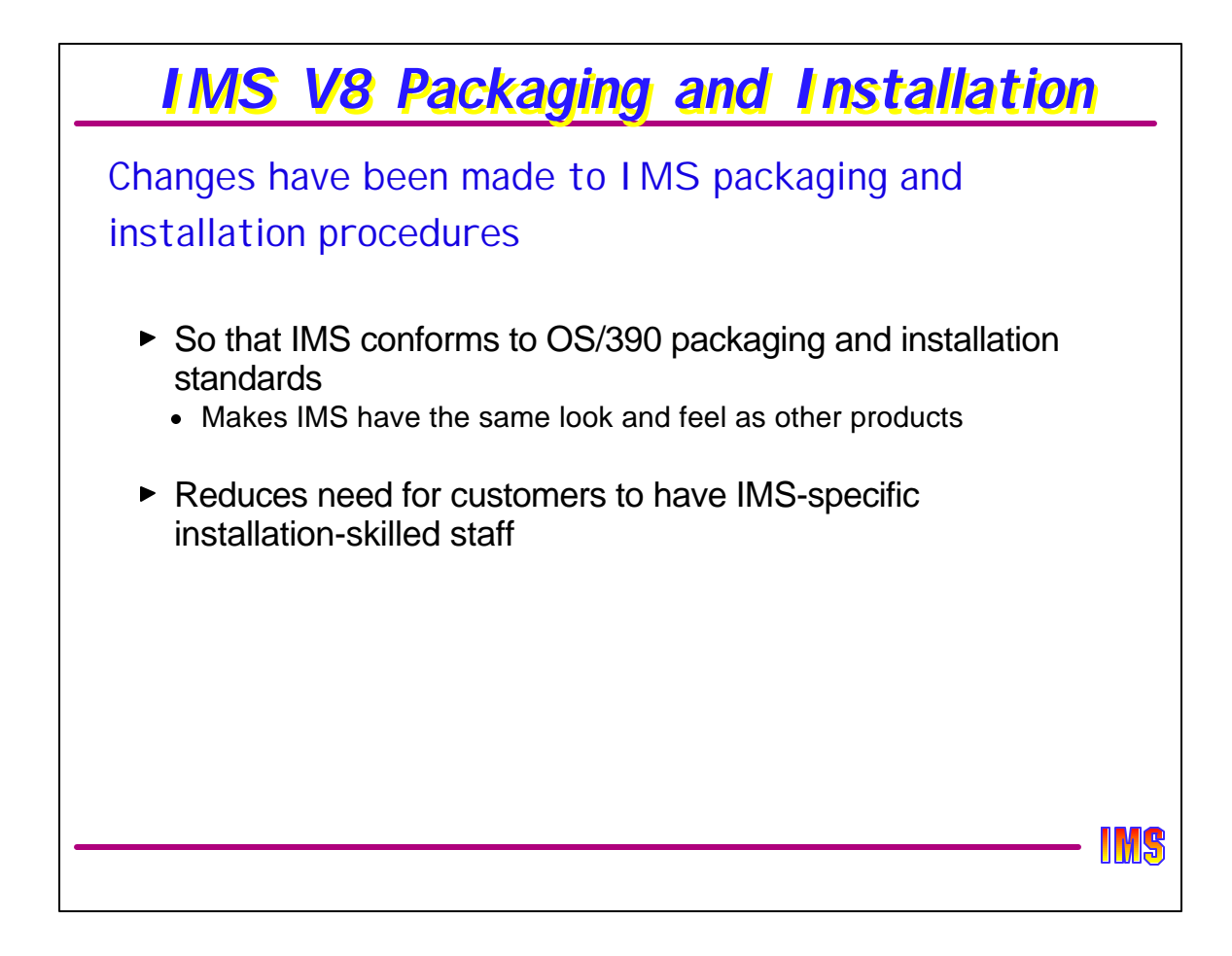

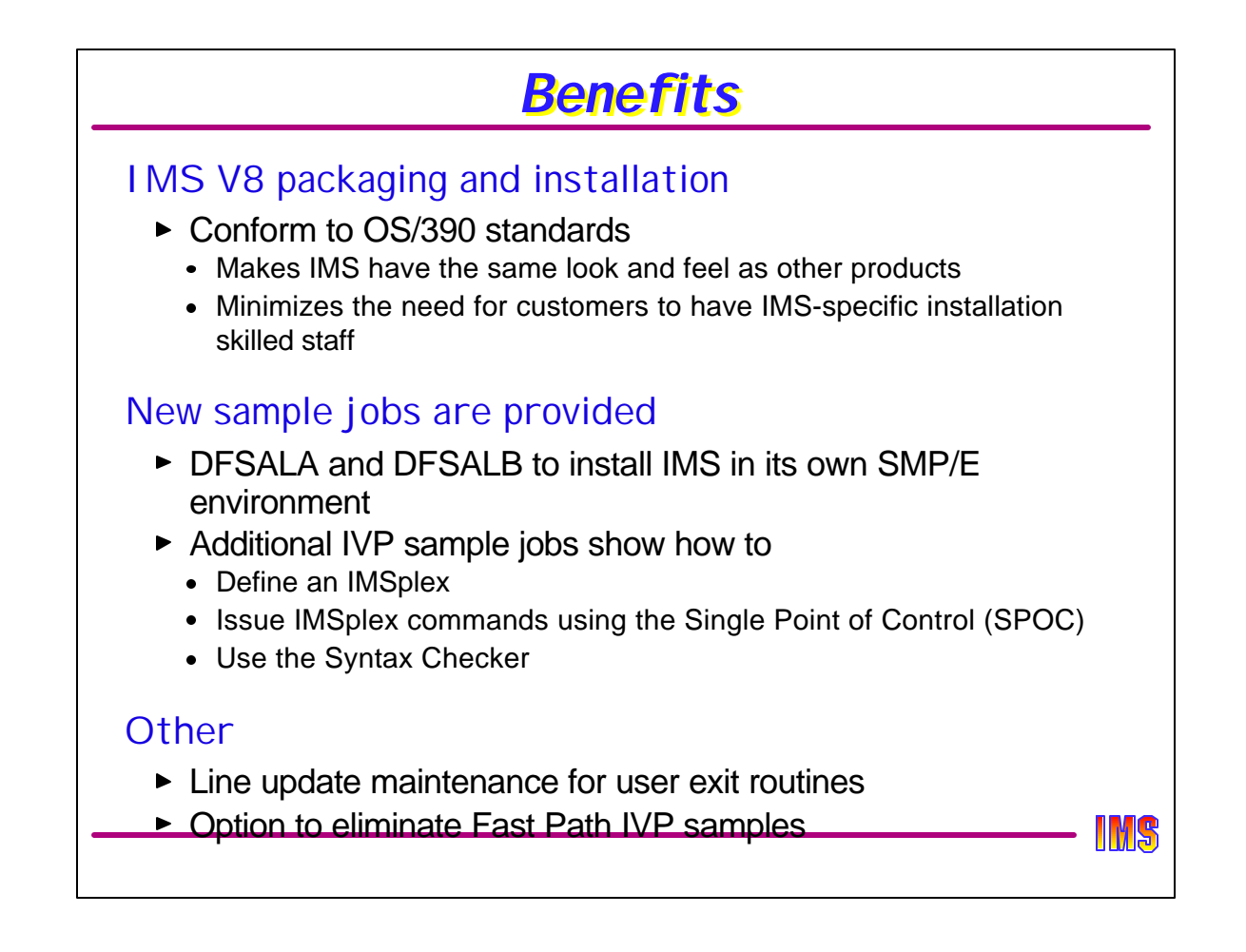

IMS V8 contains some packaging and installations enhancements. The enhancements are listed here and will be discussed in detail later.

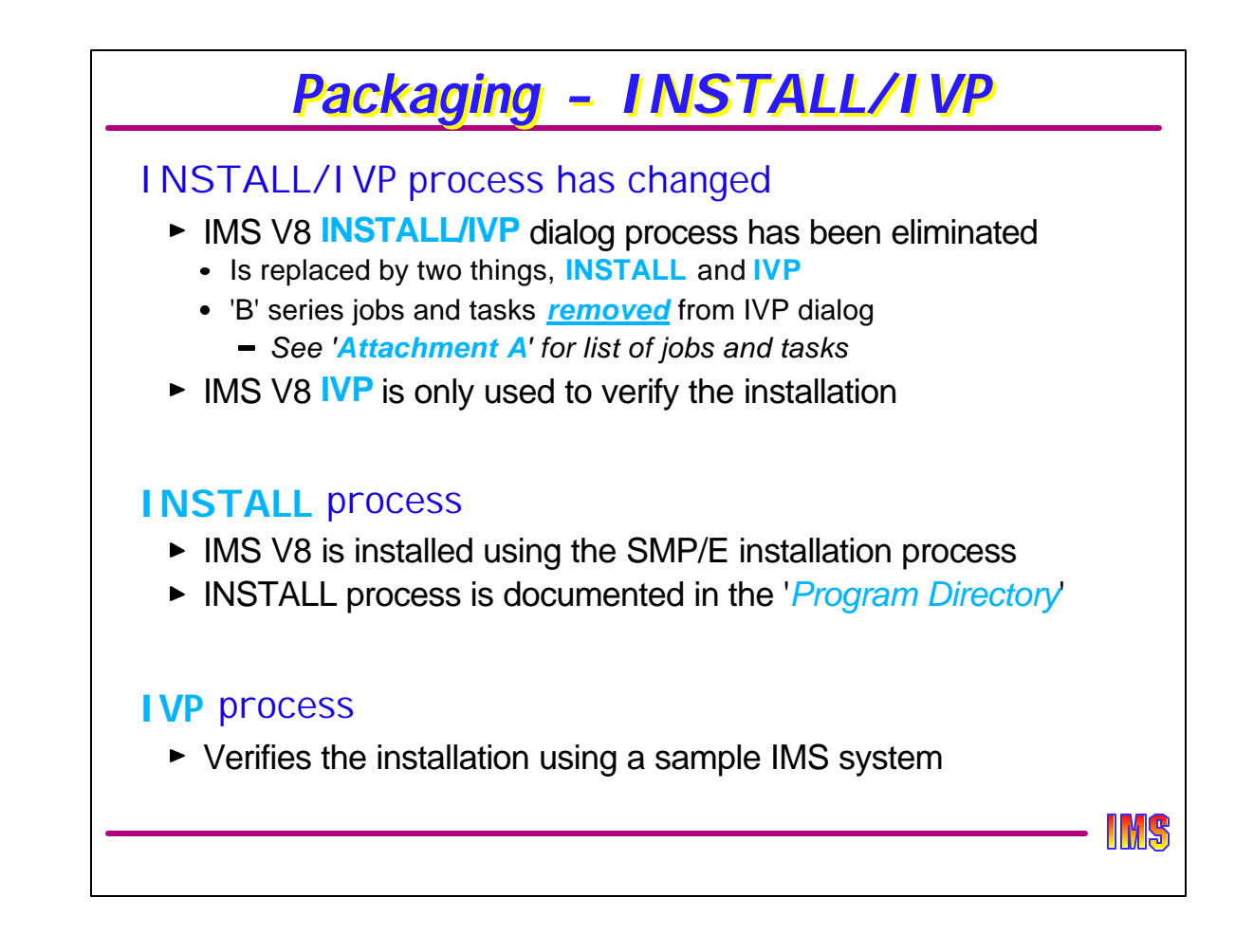

In prior IMS versions, the **INSTALL/IVP dialog** process consisted of two steps:

- 1. Installing the IMS product (INSTALL), and then
- 2. Verifying the installation using a sample IMS system (IVP)

In IMS V8, the INSTALL/IVP dialog process has been eliminated. The process is replaced by two things:

- a. An **INSTALL** process using the Program Directory, rather the INSTALL portion of the INSTALL/IVP dialog process.
- b. An **IVP** process which is used only to verify the installation using a sample IMS system (IVP).

The Program Directory for IMS Version 8 contains:

Information on the jobs used to install IMS. Each job contains instructions for customization to your environment.

The instructions for downloading the jobs as well as the run sequence is provided in the Program Directory.

The changes have been made to comply with OS/390 standards for packaging and installing products. As a result of the changes 'B' series jobs and tasks have been removed from the IVP. For example, the following 'B' series jobs have been removed from the IVP:

IV\_B101J - Allocate SMP/E Data Sets

IV\_B202J - Initialize SMP/E zones

- IV\_B303J SMP/E Processing System Services
- IV\_B340J JOB JCLIN for IMS Non-Sysgen Functions

For a complete list of the B series jobs and tasks that have been removed from the IVP, please refer to 'Attachment A'.

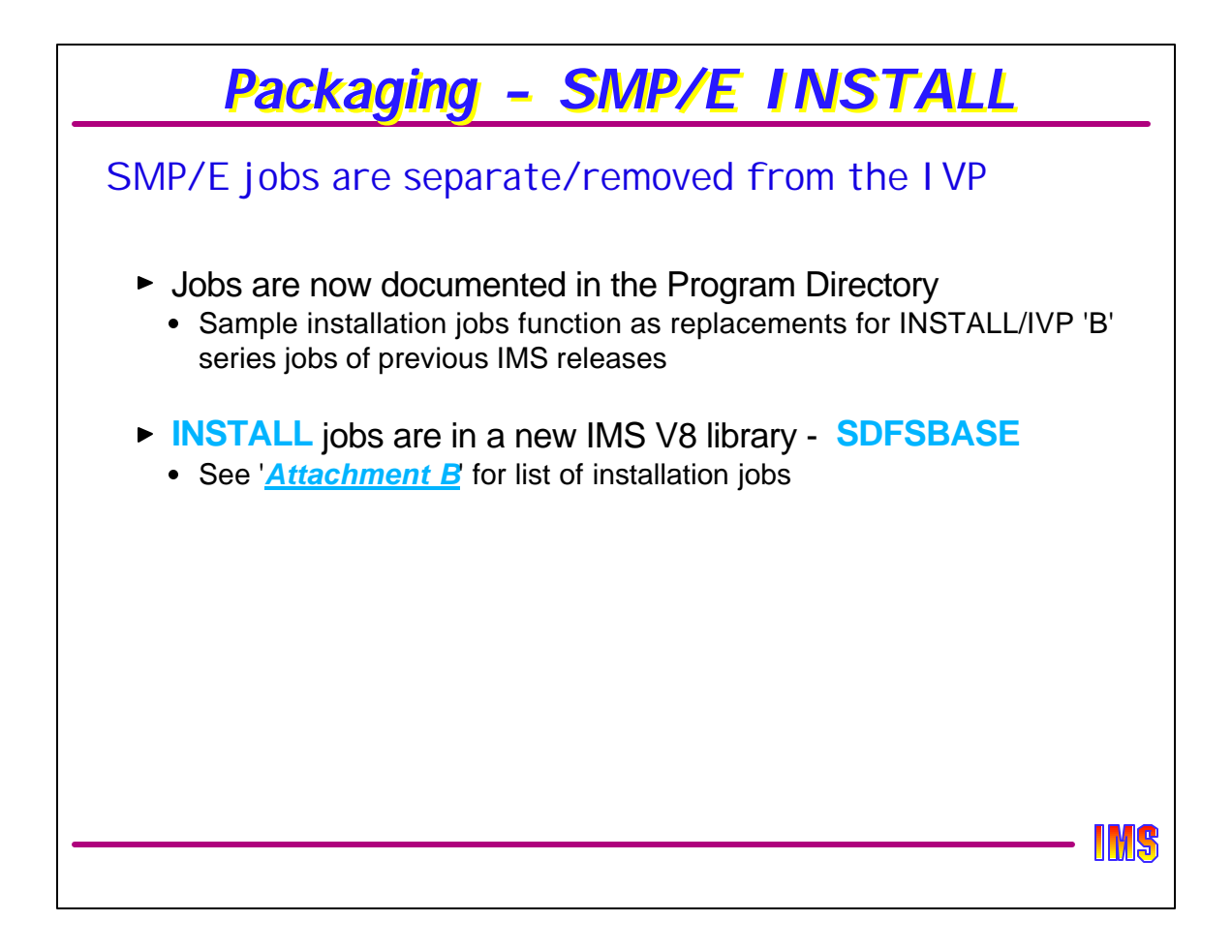

A new IMS library (ADFSBASE distribution library/SDFSBASE target library) contains sample installation jobs to perform an IMS V8 installation. The sample jobs, replacements for the INSTALL/IVP 'B' series jobs, are customized by the installation to install all IMS FMIDs using SMP/E.

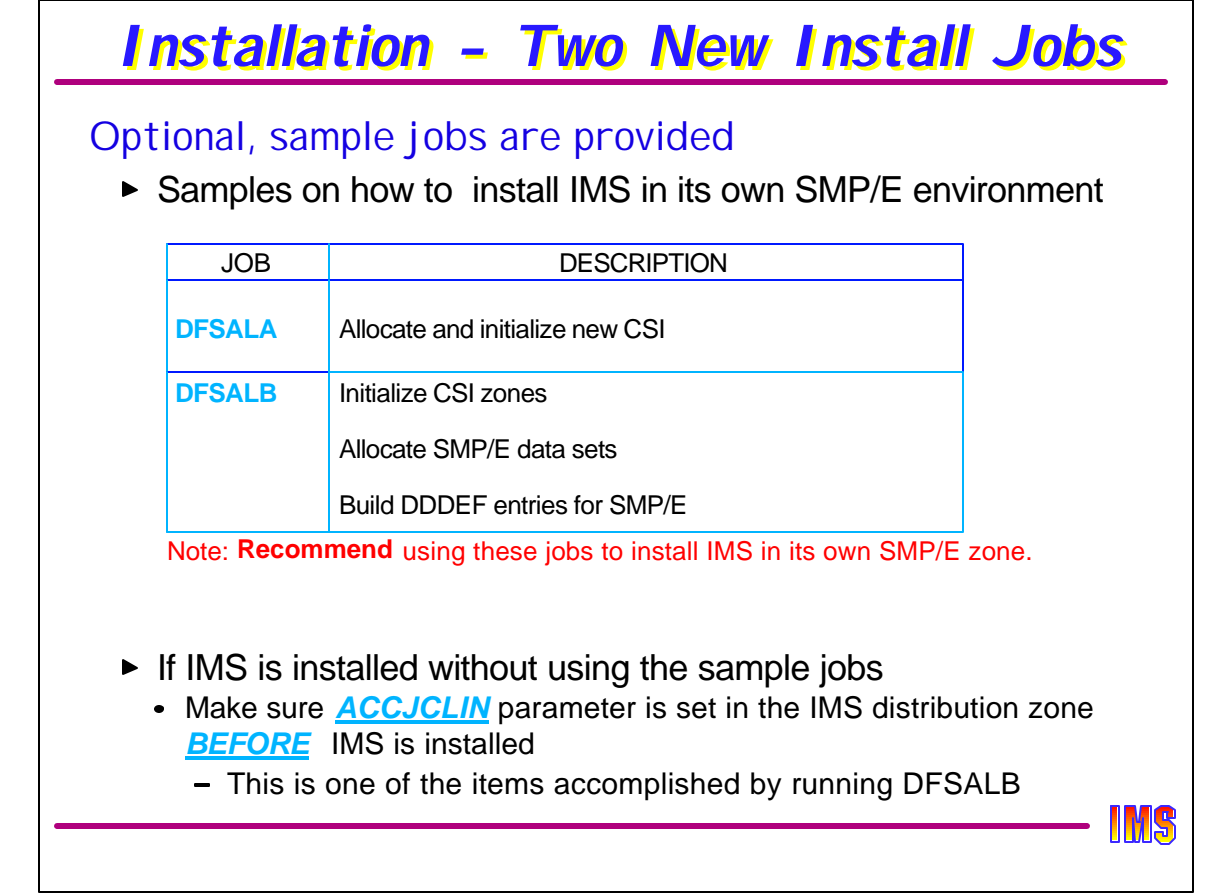

Two new, optional jobs are provided to create a new SMP/E environment. The optional jobs, DFSALA and DFSALB, should be run if you intend to install IMS in its own SMP/E environment. We recommend that you run these jobs.

If you do not use these jobs and use another method to install IMS, be sure ACCJCLIN is set in the IMS distribution zone before IMS is installed. This is one of the things accomplished by running the DFSALB job.

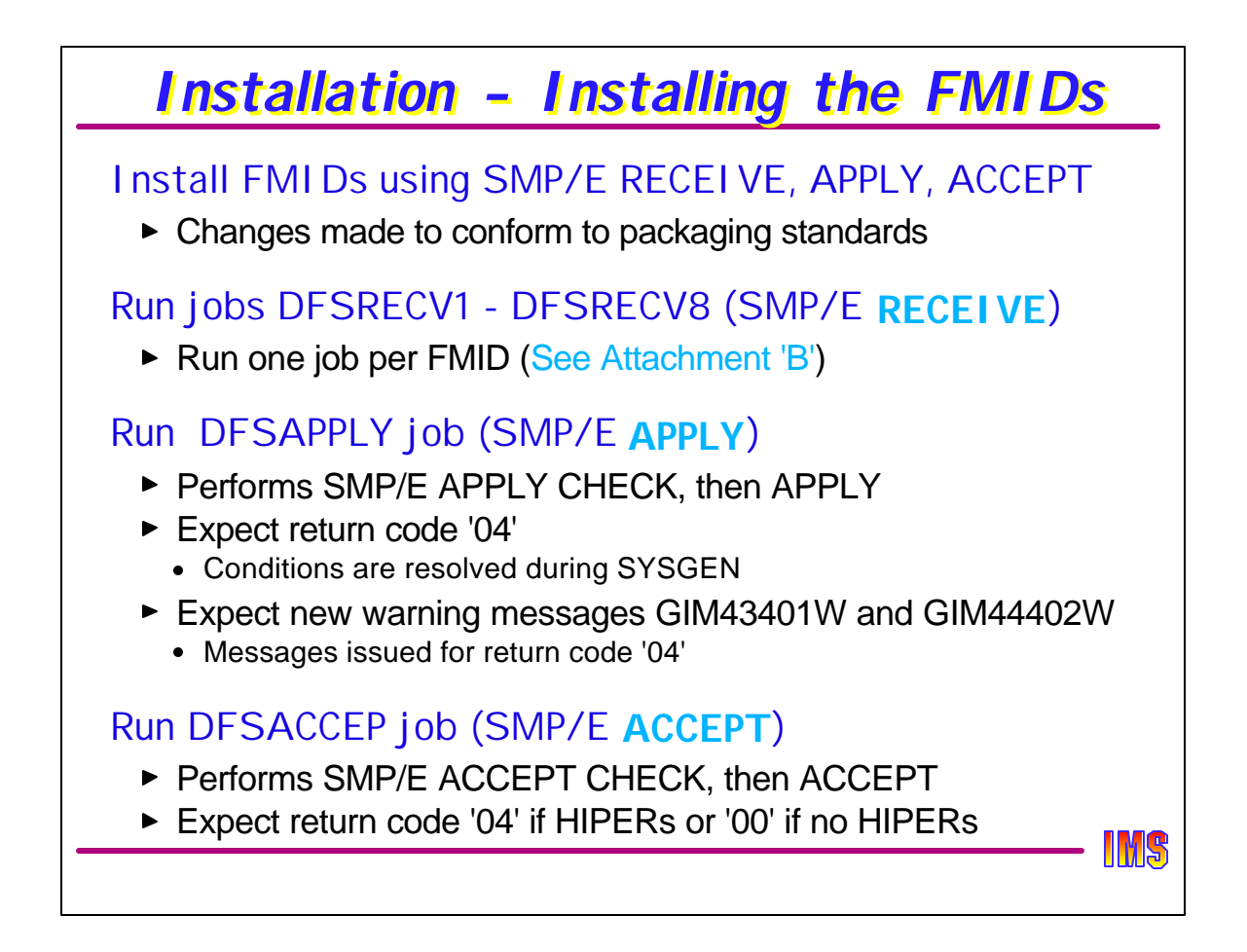

As previously mentioned, all IMS V8 FMIDs are installed using SMP/E RECEIVE, APPLY, and ACCEPT processing. The change has been made to conform to the packaging standard of using SMP/E to install FMIDs (rather than using a dialog process).

Some APPLY jobs will receive a return code '04' because a target library relationship does not exist during the SMP/E installation of IMS. When an IMS SYSGEN is performed, the unresolved conditions (which resulted from jobs that received a return code '04' during APPLY processing) will be fixed. Two new warning messages, which are generated as a result of receiving a return code '04' during APPLY processing, are: GIM43401W and GIM44402W.

The existing IEW2454W message, which causes the return code '04' during bind, for ACCEPT processing will continue to be issued. IEW2454W may also be issued during APPLY processing when binding into SMPLTS. SMPLTS is the SMP/E data set used as a target load module library to maintain the base version of a load module that specifies a SYSLIB allocation in order to implicitly include modules.

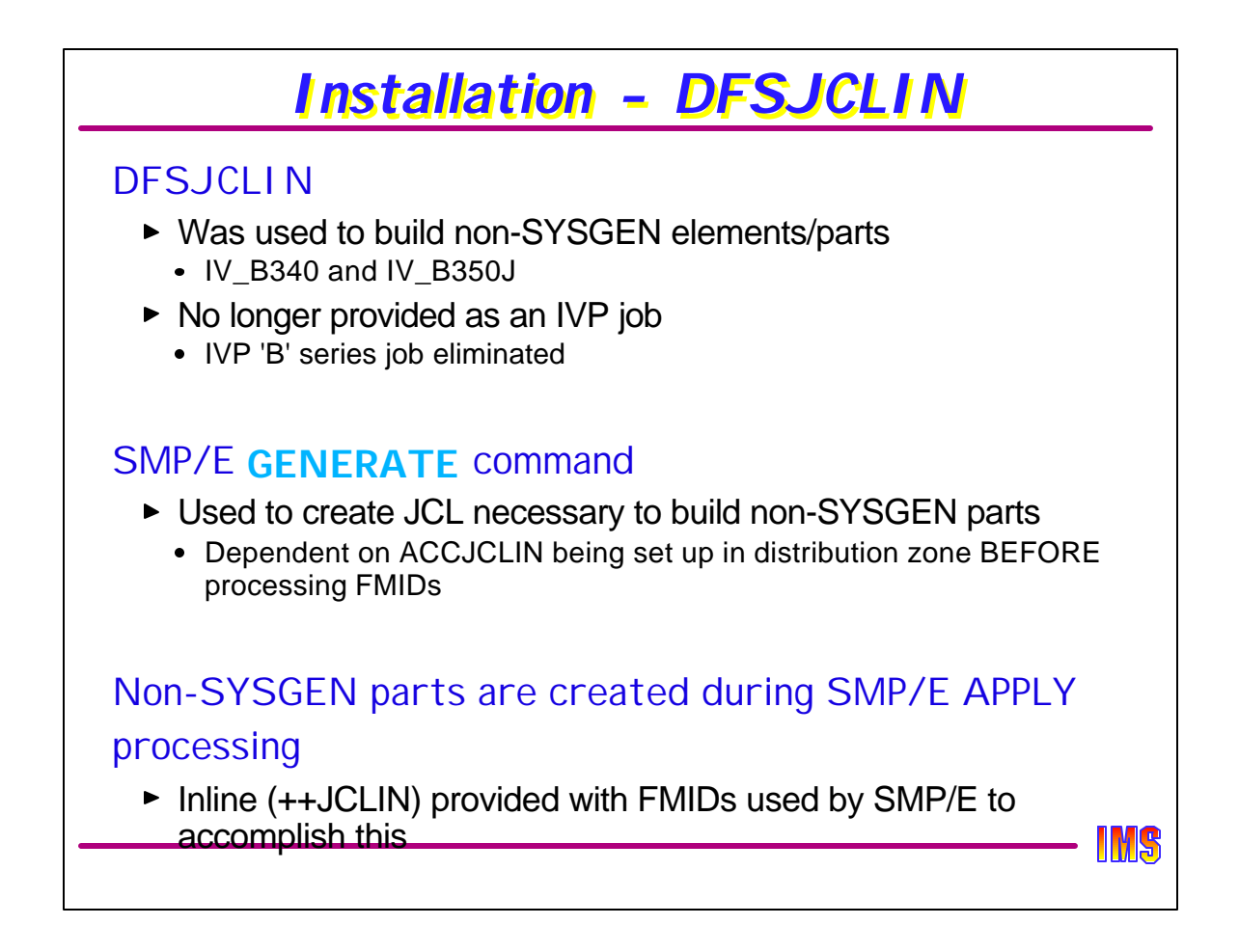

The IMS system generation process does not build a complete system. Some elements are built outside of the system generation process. These elements must be separately identified to SMP/E, and the target libraries loaded by means other than SYSGEN (e.g. SMP/E APPLY).

In IMS V7 and prior versions, DFSJCLIN could be used to create the non-sysgen elements of the IMS system. The DFSJCLIN member of the ADFSISRC distribution library was provided as the input for SMP/E JCLIN. DFSJCLIN could also be run as a job (which is the equivalent of IV\_B340 and IV\_B350J job in IMS V7) in order to populate the appropriate target libraries. The member DXRJCLIN in the ADXRSAMP distribution library performed a similar function for the IRLM. Members DFSJIRLT and DFSJIDLT of the ADFSISRC distribution library performed similar functions for RSR.

Starting with IMS V8, non-SYSGEN elements are created during SMP/E APPLY processing. The SMP/E GENERATE command can be issued to create the JCL necessary to build the non-SYSGEN elements with the elements actually being created during SMP/E APPLY processing.

A SYSMOD can be constructed with the JCLIN necessary for its elements to be installed. In this case, the SYSMOD contains a ++JCLIN statement. When processing such a SYSMOD, SMP/E processes the JCLIN as part of the installation of the SYSMOD. During APPLY processing, and before changing any target zone entry affected by the JCLIN, a copy of that entry is stored on the SMPSCDS data set. This data is used by SMP/E in case the SYSMOD has to be RESTOREd. The target zone can then be brought back to the level it was at before the APPLY was run.

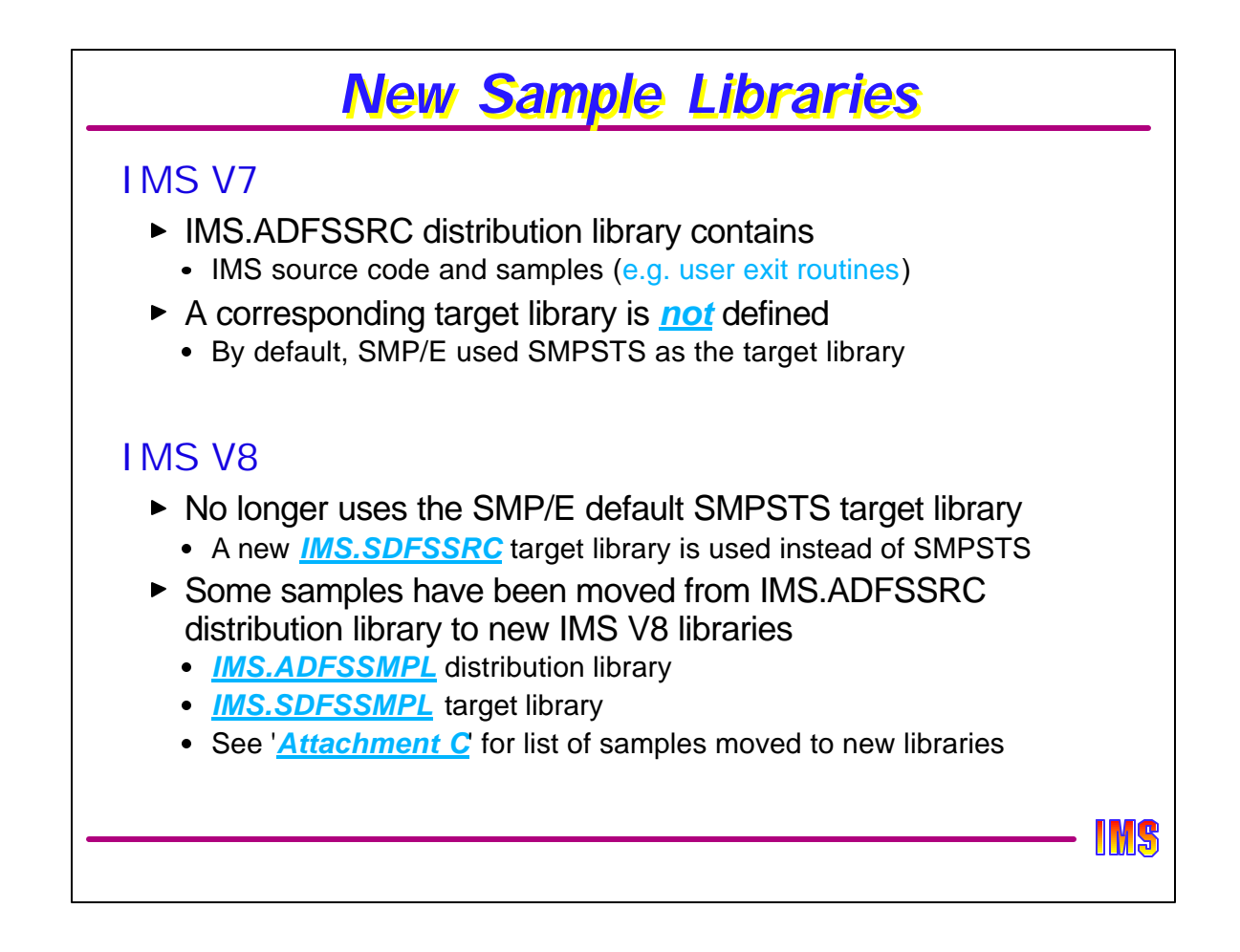

In IMS V7 IMS.ADFSSRC contains IMS source code and samples (samples such as: user exit routines, control block DSECTs, applications, jobs, etc.). A corresponding target library (such as IMS.SDFSSRC) is not defined in IMS V7 as the default SMP/E SMPSTS target library is used instead.

In IMS V8, several changes have been made:

Some samples have been moved from the IMS.ADFSSRC distribution library to two new IMS V8 libraries:

**IMS.ADFSSMPL**, the distribution library that contains samples (e.g. user exit routines)

**IMS.SDFSSMPL**, the target library that contains samples (e.g. user exit routines)

The default SMP/E SMPSTS target library is no longer used. A new target library, IMS.SDFSSRC, is defined as the target library.

'Attachment C' provides a list of the members contained in IMS.ADFSSMPL and IMS.SDFSSMPL libraries.

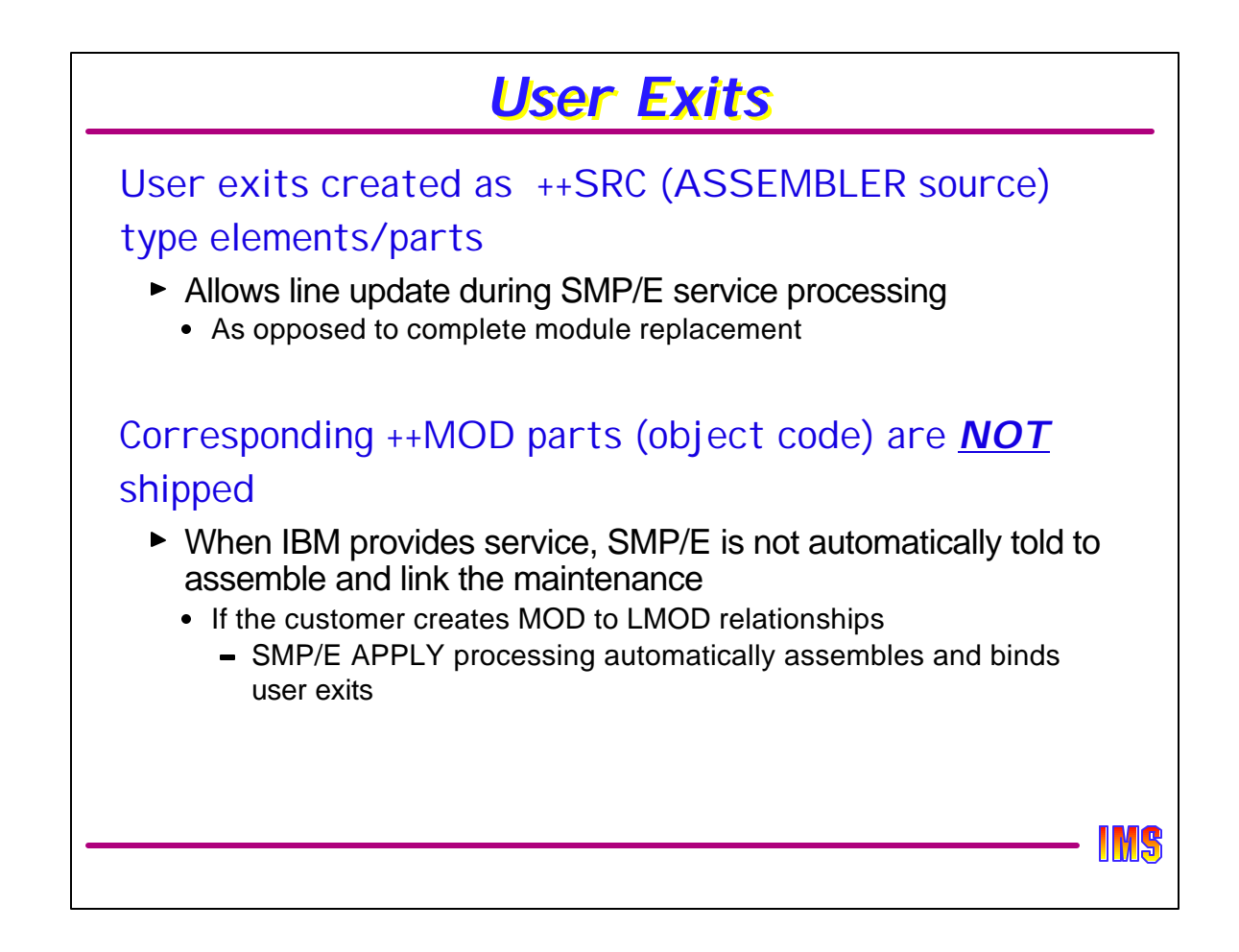

User exits are created as ++SRC, ASSEMBLER source code) type parts. This allows maintenance to be applied by line update, as opposed to a complete replacement of the exit routine. The line update enhancement may simplify maintenance procedures for the customer.

Corresponding ++MOD parts (object code) are not shipped for user exit routines. When IBM provides service SMP/E does not automatically assemble and link the maintenance. This allows the customer to decide whether or not this should be done. If the customer creates the MOD to LMOD relationship, then SMP/E APPLY processing will automatically assemble and bind user exits.

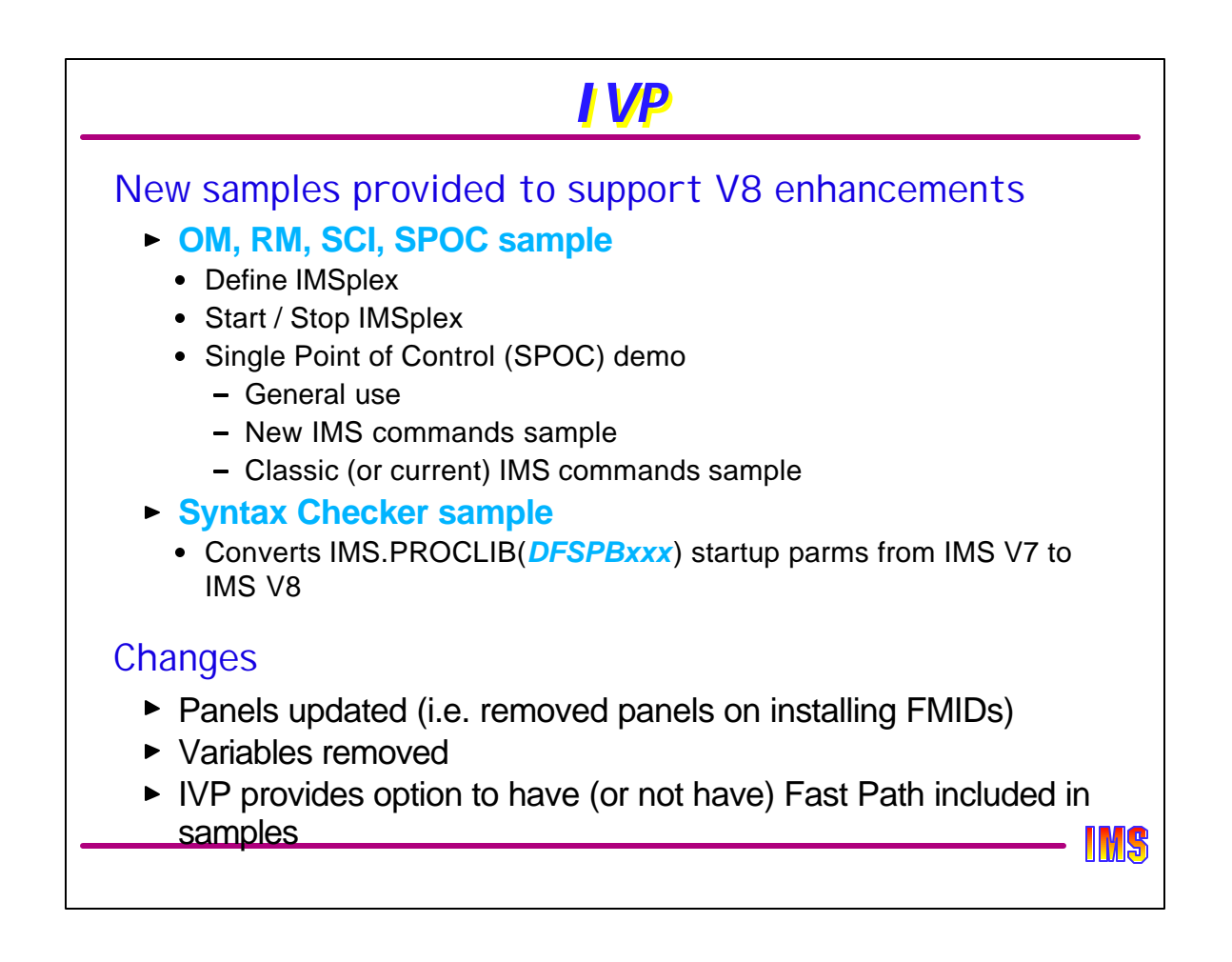

As with prior versions of IMS, new IVP samples have been included to support IMS V8 functions.. New IVP samples are provided for the following:

Operations Manager (OM), Resource Manager (RM), Structured Call Interface (SCI), and the Single Point of Control (SPOC)

New IVP samples jobs show how to define an IMSplex, start an IMSplex, and stop an IMSplex.

The IVP also provides sample jobs for using the Single Point of Control (SPOC). Included are samples that issue the

- New IMS commands (IMSplex commands) that may only be issued through the SPOC (or an equivalent).
- Classic, or existing IMS commands, that may be issued through the SPOC (or an equivalent).
- Syntax Checker

The IVP has been updated to include a sample job for the Syntax Checker. The Syntax Checker can read a DFSPBxxx member of IMS.PROCLIB for an IMS V7 system and use the V7 keywords and parameter specifications as input to an IMS V8 DFSPBxxx member of the PROCLIB for IMS V8. Syntax Checker can identify the new and/or obsolete keywords between versions This facility can be useful when migrating to a new version of IMS.

The IVP that ships with IMS V8 also provides an option to allow the customer to decide whether or not Fast Path samples are to be included.

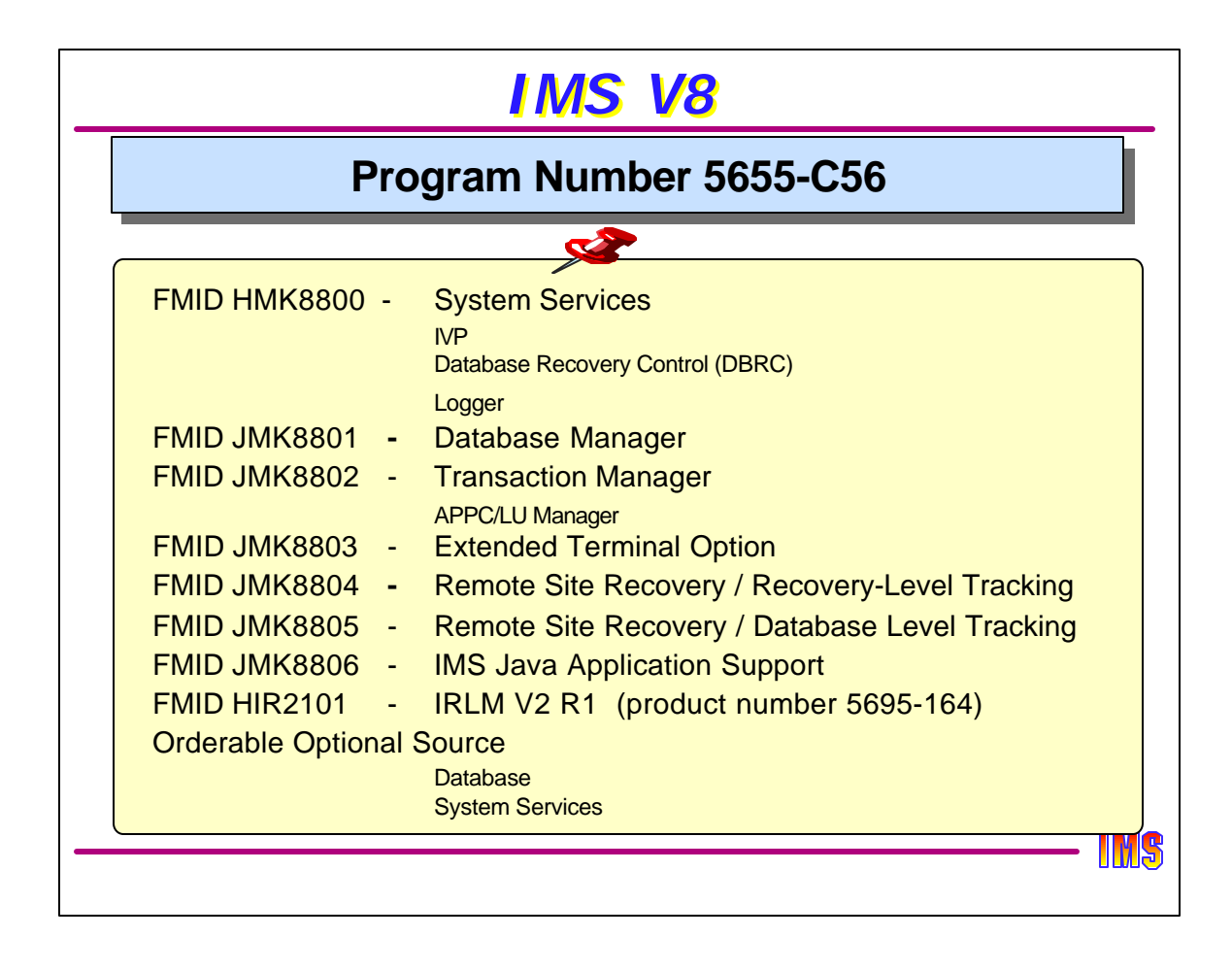

The IMS V8 product number and FMIDs are listed.

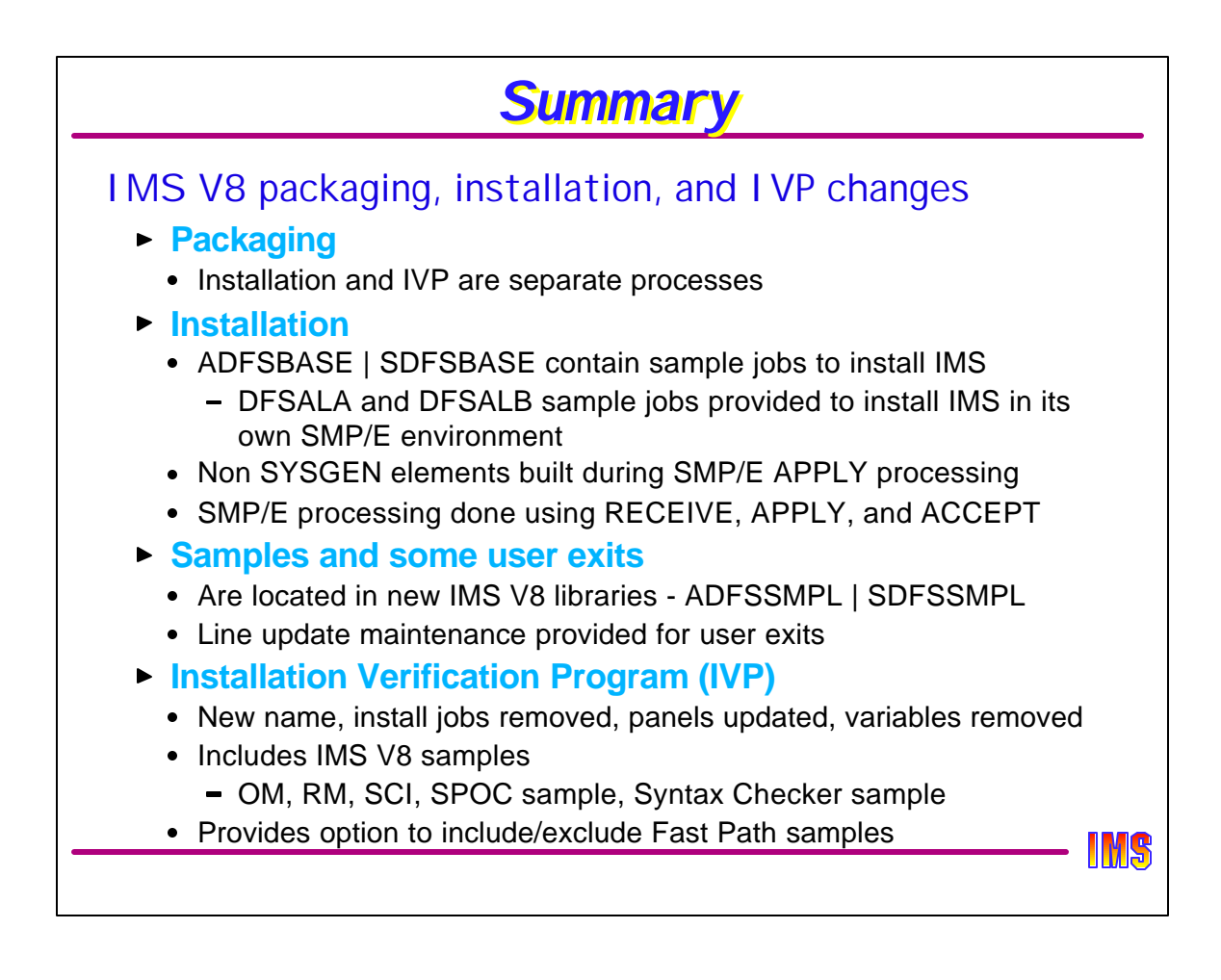

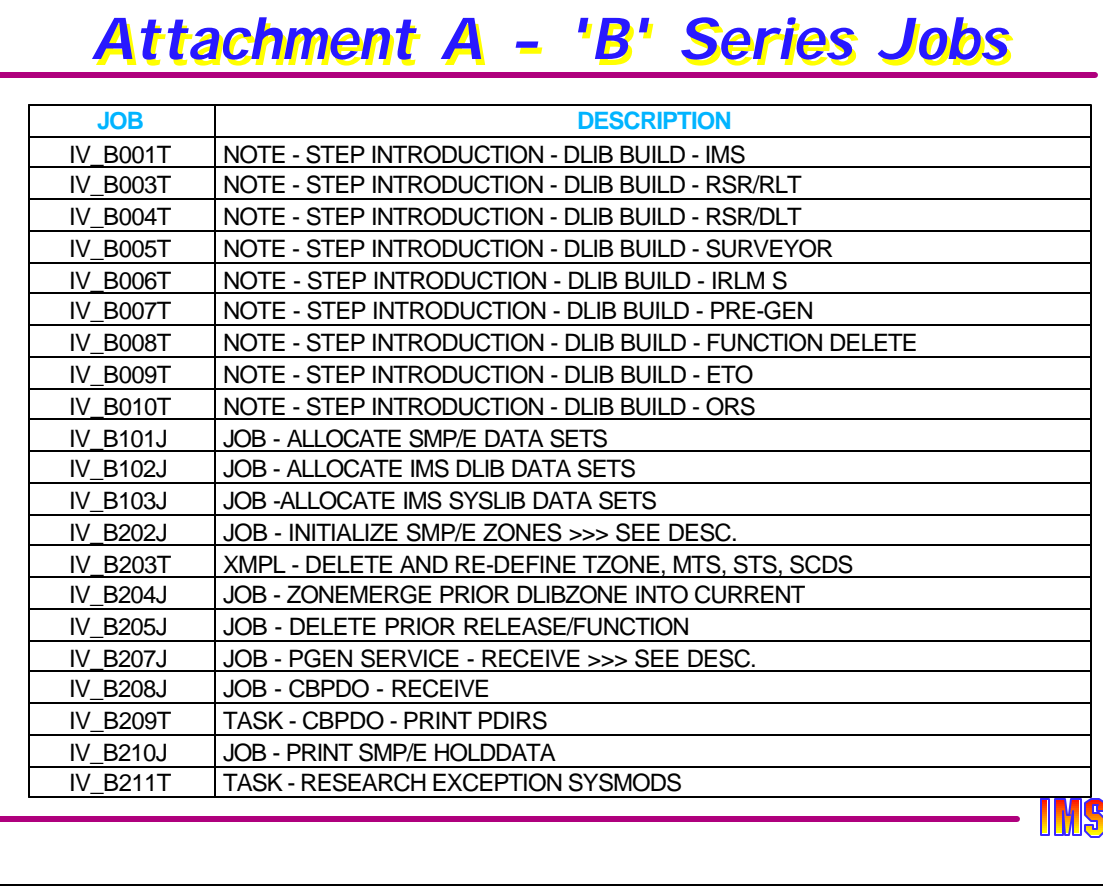

This is a list of the IVP 'B' series jobs that have been removed from the IVP. These jobs are referenced on page 6. The 'B' Series jobs were run as part of the installation process for IMS V7 and prior versions.

These jobs have been eliminated from the IMS V8 IVP dialog process as sample jobs are provided and pointed to by the Program Directory.

Ē

# *Attachment A - 'B' Series Jobs ...*

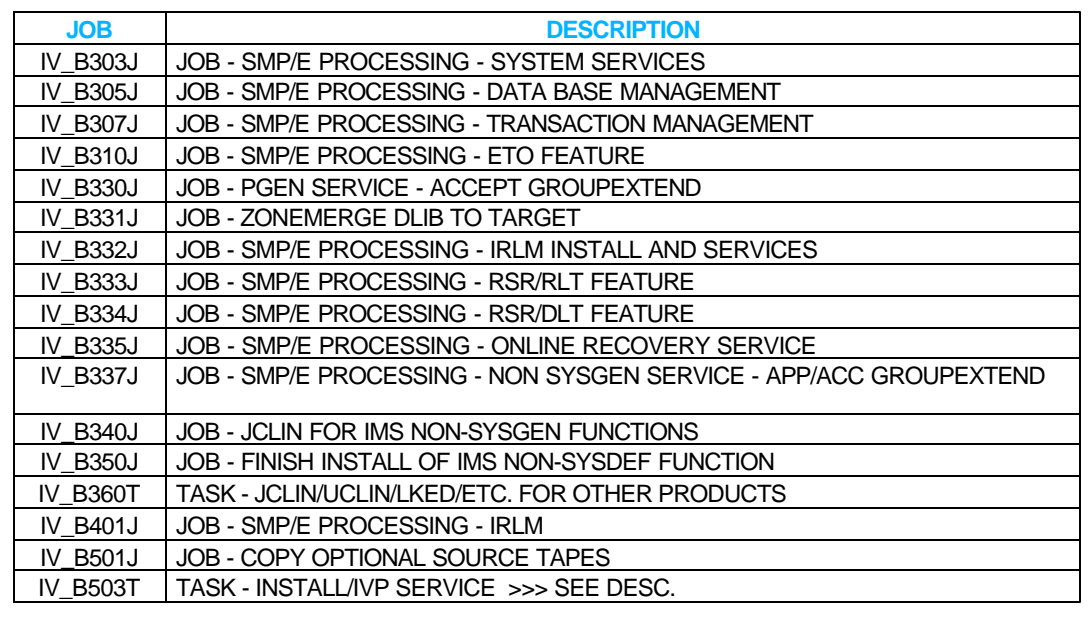

**IMS** 

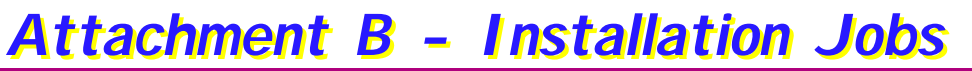

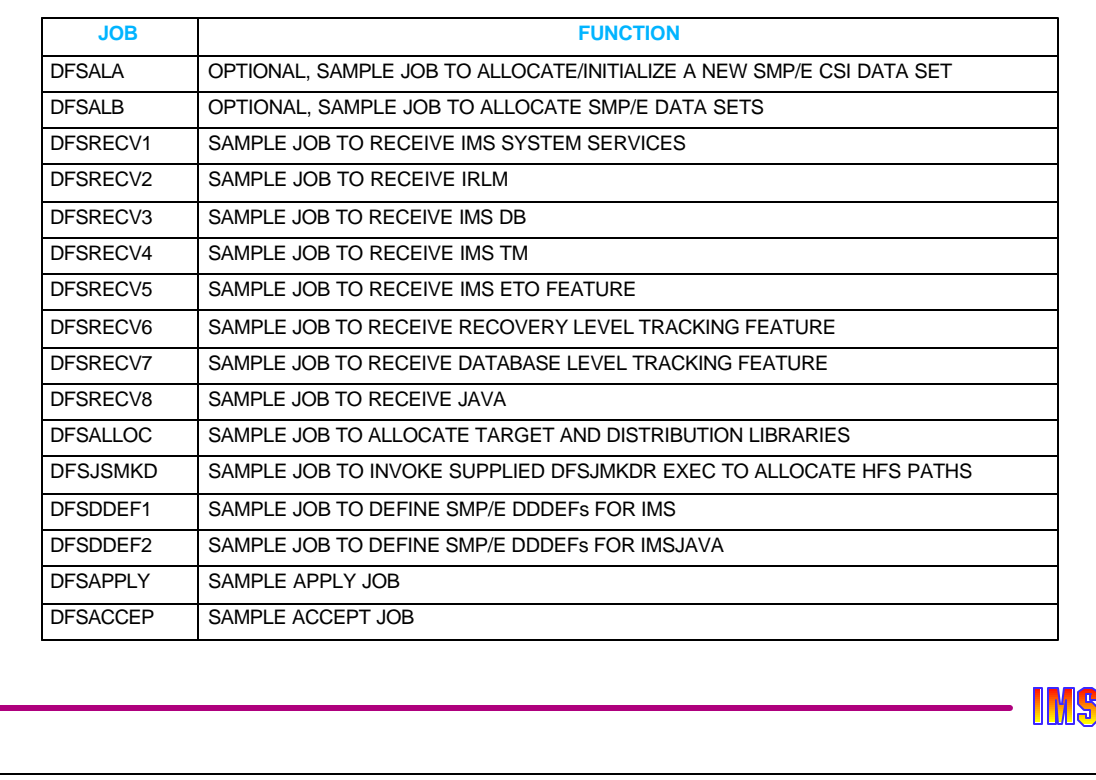

A new IMS library (ADFSBASE distribution library and SDFSBASE target library) contains sample jobs to perform an IMS V8 installation. The sample jobs are replacements for the INSTALL/IVP 'B' series jobs and are customized by the installation to install all desired IMS FMIDs using SMP/E. The table provides a list of the jobs that are run in the IMS V8 installation process.

### *ADFSSMPL/SDFSSMPL*

*Attachment C -* 

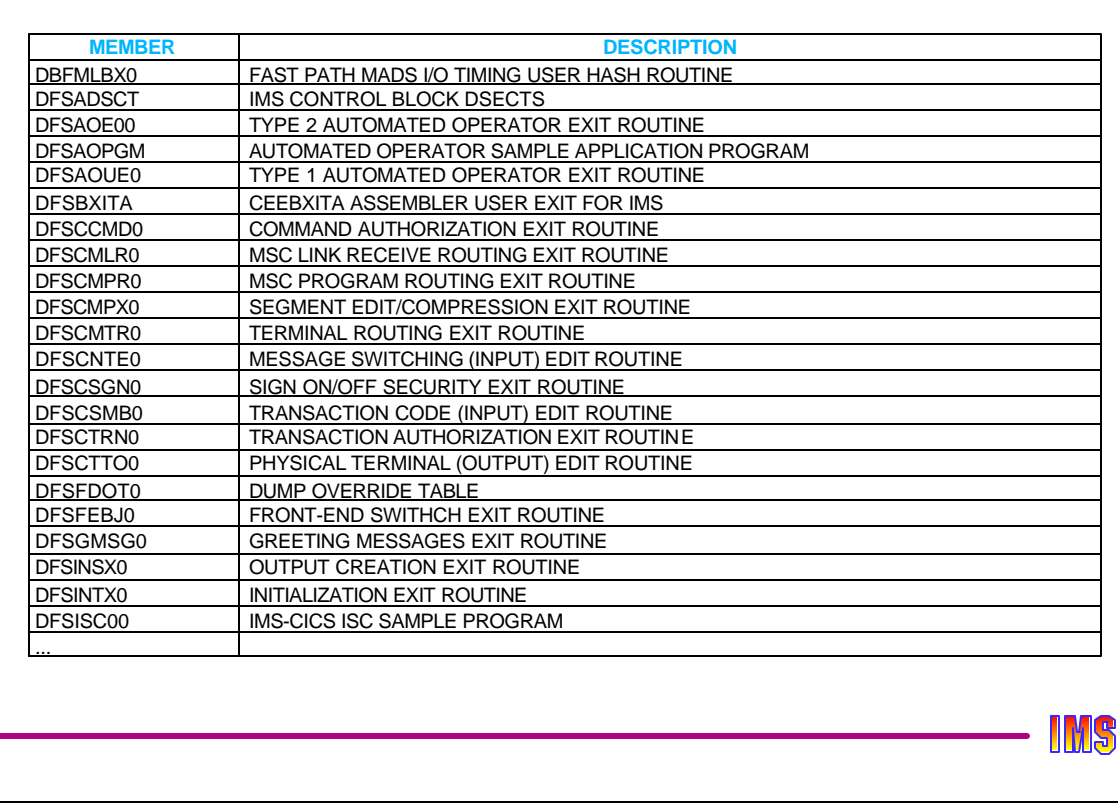

The following is a list of the members contained in the IMS.ADFSSMPL distribution library and the IMS.SDFSSMPL target library. Some sample user exit routines and other samples have been moved to these new IMS V8 libraries. (The samples were moved from the ADFSSRC distribution library.)

# *Attachment C - Elements/Parts ...*

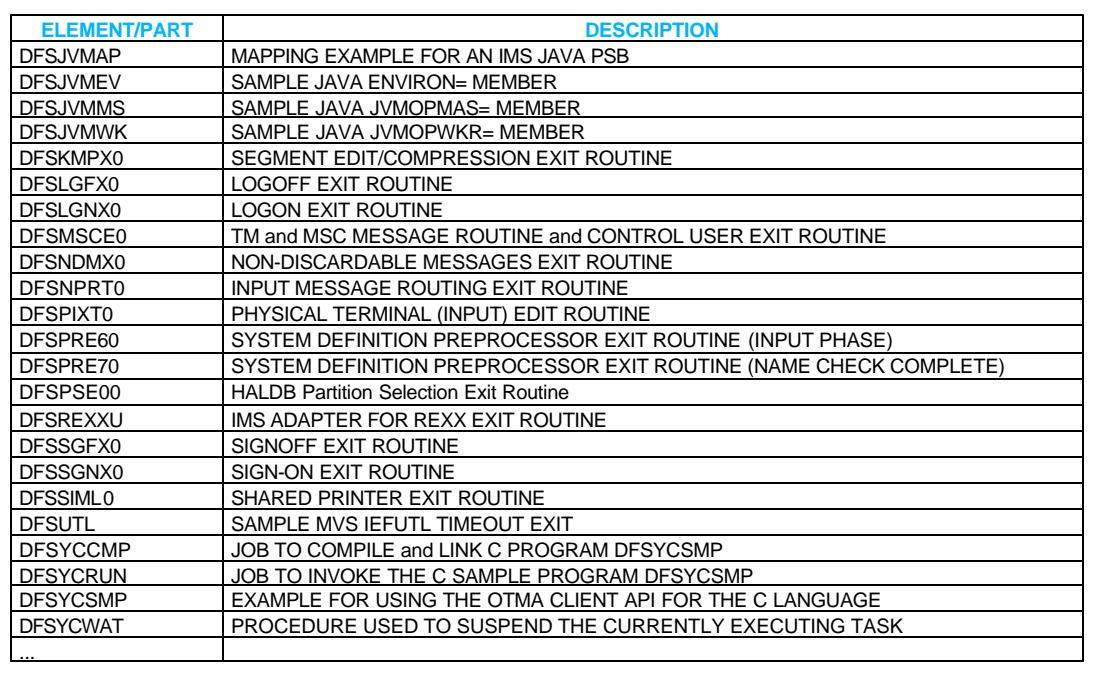

**IMS** 

# *Attachment C - Elements/Parts ...*

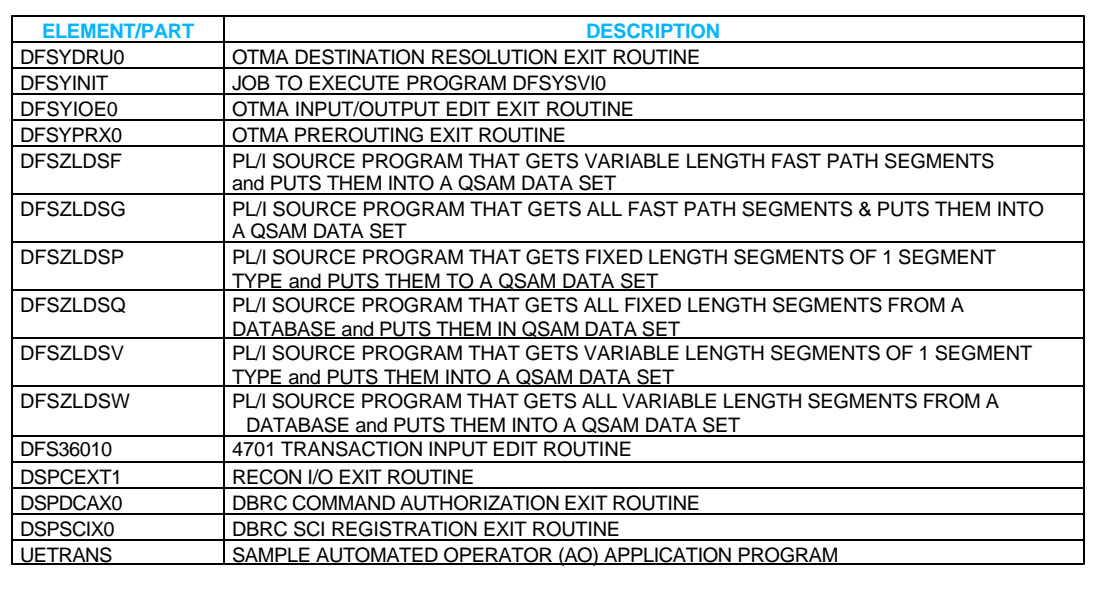

**IMS** 

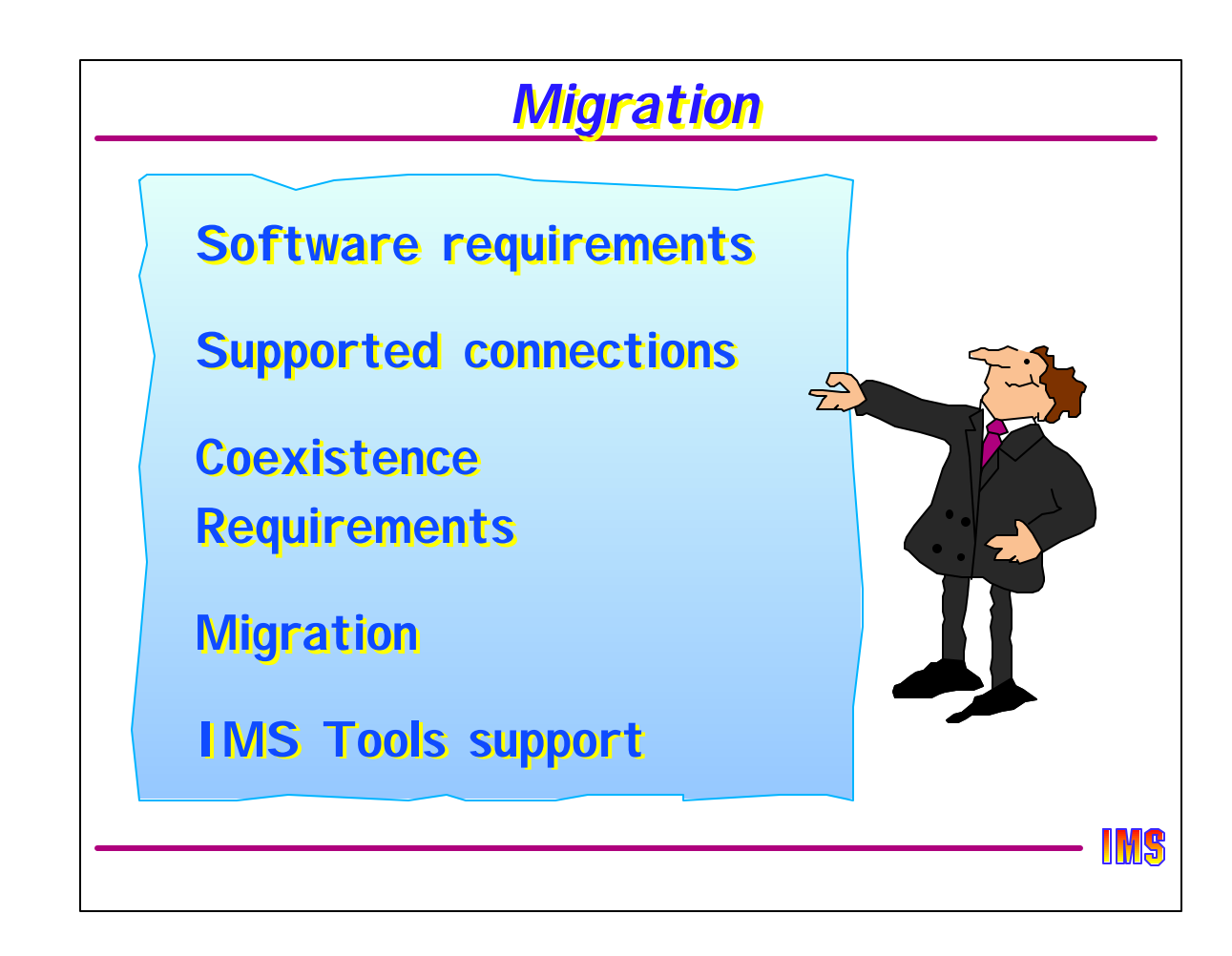

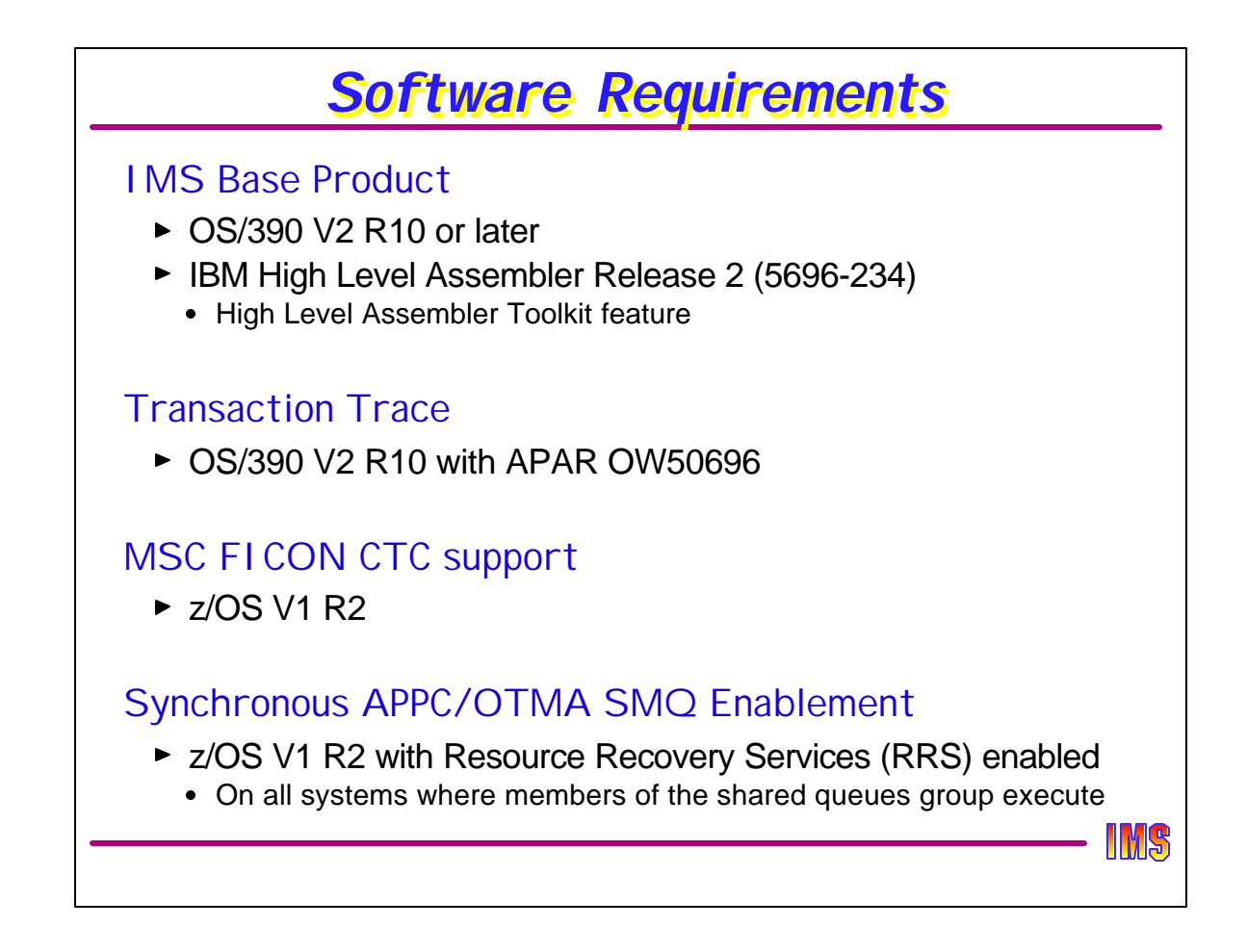

IMS V8 requires a minimum of OS/390 V2 R10. As we will see, some functions require a higher level of the operating system.

IMS V8 also requires the High Level Assembler Release 2 with the High Level Assembler Toolkit feature. This feature is also required for IMS V7, but not for IMS V6. Those migrating directly from IMS V6 should ensure that they have this feature.

The new transaction trace is implemented in OS/390 V2 R10 via APAR OW50696.

MSC FICON CTC support requires z/OS V1 R2. It also has hardware requirements. At least one side of the MSC link must be an IBM G6 processor or IBM zSeries with the FICON channel and FICON CTC microcode. The other side can be any processor with a FICON channel.

Synchronous APPC/OTMA shared message queue enablement uses the multi-system cascaded transaction support of RRS in z/OS V1R2. This is expected to be delivered via an APAR.

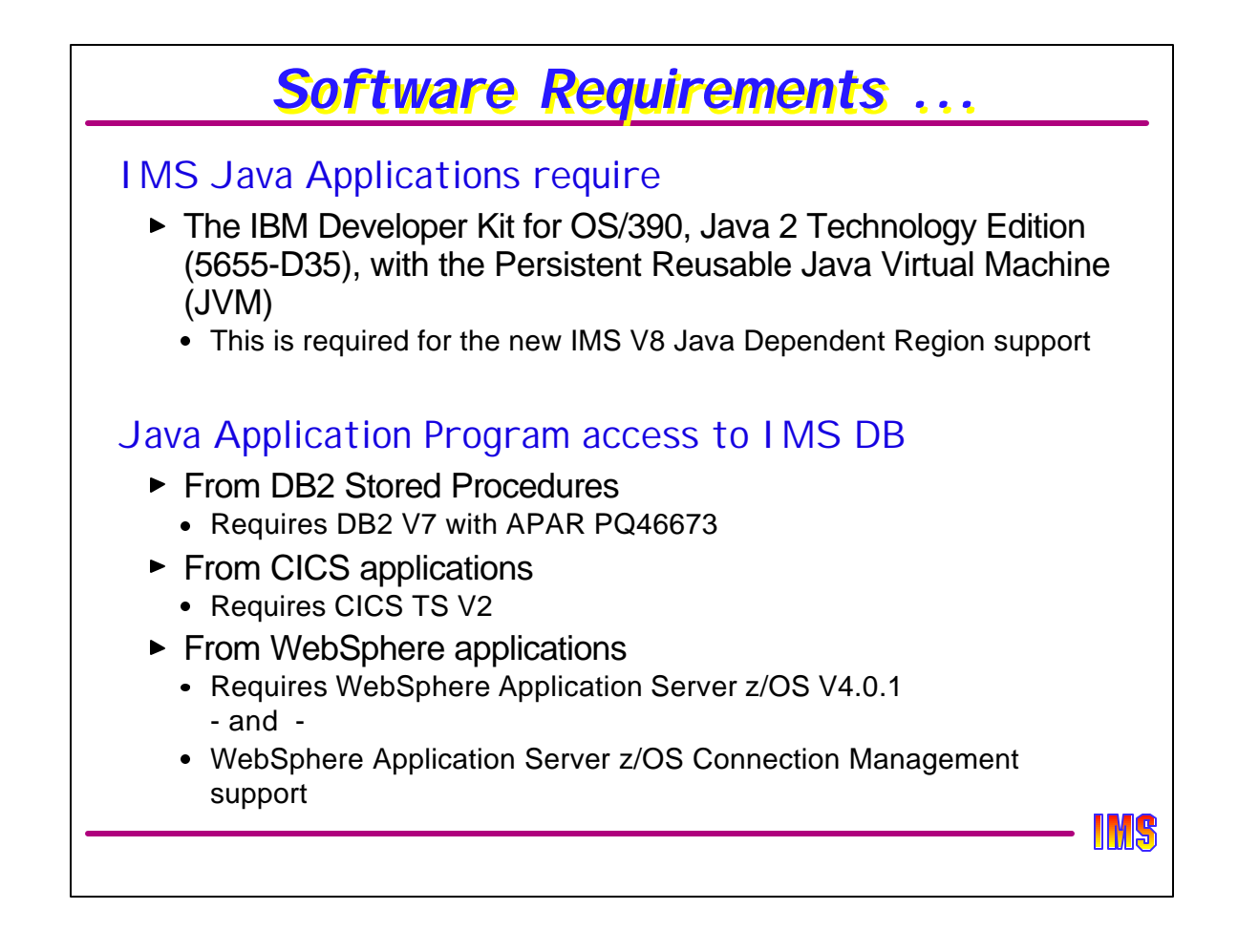

The requirement for the Persistent Reusable JVM is new in IMS V8. IMS V7 used the High Performance Java Compiler for IMS Java application support. This is not supported in IMS V8.

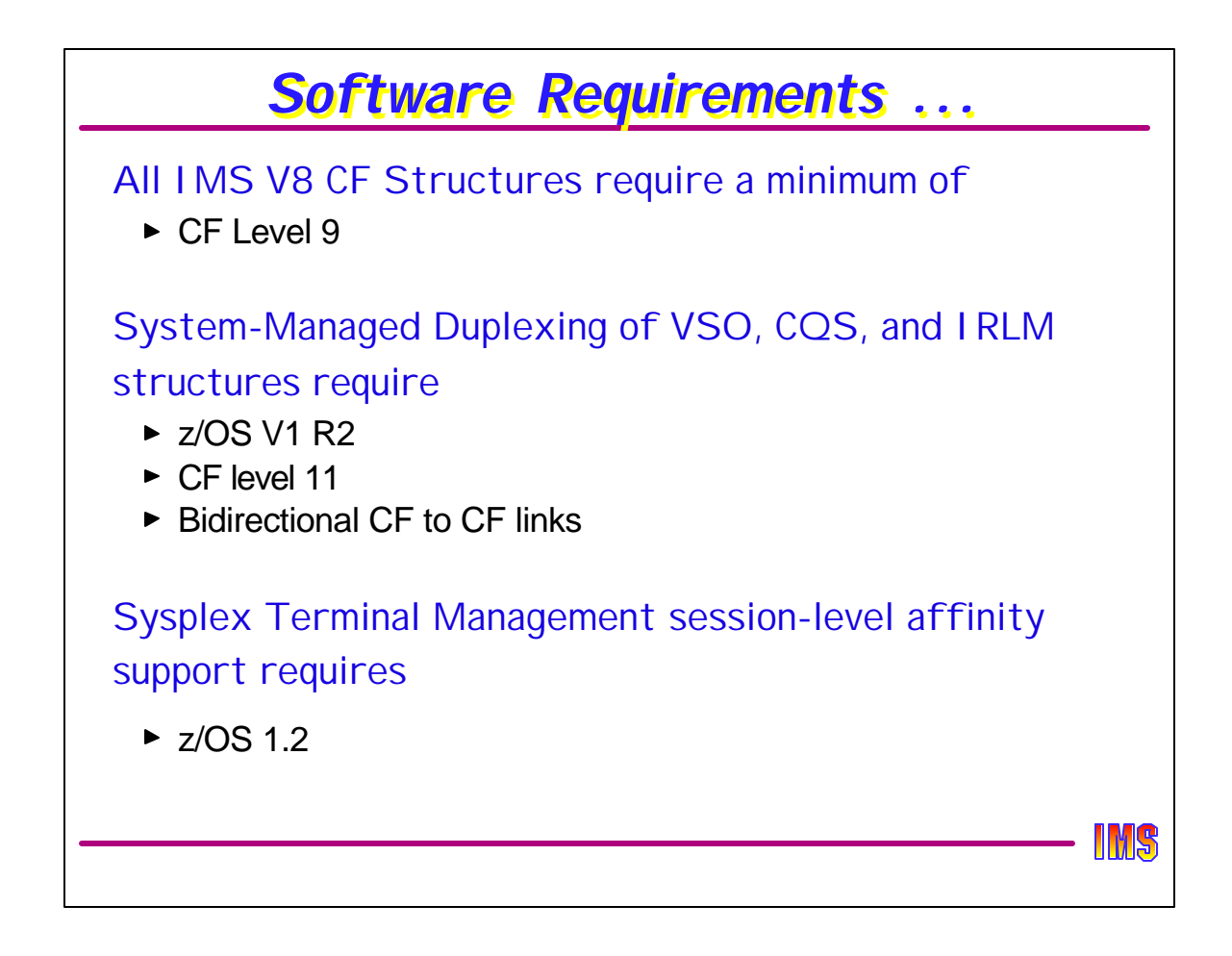

System-managed rebuild for VSO, shared queues, and the IRLM lock structure is available with IMS V7. This requires OS/390 V2 R8 or higher.

Auto-Alter for OSAM, VSAM, CQS, and IRLM structures is available with IMS V7. This requires OS/390 V2 R10 or higher.

System-Managed Duplexing of VSO, CQS, and IRLM structures is available with IMS V7. Both IMS V7 and IMS V8 require z/OS V1 R2 and CF Level 10 for this support.

The new Sysplex Terminal Management support in IMS V8 includes the capability to support session-level affinities for VTAM. This requires z/OS 1.2.

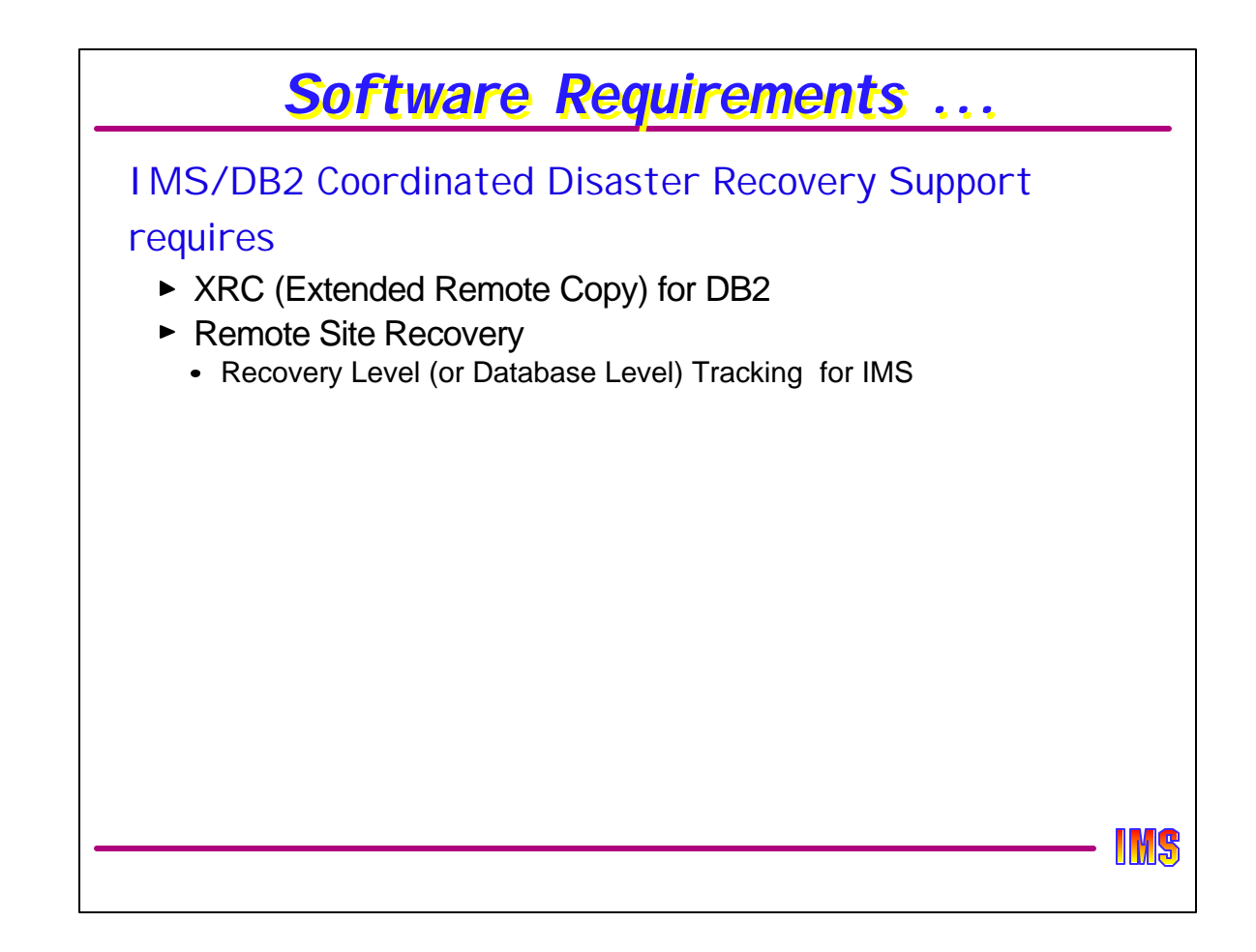

IMS/DB2 Coordinated Disaster Recovery Support is based on IMS using Remote Site Recovery and DB2 using XRC. IMS RSR requires the Recovery Level Tracking feature. DB2 logs and BSDSs must be propagated to the disaster recovery site by XRC.

## *Supported Connections*

#### ISC is supported with

- All supported IMS releases: IMS V8, V7, and V6
- All supported CICS releases: CICS TS V1 and V2, CICS/ESA V4
- ► User written software

#### DB2 connections are supported to

All supported DB2 releases: DB2 V6 and V7

#### DBCTL connections are supported with

All supported CICS releases: CICS TS V1 and V2, CICS/ESA V4

#### MSC is supported with

All supported IMS releases: IMS V8, V7, and V6 with PQ27555

INS

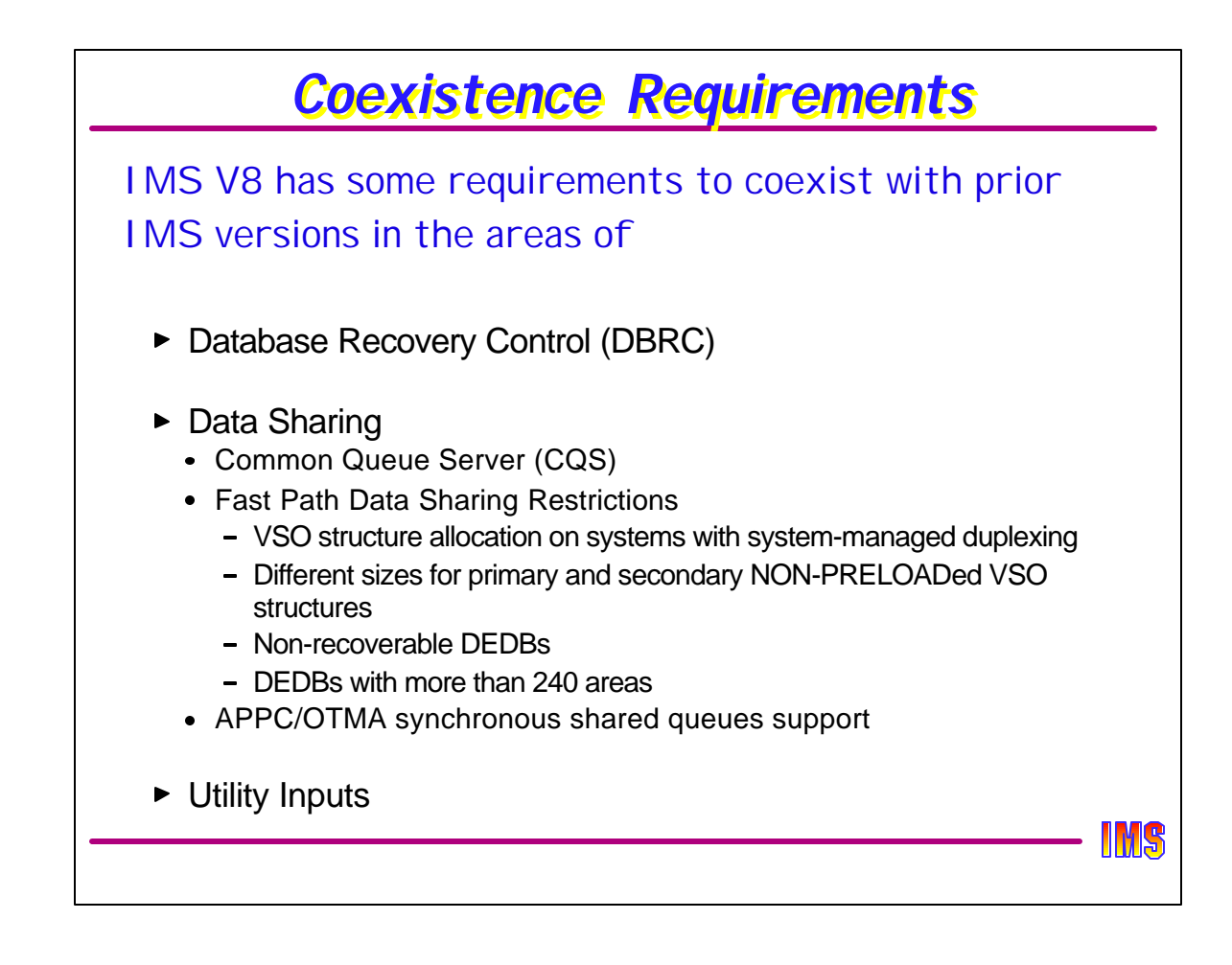

IMS V8 has some requirements to coexist with prior IMS verrsions in the areas listed.

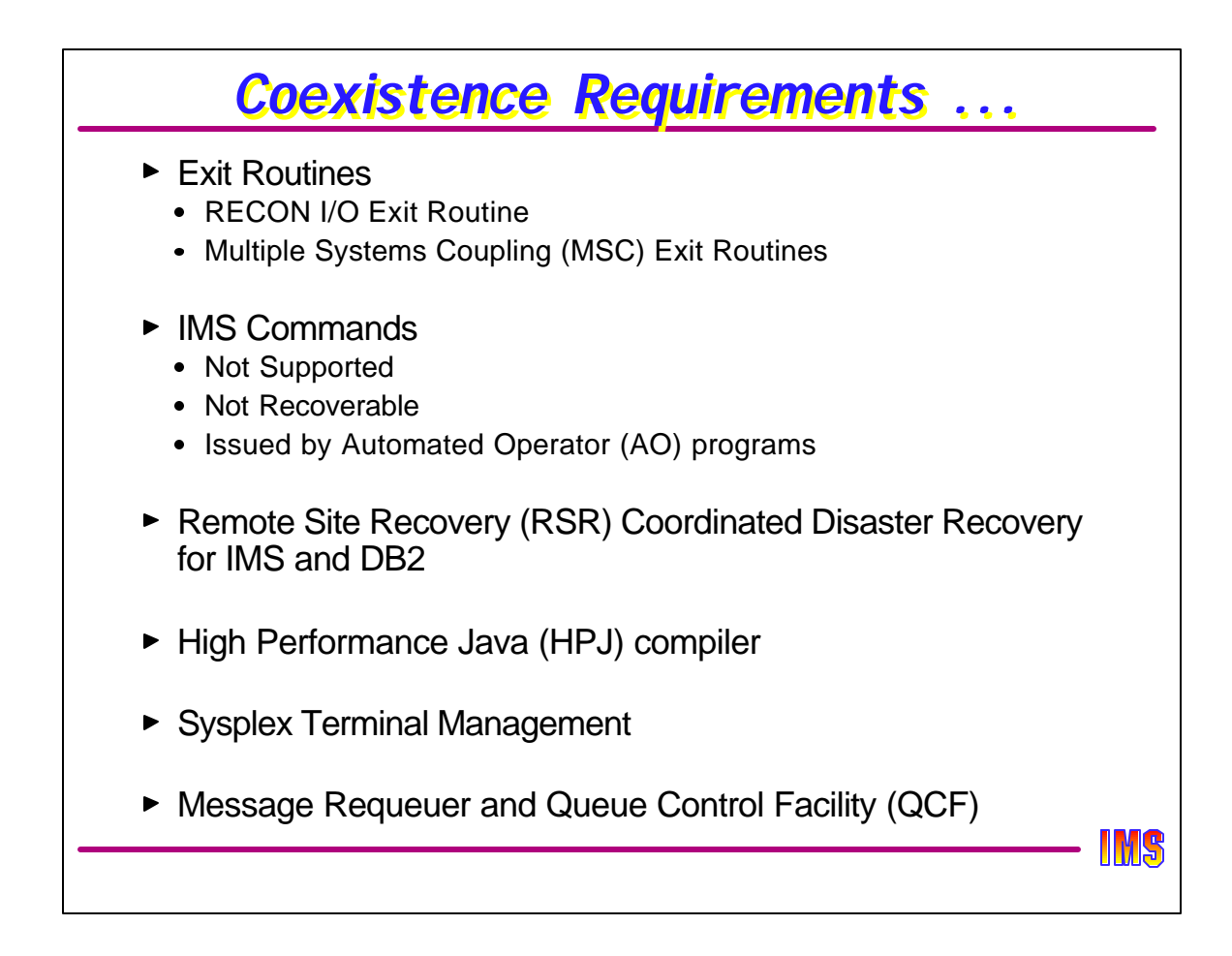

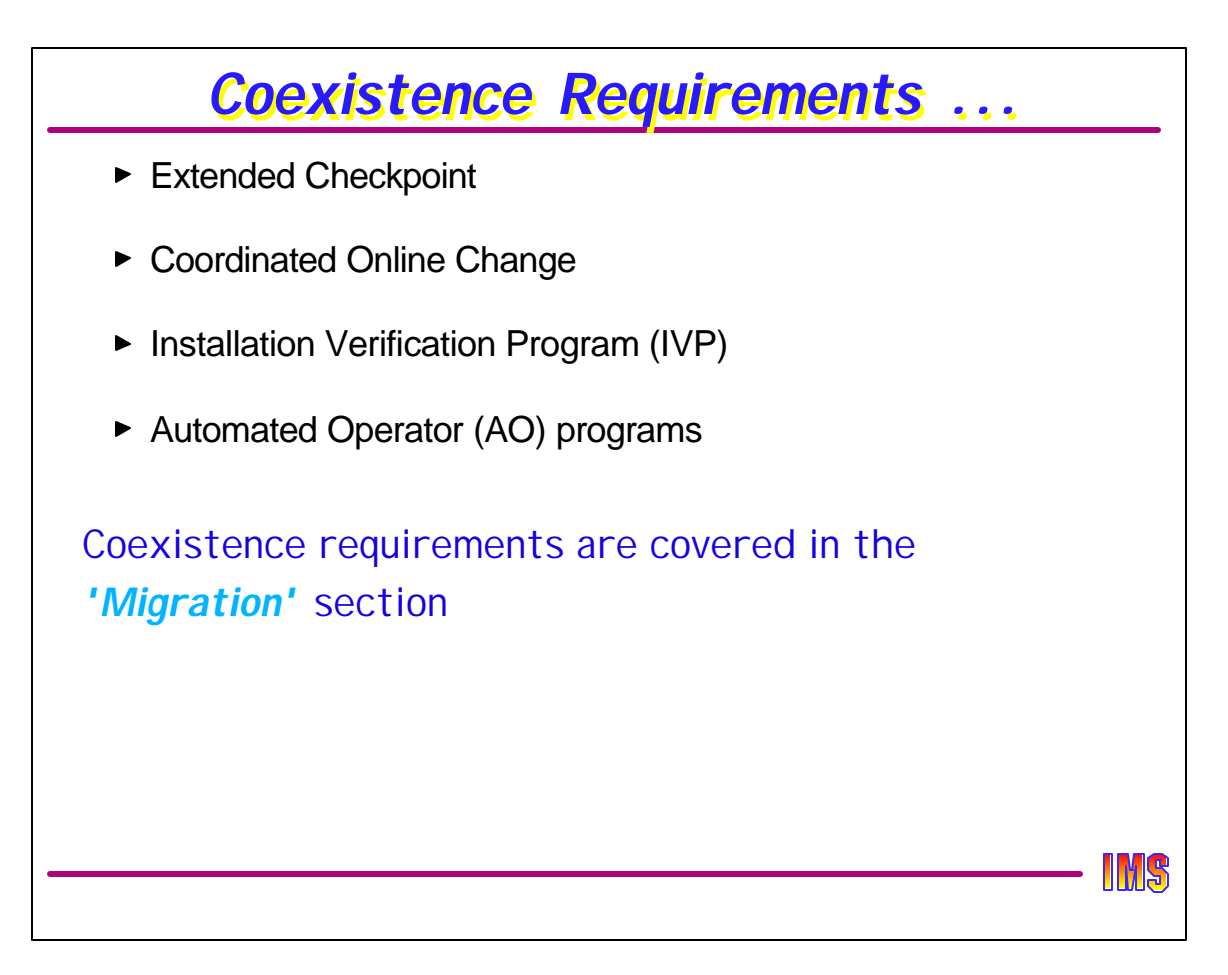

## *Migration*

#### Initial Migration Assumption

- This section assumes you will initially migrate to IMS V8 without implementing optional new functions
	- Implementation of new functions was covered in previous class materials

#### Migration Overview:

- Similar tasks as previous IMS release-to-release migrations
- **Application programs continue to work without any change or** recompile
- ▶ Databases do not have to be changed, upgraded, reorged, image copied, etc.

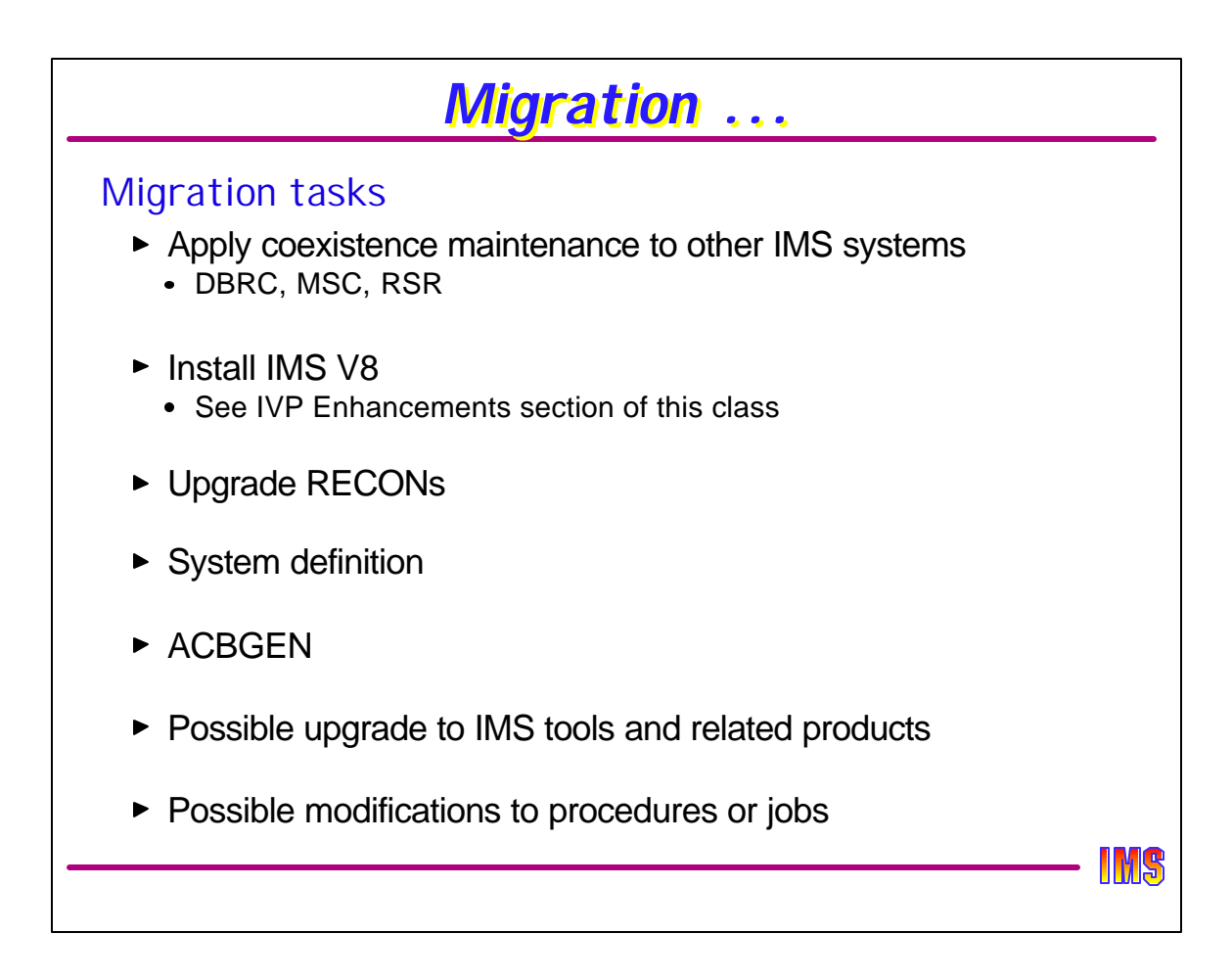

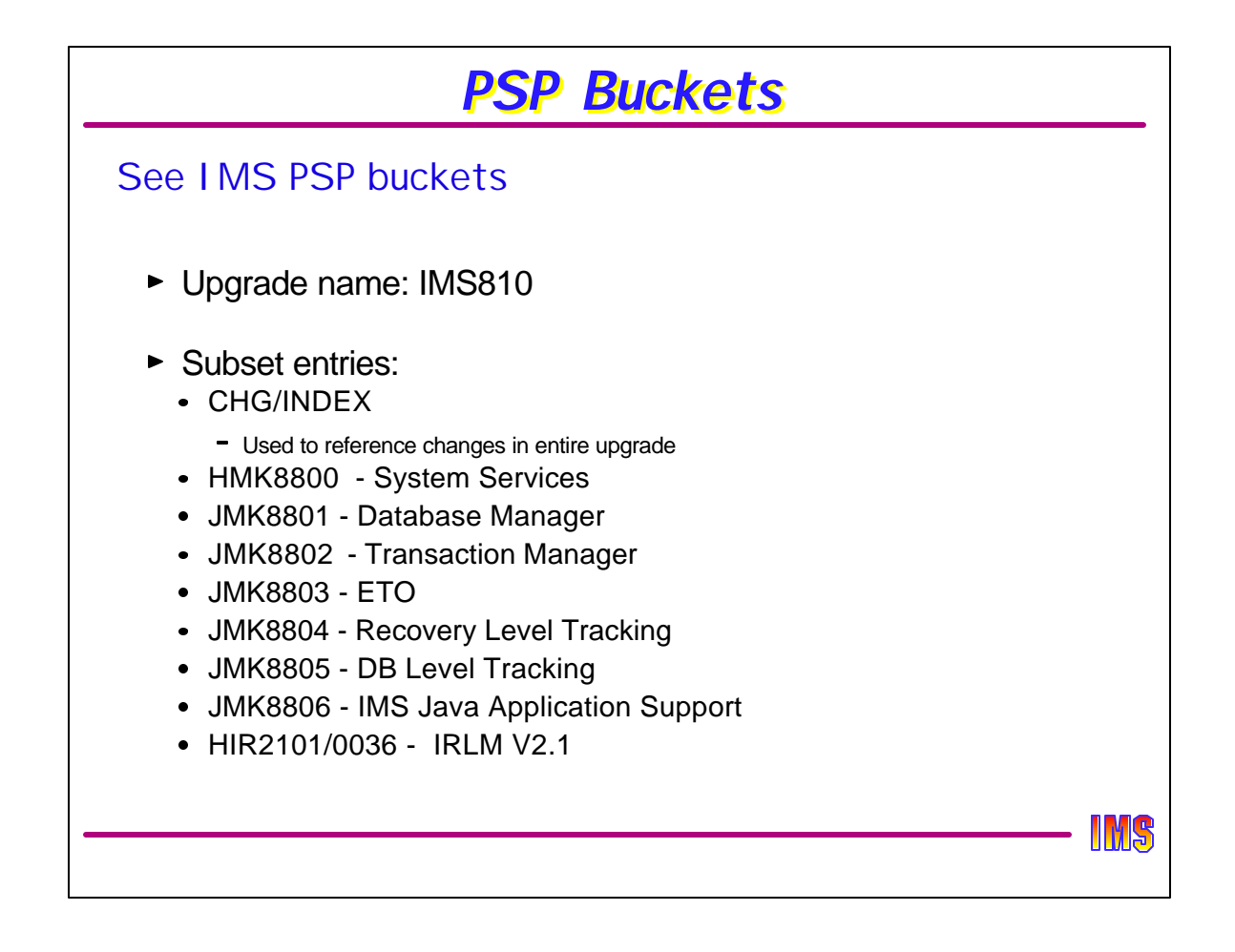

Before installing IMS V8 you should check the Preventive Service Planning (PSP) bucket for IMS V8. It is found by using Upgrade Name IMS 810. The subset entries are listed here.

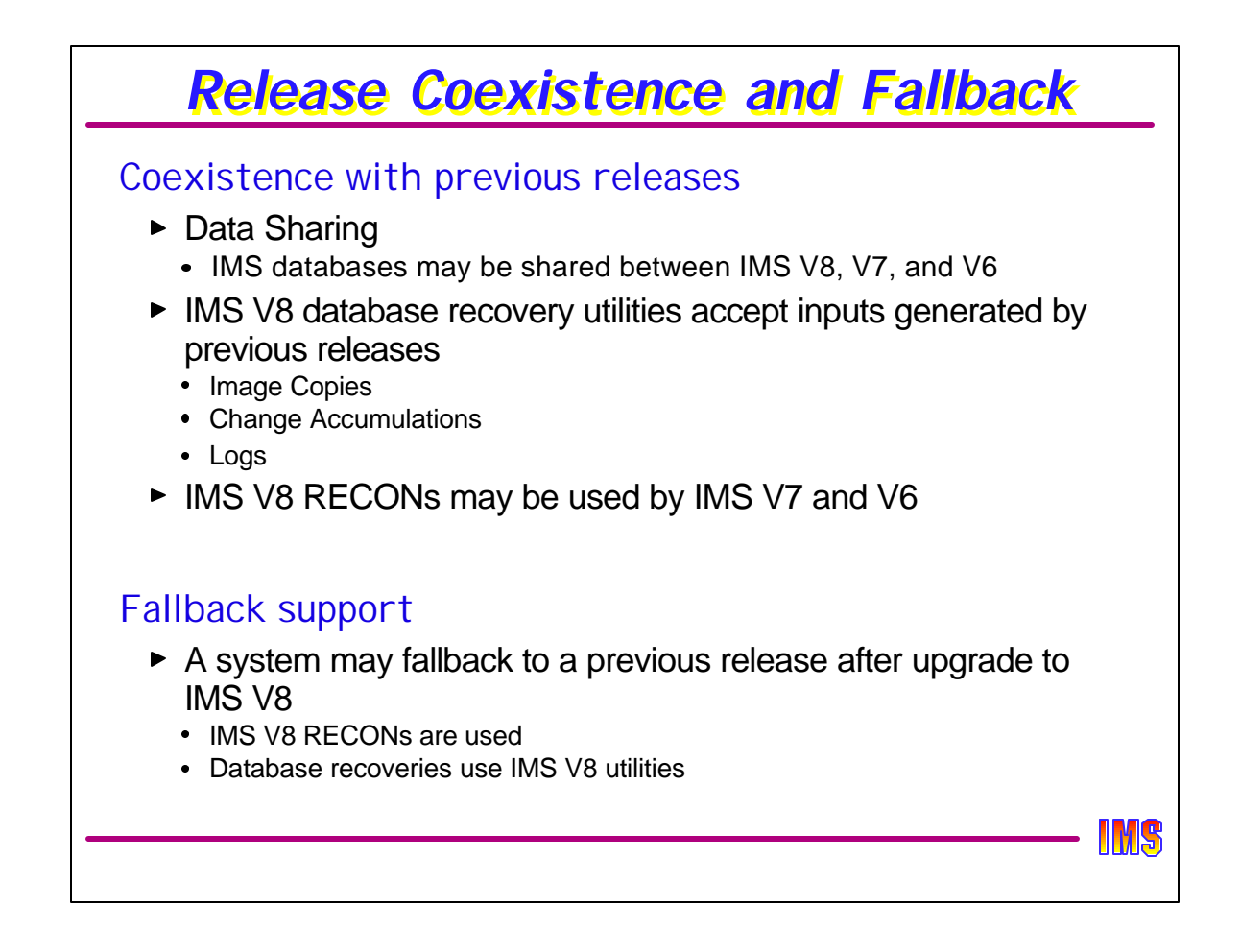

IMS V8 may coexist with other supported IMS releases. These are IMS V7 and IMS V6.

Databases may be shared between IMS V8, V7, and V6. The IMS V8 database recovery utilities accept inputs which were produced by multiple IMS releases. These inputs include Image Copies, Change Accumulations, and logs. The image copies include all types, such as IC2, CIC, and OLIC. When using data sharing, all sharing IMS subsystems must use the same set of RECONs. If IMS V8 is one of these subsystems, the RECONs must be at the IMS V8 level.

Fallback from IMS V8 to a previous release is supported. That is, you may process using IMS V8 and later use IMS V7 or V6. If a fallback is done, the RECONs must remain at IMS V8. That is, there is no way to "downgrade" a set of RECONs from IMS V8 to a previous release level. If any of the inputs to a recovery were produced by IMS V8, the IMS V8 utilities must be used to process the input.

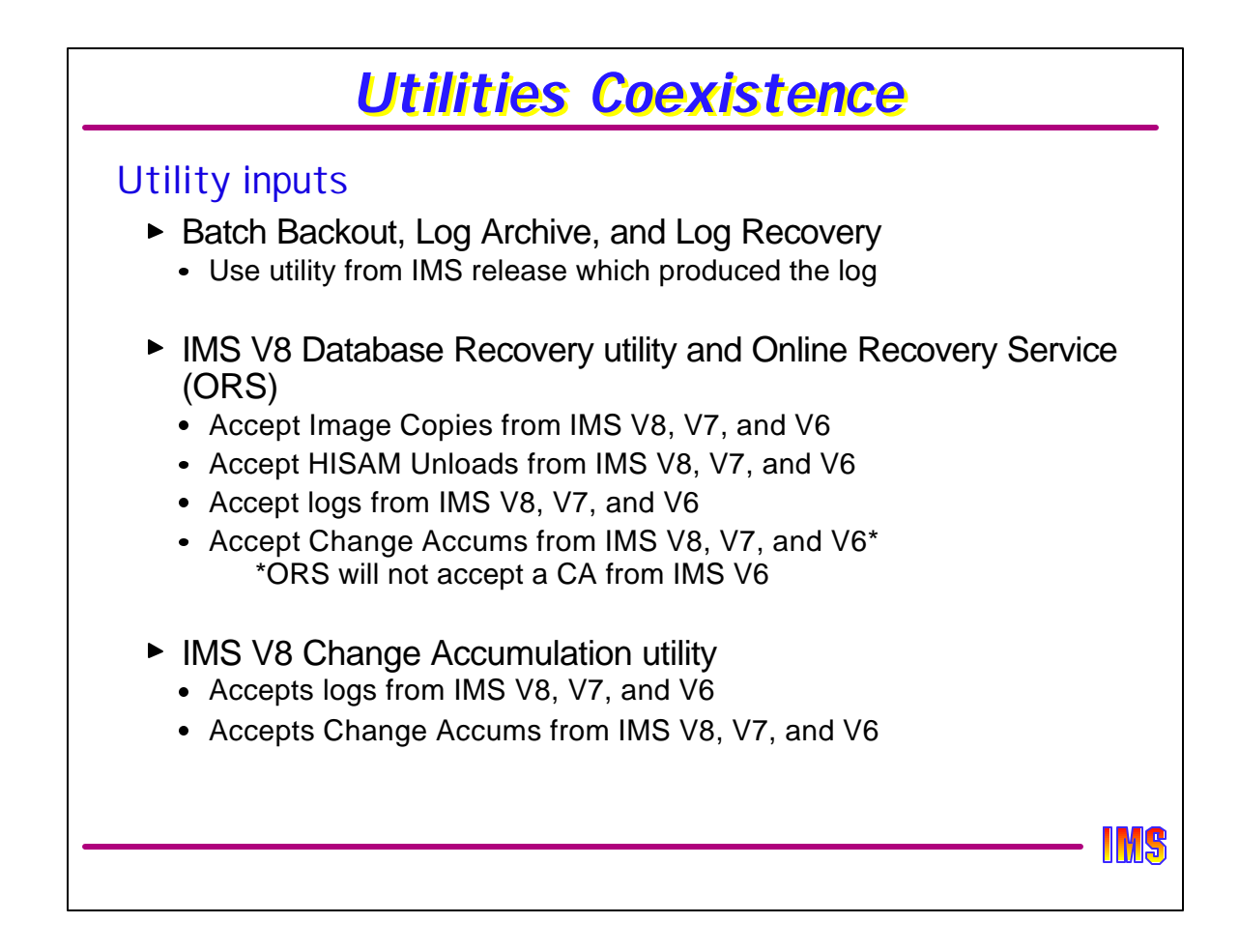

The Batch Backout, Log Archive, and Log Recovery utilities read only logs from one IMS system. The utility which reads these logs must be at the same release as the system which created the logs.

On the other hand, some utilities may read logs created by multiple IMS systems. Since these systems might be at different release levels, these utilities may need to read logs from multiple releases. There is one minor exception. ORS will not accept Change Accumulation data sets created by IMS V6. This is true for ORS executions running under both IMS V7 and IMS V8.

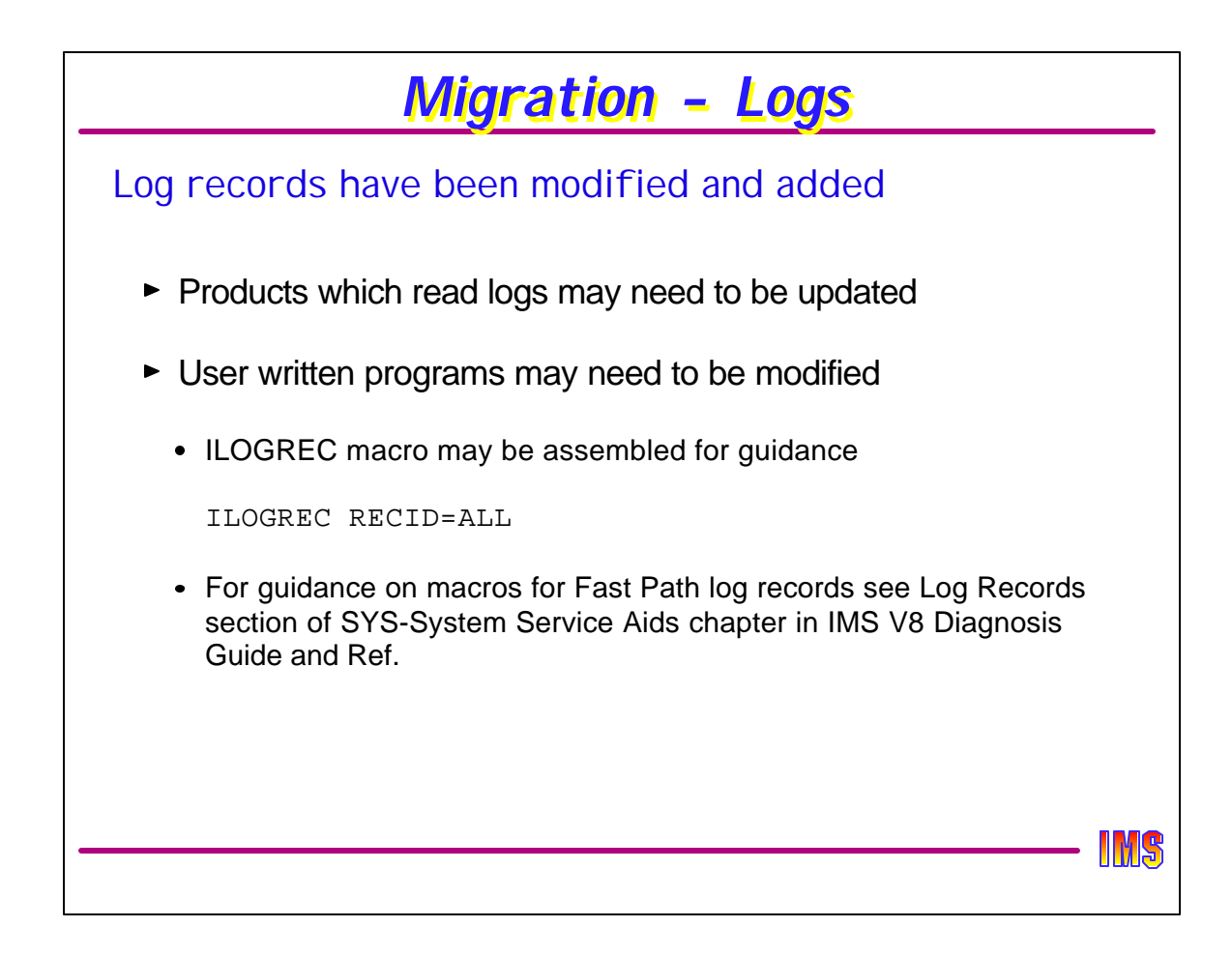
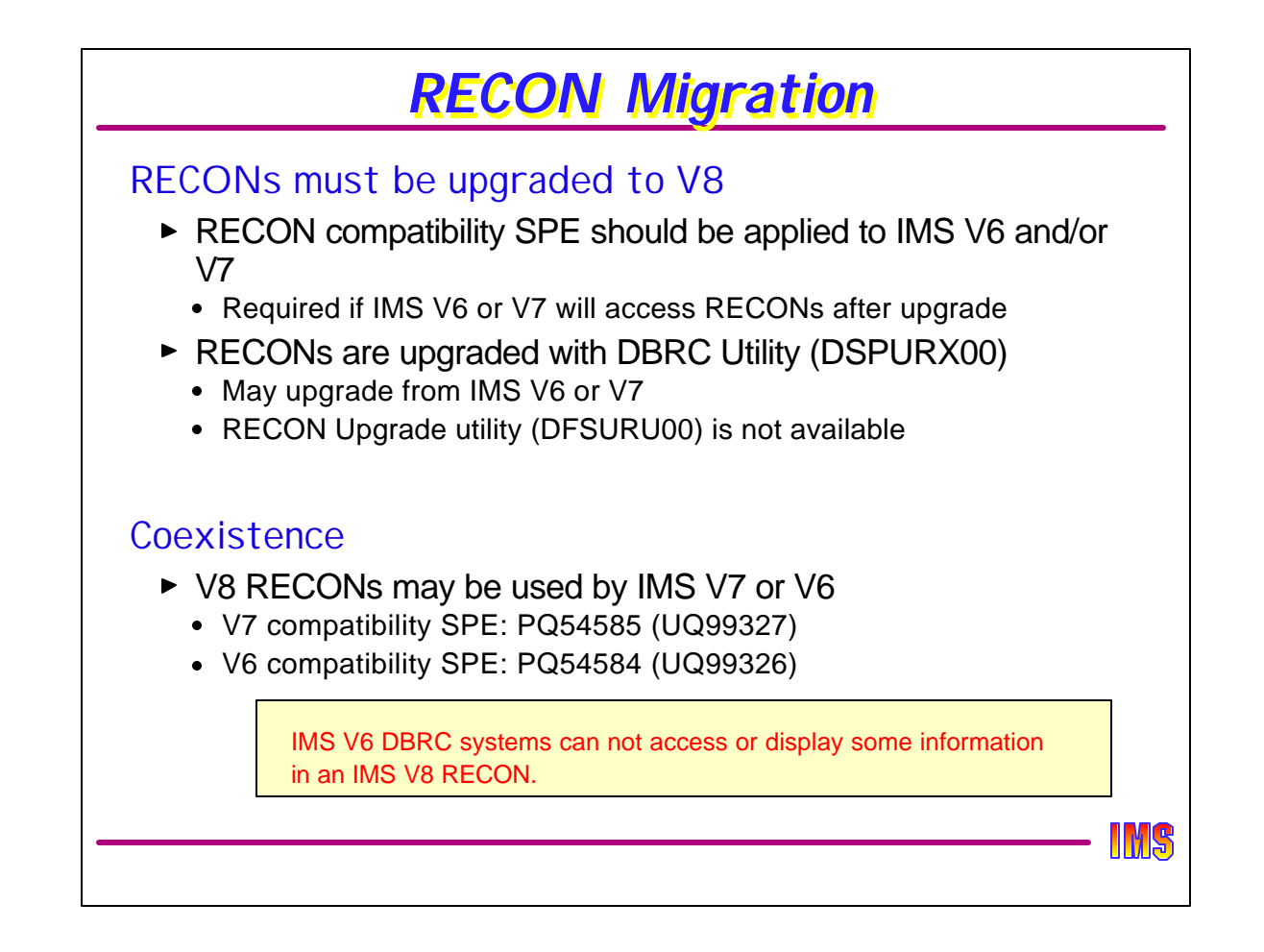

You should apply the RECON compatibility SPE to your existing IMS system before upgrading your RECONs. You must do this to allow your existing IMS system to access the RECONs after the upgrade.

The upgrade process is the same as it was when going from IMS V6 to V7. That is, the upgrade is done by using the DBRC CHANGE.RECON UPGRADE command. This command may be used to upgrade IMS V6 RECONs to IMS V8 and to upgrade IMS V7 RECONs to IMS V8. The DBRC Upgrade utility which was used to upgrade RECONs from IMS V5 and prior releases is not available with IMS V8

IMS V6 systems can not access/display: the partition (PART record, DBDSGRP records defined in IMS V8/V7 as Recover groups, and fields added to RECON records for IMS V8 (e.g. non-recoverable DEDBs and DEDBs with more than 240 areas)

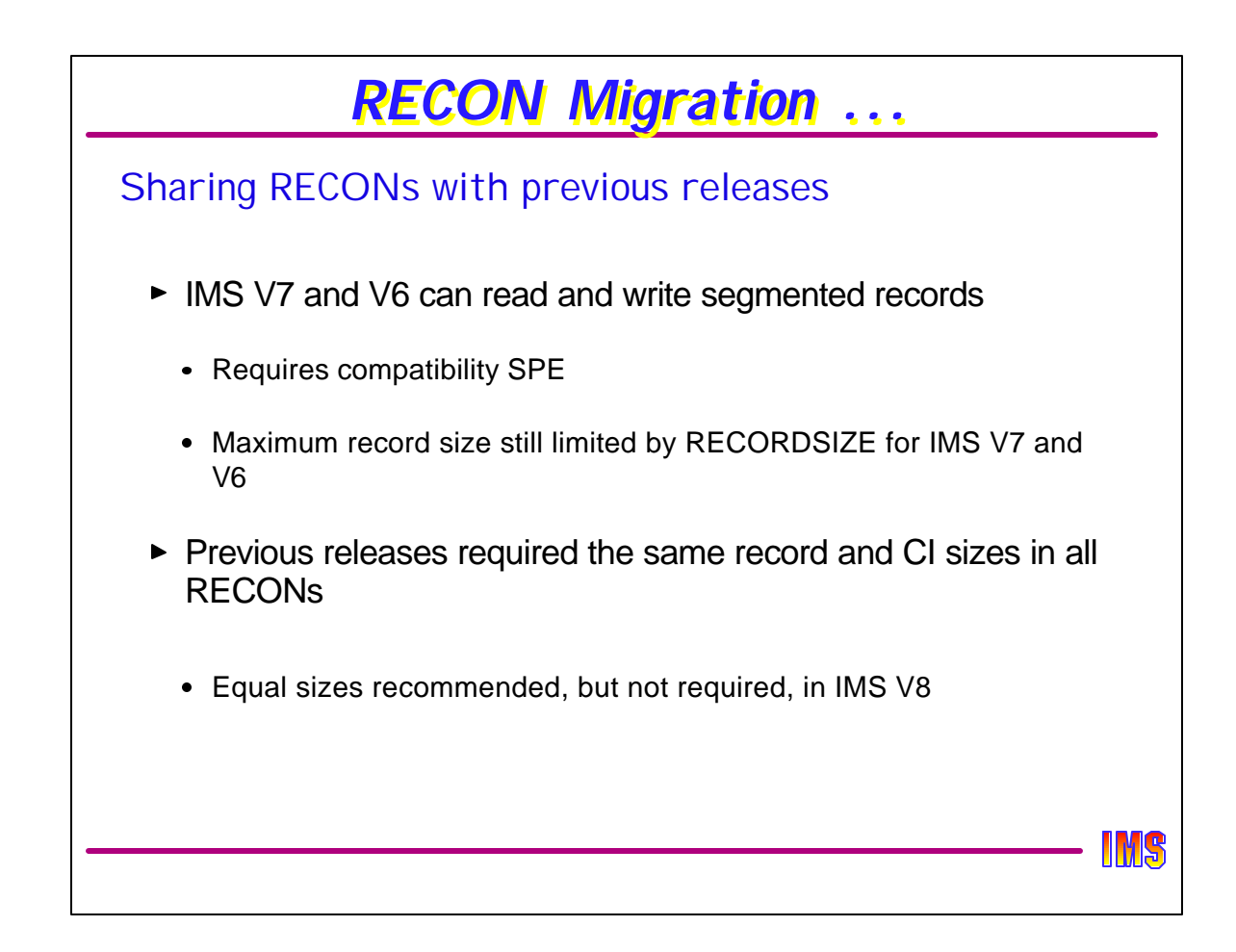

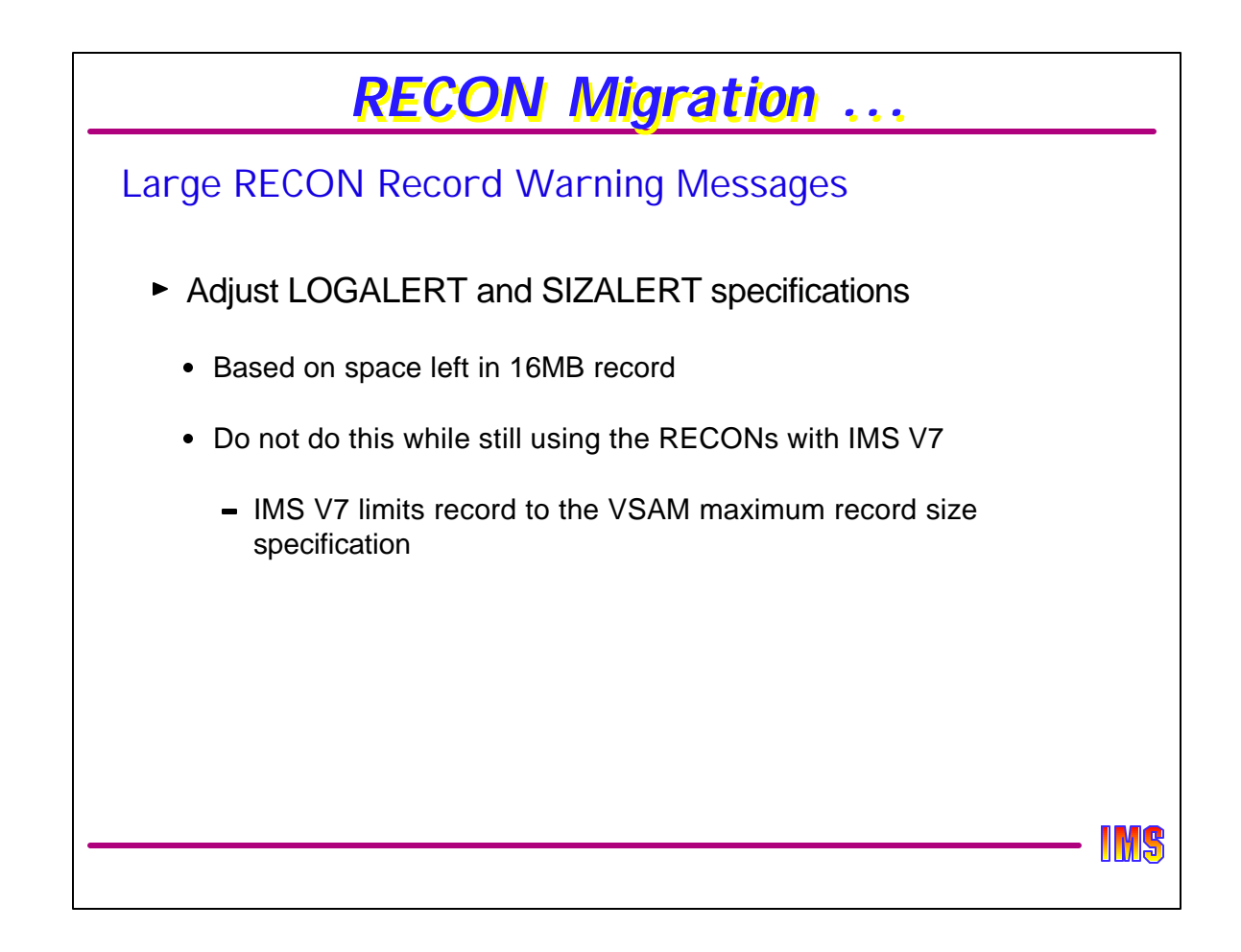

LOGALERT and SIZALERT parameters control the issuing of warning messages. They are based on the amount of space available to expand the record. For IMS V8 a record is limited to 16MB. For IMS V7 a record is limited to the VSAM maximum record size specification. If IMS V8 and V7 both use the RECONs, you must be careful about the LOGALERT and SIZALERT settings. Values based on a limit of 16MB would probably cause IMS V7 to issue the warning messages much before you want them.

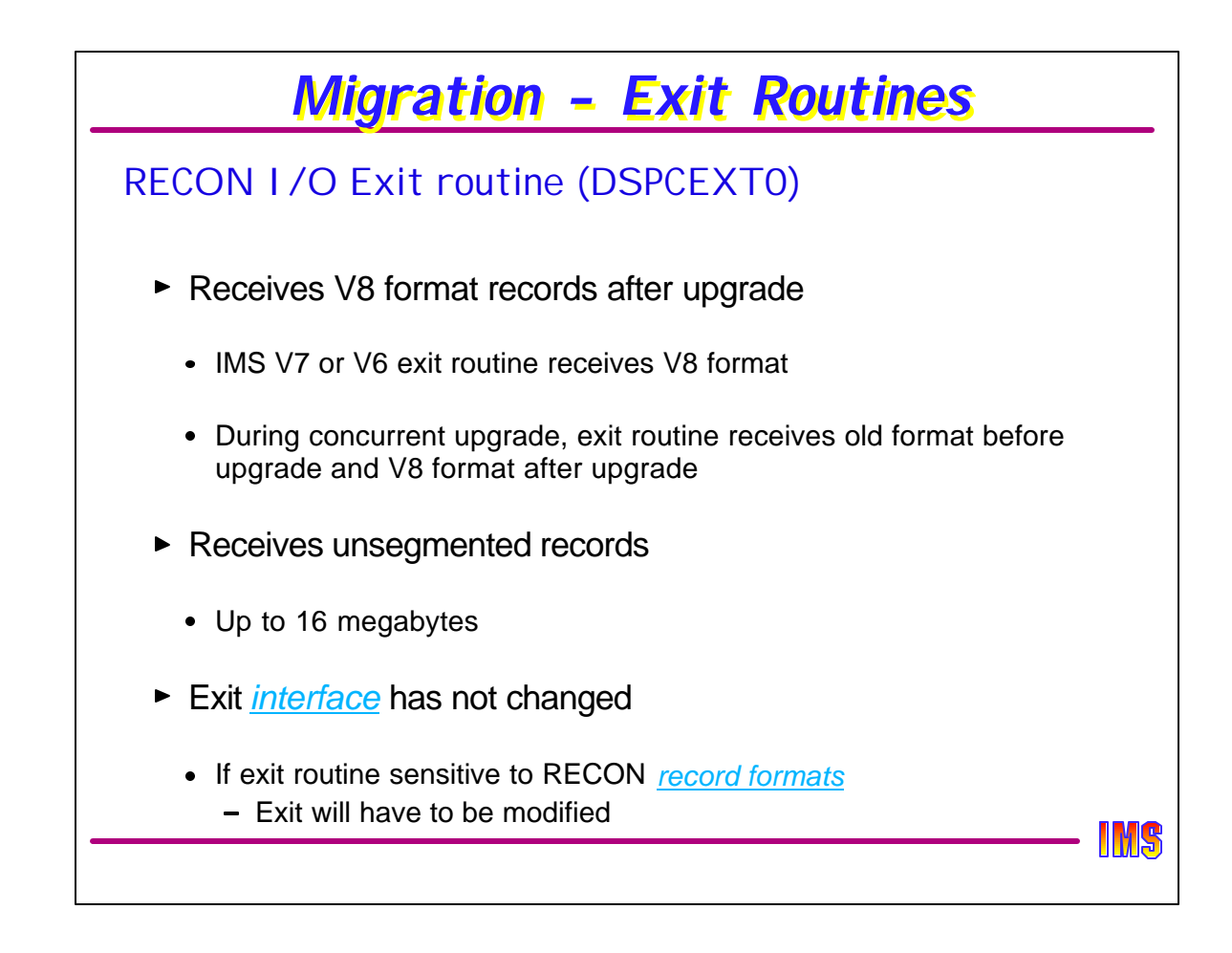

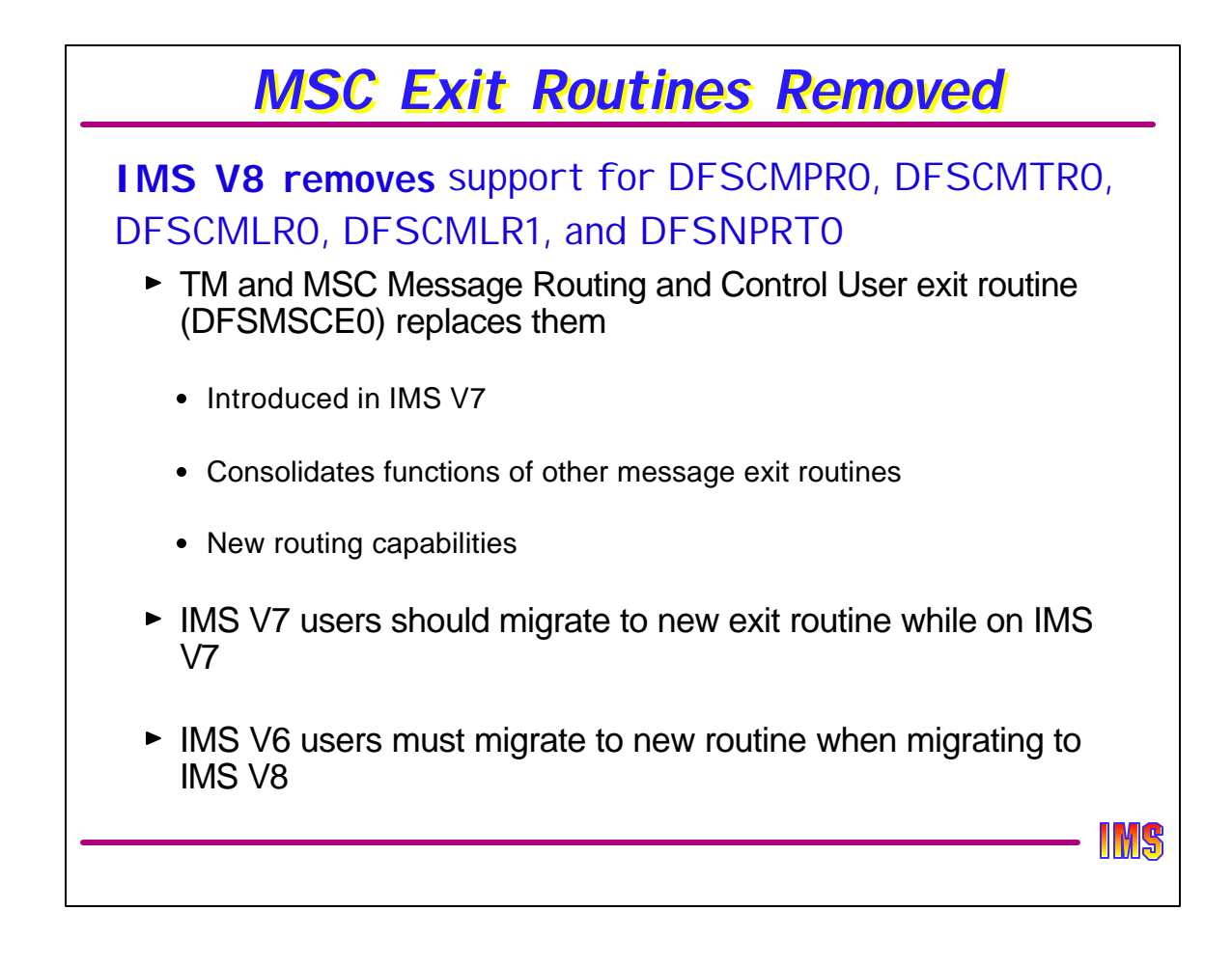

IMS V8 removes support for the following exit routines:

- DFSCMPR0 MSC Program Routing exit routine
- DFSCMTR0 Terminal Routing exit routine
- DFSCMLR0/DFSCMLR1 MSC Link Receive Routing exit routines
- DFSNPRT0 Input Message Routing exit routine

Their functions have been moved to the TM and MSC Message Routing and Control User exit routine, DFSMSCE0. IMS V7 introduced this exit routine. If you are using IMS V7, you should migrate the earlier exit routines to DFSMSCE0 before migrating to IMS V8. If you are using IMS V6, you must migrate to DFSMSCE0 when you migrate to IMS V8.

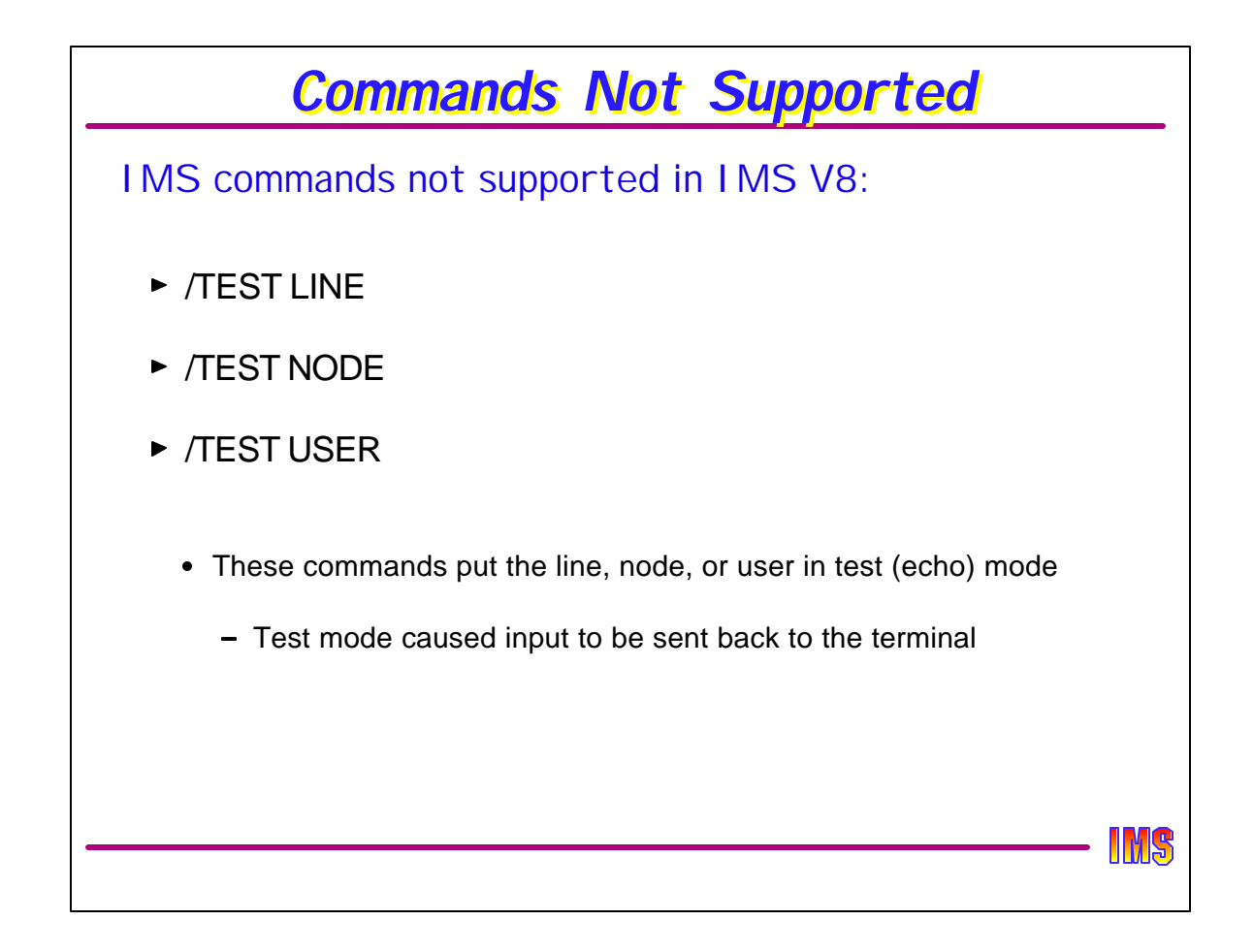

Three rarely used commands are no longer supported in IMS V8. These are the /TEST LINE, /TEST NODE, and /TEST USER commands. These commands caused input to be sent back or "echoed" to the terminal.

The /TEST MFS command is still supported in IMS V8.

The commands which are not supported do not apply to DBCTL systems.

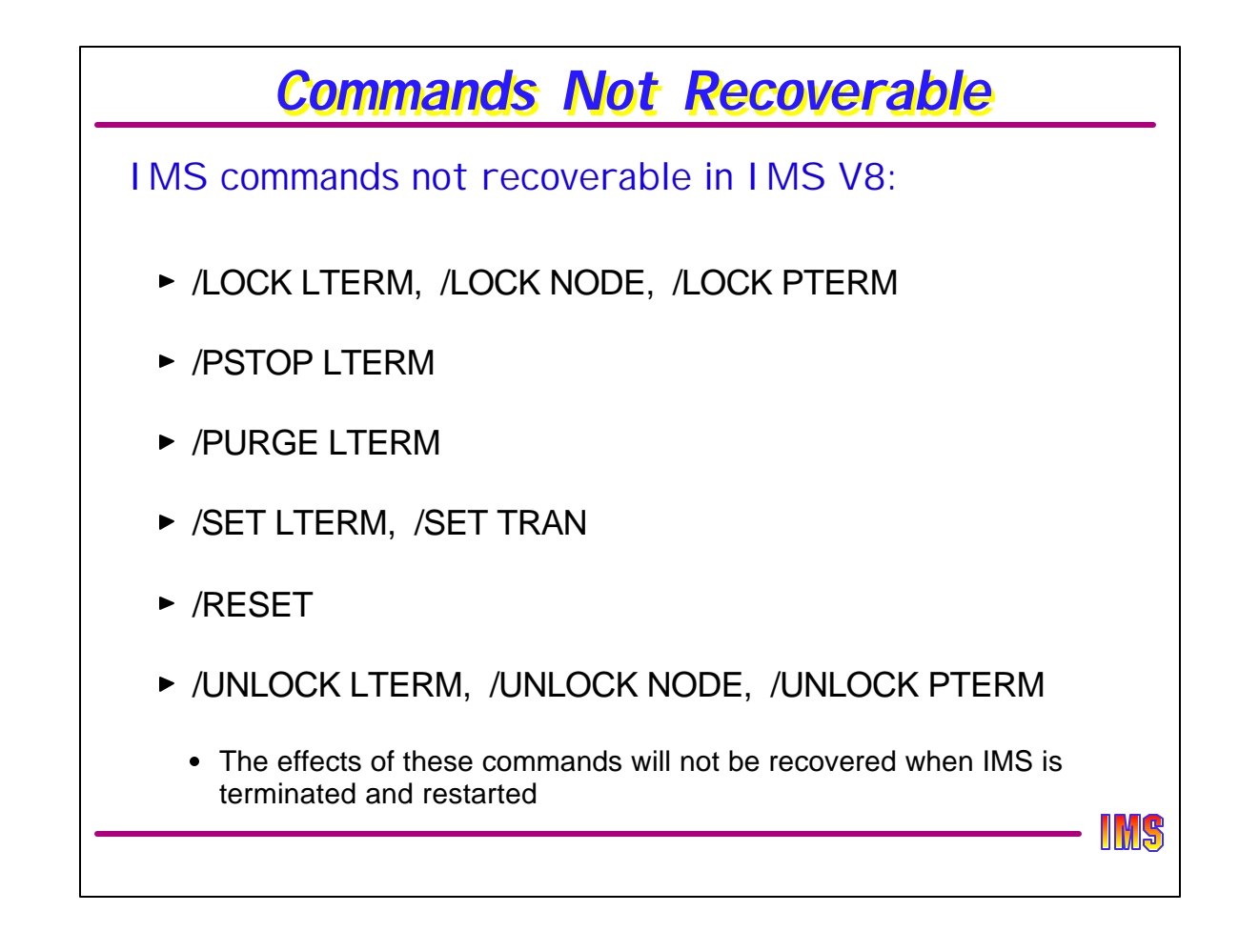

These commands are supported in IMS V8, but they are not recoverable. If IMS is restarted the effects of these commands are not reinstated. For example, a node which is locked by a /LOCK NODE command will not be locked if IMS is restarted.

The /RESET and /UNLOCK commands undo the effects of the /SET and /LOCK commands. Since the /SET and /LOCK commands which are listed here are not recoverable, a restart of IMS undoes their effects. This means that the /RESET and /UNLOCK commands do not need to be recoverable. The undoing of the settings done by /SET and /UNLOCK is not required.

The commands listed here do not apply to DBCTL systems.

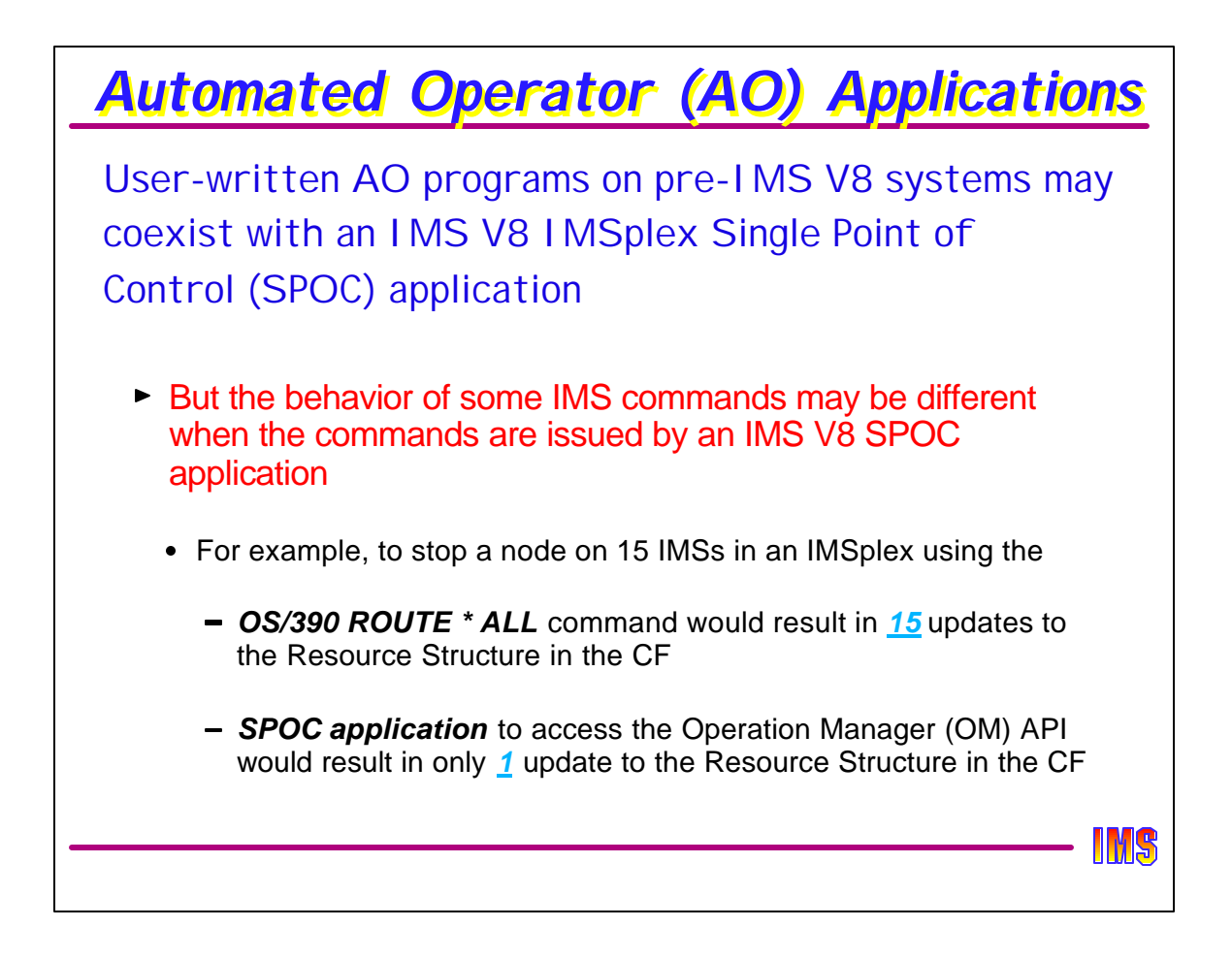

If you have user-written automated operator applications on pre-IMS Version 8 systems and you want those systems to coexist with an IMS Version 8 IMSplex, consider carefully the ramifications of intermixing these applications with the actions of a IMS Version 8 SPOC application, such as the TSO SPOC application.

For example, if you want to stop a node on all the IMSs in an IMSplex (and you used the OS/390 ROUTE \*ALL command), each IMS in the IMSplex would stop the node and initiate an update to the Resource Manager for that node. If there were 15 IMSs in the IMSplex, the Resource Manager would access a CQS 15 times and the CQS would perform 15 updates to the resource structure in the coupling facility. The same action (stop the node) performed from a SPOC application accessing the OM API would result in only one update to the resource structure.

Recommendation: For those who are using complex, user-written schemes for managing multiple IMSs in a Sysplex environment, IBM recommends evaluating the new system management functions delivered in IMS Version 8 as a replacement.

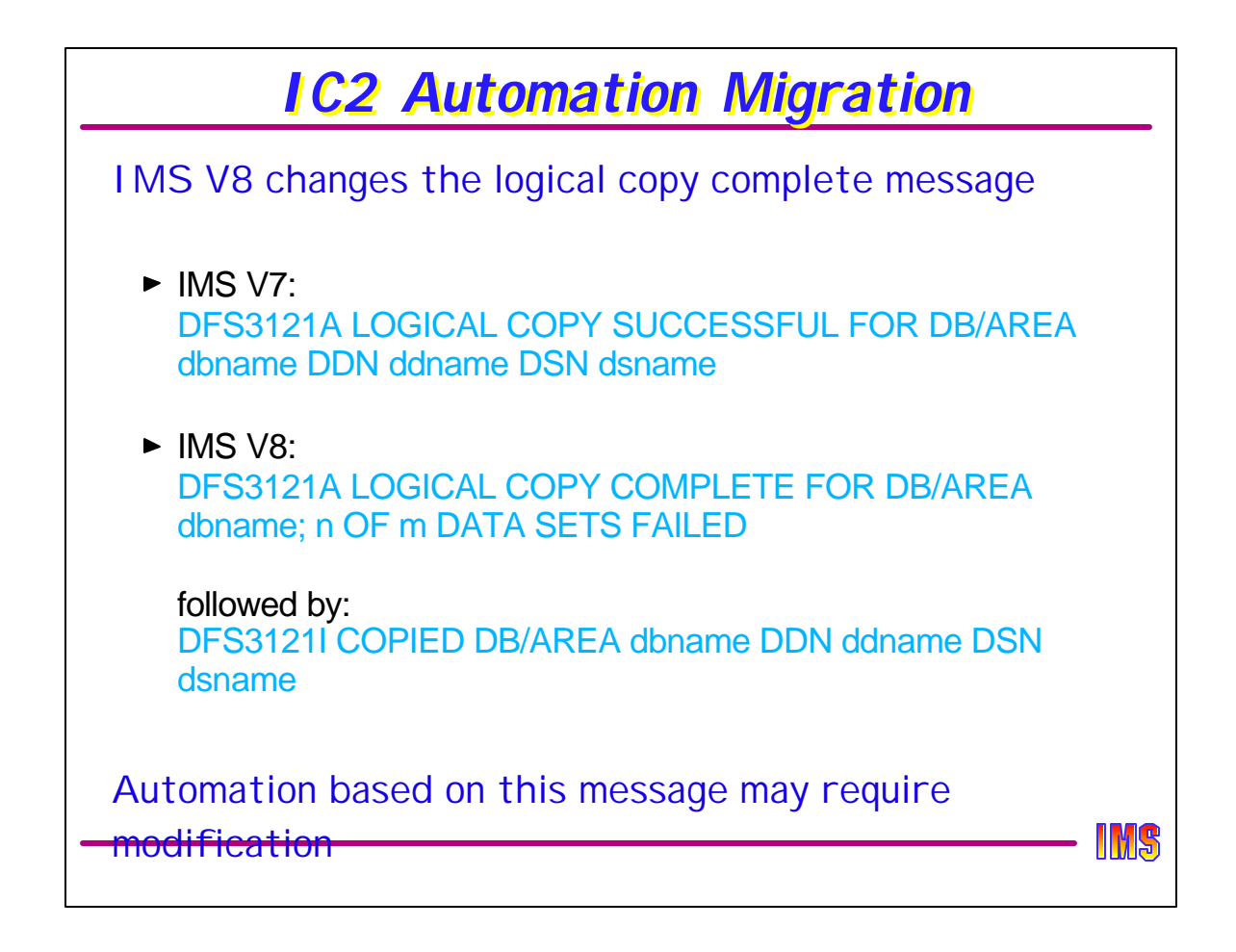

When a logical copy completes, the database may be restarted. It may be read and updated while the physical copy completes. Installations may have used automation to respond to the logical copy by issuing a /START DB command.

The message has changed in IMS V8. Since IMS V8 IC2 may copy multiple data sets in one execution, the logical copy complete message has changed. There are two messages. The DFS3121A message indicates that the data sets in the database or area have been logically copied. The DFS3121I message lists the copied data sets. Even if you continue to copy only one data set per IC2 execution, you will receive both messages. This change may require modifications to automation that reacts to the DFS3121A message.

Similar changes are NOT required for physical copy complete. Previous releases of IMS did not have a physical copy complete message. Since the job step ended with the completion of the physical copy, the job step completion message could be used as a sign that the copy was complete. This remains true when only one data set is copied per execution. Alternatively, an installation may choose to react to the new DFS3141A and DFS3141I messages for physical copy complete.

![](_page_45_Figure_0.jpeg)

When IMS V8 online systems are restarted, they authorize and open all full function databases which were open when the system previously terminated. This can have two effects on installations migrating to IMS V8.

First, it may eliminate the need to run some jobs. Some installations run special jobs after restarting an IMS system. These jobs access many databases. This is done to authorize and open them before they are needed by online transactions. These jobs will probably not be required with IMS V8. The restart will already have opened and authorized the databases if they were open when the system terminated.

Second, IMS V8 could create a potential problem for some batch or utility jobs. Some batch or utility jobs could fail authorization for a database due the change in IMS V8. This will occur if the online system has a database authorized, but would not have had it authorized in previous releases. This should be very unusual, but installations should determine if they have this situation. An example of the affect on a batch or utility job is the following:

An IMS online system comes up at 5 a.m., but no transactions for the database are submitted before 8 a.m. In this case, an IMS V7 system would not authorize the database.

A batch job accesses the IMS database between 5 a.m. - 8:00 a.m. For IMS V7 this was not a problem. The batch job would get authorization for the database. It would release this authorization when it terminated. With IMS V8 this is a problem. The batch job will not get authorization for the IMS database. There are two potential solutions. The database could be /DBRed from the online system after the restart or data sharing could be used.

![](_page_46_Picture_0.jpeg)

In conjunction with the changes in database authorizations and data set opens during restart processing, IMS V8 suppresses the DFS2500I message at certain times. It is not issued during restart or in response to the commands shown here. These are the /START DB and /DBR DB commands with the ALL keyword and the /START and /DBR commands with the DATAGROUP keyword. Installations which have based automation on these messages may need to modify their automation.

![](_page_47_Figure_0.jpeg)

When using shared queues, an IMS V8 control region must use an IMS V8 CQS. Similarly, an IMS V7 control region must use an IMS V7 CQS. This means that the IMS control region and its CQS must be migrated to IMS V8 together.

On the other hand, the pairs of IMS control regions and CQSs may be migrated at different times. That is, the queues may be shared between different IMSs at different version levels.

![](_page_48_Figure_0.jpeg)

Prior to IMS Version 8, implicit APPC/OTMA messages could only use shared queues for synchronous messages if the transaction was processed by the front-end IMS. For IMS Version 8, this restriction has been eliminated.

Following are the requirements for this enhancement:

- All of the IMS systems in the shared queue group must be on IMS Version 8 with z/OS V1R2 or above to use the synchronous APPC/OTMA shared queue support. All systems involved in using APPC/OTMA Synchronous Shared Queues support for the multi-system Cascaded Transactions support.
- Resource Recovery Services must also be active on all of these systems.
- The RECON data set must have MINVERS81 set.

If any member of the IMSplex within the shared queue group cannot support the synchronous APPC/OTMA enablement, the function will not be activated and all synchronous APPC/OTMA transactions will run on the front-end IMS. Synchronous transactions created by a program-to-program switch will always run on the same IMS system as the transaction that initiates the program-to-program switch.

Program-to-program switches are not allowed for protected conversations.

If the APPC/OTMA synchronous input is a remote transaction, it will not participate in the APPC/OTMA shared queue enablement.

![](_page_49_Figure_0.jpeg)

Fast Path has been enhanced for IMS Version 8 as follows:

- Shared VSO has been enhanced to provide:
	- System-managed rebuild of a VSO structure.
	- Automatic altering of a VSO structure size.
	- System-managed duplexing of VSO structures.
- DEDBs can now have up to 2048 areas.
- DEDBs can now be defined as "non-recoverable" in DBRC.

When VSO structures are allocated by an IMS system that can exploit System-Managed Duplexing, IMS Version 8 and IMS Version 7 (with APAR PQ50661) can connect to these structures. IMS Version 6 and IMS Version 7 (without PQ50661) systems cannot connect to these structures.

IMS systems that do not support System-Managed Duplexing cannot participate in data sharing with systems that do after System-Managed Duplexing is enabled. That is, if the first IMS that connects to a VSO structure starts System-Managed Duplexing, IMS systems that do not support System-Managed Duplexing data sharers are not allowed to connect to the VSO structure because they do not support System-Managed Duplexing.

When VSO structures are allocated by an IMS system that is not capable of using System-Managed Duplexing (such as IMS Version 6 or IMS Version 7 without PQ50661), all supported versions of IMS can connect to the VSO structures, but the System-Managed Duplexing function is not available.

For a NON-PRELOAD VSO structure, a smaller structure size might cause data on the new VSO structure instance to be invalidated more frequently. Therefore, data would be read in from DASD more often when there is not enough space to accommodate the data. If the primary and the secondary structure sizes are different, IMS Version 8 systems can successfully connect to the structures whereas IMS Versions 6 and 7 systems are prevented from connecting. Message DFS2829I AREA areaname CONNECT CF FAILED;INCONSISTENT STRUCTURE SIZES is issued for data sharing IMS systems that do not support the auto rebuild, auto alter, and auto duplexing functions. IMS Version 7 with PQ50661 applied supports these OS/390

![](_page_50_Figure_0.jpeg)

Fast Path has been enhanced for IMS Version 8 to allow DEDBs to be defined as "non-recoverable" in DBRC. The non-recoverable DEDBs support provides a non-recoverable option for both VSO and non-VSO DEDBs: Only IMS Version 8 can access non-recoverable DEDBs. If you want to access DEDBs in a mixed-version data sharing environment, the DEDBs must be declared to DBRC as recoverable.

DEDBs with more than 240 areas can only be shared if all the sharing IMSs are at the Version 8 level. DEDBs with less than 240 areas can be shared by all supported versions of IMS as long as the IMS Version 8 rules for sharing are

followed.

![](_page_51_Figure_0.jpeg)

An IMS V8 RSR tracking system will support IMS RSR active site subsystems running prior releases of IMS.

IMS V8 RSR support allows IMS V8 RSR tracking systems to process log records created by IMS subsystems at previous IMS release levels. It allows the IMS V8 Isolated Log Sender (ILS) to send log records created by IMS subsystems at previous IMS release levels. Log records created by an active IMS V8 system are rejected by an ILS or tracking IMS running at a previous IMS release level.

![](_page_52_Figure_0.jpeg)

IMS Java was introduced in IMS V7. It originally used the High Performance Java compiler instead of a JVM. The Persistent Reusable JVM capability with JMP and BMP regions has been added to IMS V7 as mentioned earlier in this course. The High Performance Java compiler implementation is not supported with IMS V8. This means that users of IMS Java under IMS V7 should migrate to the use of the region types while under IMS V7. Alternatively, the migration would have to be done concurrently with the migration to IMS V8.

![](_page_53_Figure_0.jpeg)

Different versions of IMS can coexist in an IMSplex and can use VTAM Generic Resources. While message integrity is maintained in this scenario, the operating characteristics of the IMS components at the Version 8 level are different from the other IMSs, especially with respect to recoverable status of resources. The status is kept locally for the non-Version 8 IMSs. For the Version 8 IMSs, the resource status could be kept both locally and in a resource structure managed by the RM.

*Recommendation:* IBM recommends that you do not mix versions of IMS in VTAM Generic Resource groups.

![](_page_54_Figure_0.jpeg)

If both MRQ and QCF are used (for example, if concurrent IMS systems are running, one IMS Version 8 and one IMS Version 6), do not intermix messages. Messages processed by MRQ should not be used as input to QCF and messages processed by QCF should not be used as input to MRQ. As QCF is a complete replacement for MRQ, intermixing messages should not be necessary.

![](_page_55_Figure_0.jpeg)

You cannot use extended checkpoint to restart applications across different releases of IMS. If extended checkpointing is used in data sharing environments, all IMS systems in a data sharing group must be on the same version of IMS.

The IMS Version 8 Installation Verification Program (IVP) has different requirements than previous releases of IMS. The IVP programs will not be able to run correctly on systems that do not meet the new requirements. The IVP for IMS Version 8 can coexist with IVPs of other releases of IMS. Different data set names must be used so that the IVP components of different IMS versions are not intermixed.

To support IMSplexes, a number of IMS functions have been enhanced and a number of new functions have been added. A new coordinated online change function (of the Resource Manager) has been added to coordinate global online change activities of all the IMSs in the IMSplex. To migrate IMSs to an IMS Version 8 IMSplex, including a Common Service Layer (CSL), an SCI must be available on each OS/390 image and one OM and one RM must be available in the IMSplex where an IMS Version 8 release control region specifies the CSLG= parameter. An IMS Version 8 release control region that does not specify CSLG= will not be able to receive commands routed to it from OM and it can not participate in coordinated online exchange. The OLCSTAT data set (used for Coordinated Online Change) is not compatible with pre-Version 8 IMSs.

![](_page_56_Figure_0.jpeg)

The names of most IMS system data sets were changed in IMS V7. As of IMS V7, IMS adheres to the z/OS and OS/390 naming standards. For example, RESLIB is SDFSRESL.

All of the macros were placed in one distribution library and one target library.

Users could be affected by these changes. If you use the Install/IVP, the implications are minimized. In any case, you may need to change some jobs which refer to IMS system data set names.

![](_page_57_Picture_0.jpeg)

This is a list of the changes implemented in IMS V7 which are most likely to affect migrations from IMS V6.

If you create a PSB using IMS V8 PSBGEN and try to use it as input to an IMS V6 ACBGEN, you must have PQ37363 on your IMS V6 system to be successful. This is most likely to affect you if you have multiple systems at different release levels or if you fallback from IMS V8 to IMS V6.

IMS V7 added DBRC support for initial loads of databases. This support sets the Image Copy Needed flag on for a database when it is loaded by a job invoking DBRC. This is intended to prevent users from updating a database without being able to recover it subsequently. Some installations have jobs which are affected by this change. The most common type of job is one which initially loads a database by inserting a dummy record. A following step deletes this record. The following step will fail if an intervening step does not turn off the Image Copy Needed flag. This may be done with a DBRC CHANGE.DBDS ICOFF command or by taking an Image Copy.

IMS V7 added information returned by the INQY ENVIRON call. This increased the data from 140 to 152 bytes. If an application's I/O area is not large enough to hold the additional information and it does not accept the 'AG' status code with return code x'100' and reason code x'C' in the AIB, the application program will have to be changed when migrating to IMS V8.

The IMS V7 and V8 Batch Backout utilities honor CHECK17 in the RECONs. This indicates that only the last 17 bytes of the data set name for a log should be verified. IMS V6 always verified the entire data set name. That is, it ignored the CHECK17 setting in the RECONs. This change could create an integrity exposure when migrating to IMS V8. IMS V6 BBO checked the entire name even when CHECK17 was specified. IMS V8 checks only the last 17 characters. The simplest and most desirable way to address this is to specify CHECK44. This causes the entire data set name to be verified.

![](_page_58_Figure_0.jpeg)

Some of the enhancements offered in IMS V8 will be made available in IMS V7 via the service process. Shown are a list of the IMS V8 functions that will also be available in IMS V7.

Batch programs can now use the operating system's Resource Recovery Services (RRS) to manage 2-phase commit processing. This support is extended to both IMS DB and DB2 ® batch programs. This enhancement is being provided in IMS Version 7 via the service process.

When VSO structures are allocated by an IMS system that can exploit System-Managed Duplexing, IMS Version 8 and IMS Version 7 (with APAR PQ50661) can connect to these structures.

Multiple Systems Coupling (MSC) Facility Fiber Connection (FICON) Channel-to-Channel (CTC) support increases the volume of IMS messages that can go between IMS systems when using the IMS Multiple Systems Coupling Facility. IMS customers require reliable, high bandwidth, host-to-host communications support between IMS systems. This is the role of the IMS Multiple Systems Coupling Facility.

IMS V8 provides enhanced application development, execution and connectivity with Java and XML enhancements.

For IMS Version 8, there are three Java enhancements. They provide:

- Support for new Java standards as they evolve
- JDBC access to IMS DB data
- New Java Virtual Machine (JVM) dependent regions in IMS TM

 JDBC access to IMS DB data is provided for Java applications running in CICS Transaction Server/390, and DB2 for OS/390 Java stored procedures applications. This access is in addition to the access available from IMS TM Java applications that run in the new JMP or JBP regions. A new IMS utility is provided that automatically generates the required IMS Java metadata class from IMS PSB and DBD source, eliminating the previously existing manual task of preparing these classes. High Performance Java (HPJ) is no longer supported when running in these environments (CICS, DB2, JMP, JBP), as applications in these environments use a Persistent Reusable Java Virtual Machine.

IMS needs to retrieve its own log records for several reasons, restart and dynamic backout among them. Before this APAR, IMS could retrieve log records from SLDS only during restart. If dynamic backout needed a record that was only available on

a SLDS, the backout failed and the user was required to run the batch backout utility. This APAP allows IMS to read log data from SLDS after restart completes.

![](_page_59_Figure_0.jpeg)

This is a list of the compatibility SPEs that were mentioned in this section,

## *Installation and Migration Summary*

## Similar tasks as previous IMS release-to-release migrations

- $\blacktriangleright$  Preparation
	- Prerequisite software and maintenance
	- Coexistence and compatibility maintenance
	- New releases or maintenance for related products
- $\blacktriangleright$  Installation
	- Upgrade of RECONs
	- System definition
	- ACBGEN
- $\blacktriangleright$  Migration
	- Possible modifications to procedures, automation, etc.
	- Implementation

![](_page_61_Figure_0.jpeg)

![](_page_62_Figure_0.jpeg)

A variety of IBM and vendor tools may be used in environments running IMS. The tables in this section provide the:

- Version and release levels of IBM tools supported with IMS V8.
- IBM tools that IBM needs to test to determine the version/release level and support requirements
- IBM tools that are not supported and, where appropriate, the replacement tools that is supported with IMS V8.

If you have IBM tools used in an IMS environment that are not listed in this section, please notify IBM for version/release level and support information.

## *Tools/Products Supported with IMS V8*

![](_page_63_Picture_187.jpeg)

The following IBM tools are supported with IMS V8. The 'Product Name' column shows the product with minimum version and release levels required to operate with IMS V8. The 'Number' column provided the product number. The last column, the 'Comments' column, provides additional information on the following:

- Whether the product is supported now and, if not, an approximate date when the support may be available.
- APAR and/or PTF required to enable the support
- Whether or not the product supports more than one version of IMS
- Indicates that the product is currently supported, but has been withdrawn from marketing.

## *Tools/Products Supported with IMS V8 ...*

![](_page_64_Picture_167.jpeg)

![](_page_65_Picture_44.jpeg)

The status of the tools listed here is not known at this time. In other words, IBM must perform testing to determine if the product is supported in the IMS V8 environment.

![](_page_66_Picture_171.jpeg)

The products listed here are not supported in an IMS V8 environment. Where applicable, the comments indicate whether the product:

- Has been withdrawn from marketing
- Is no longer supported
- Has a replacement version and release that will work in an IMS V8 environment.

![](_page_67_Picture_0.jpeg)

This last section addresses some of the issues associated with implementing a CSL environment in IMS V8.

![](_page_68_Figure_0.jpeg)

The first decision is, of course, what is your target environment? Even without CSL, there have been some changes in IMS classic commands. It is important that you carefully review the Command Reference manual to see what these changes are.

If all you want is Automatic RECON Loss Notification, than all that is required is a SCI address space everywhere there is a DBRC.

If you do not want (or need) sysplex terminal management (e.g., CICS DBCTL), you do not need a resource structure. If you do want STM, then you need both a resource structure and shared queues.

![](_page_69_Figure_0.jpeg)

Note here that if the CF itself is a zSeries machine (for example, it is an LPAR on a zSeries CPC), then CF Level 12 is required. Otherwise, CF Level 11 is required. z/OS 1.2 or later is required on the CPC regardless of the CF Level.

The CQS address space can support both the Shared Queues structures as well as the Resource Structure. To support the Resource Structure, new parameters have been added to CQSIPxxx (initialization proclib member) and CQSSGxxx (global proclib member). There are no changes to CQSSLxxx (local proclib member).

![](_page_70_Figure_0.jpeg)

Adding the CSLG parameter to DFSPBxxx instructs IMS to initialize itself for the CSL environment. In addition to DFSPBxxx, DFSDCxxx and DFSVSMxx also have CSL-related parameters. Be sure that the SGN= parameter is consistent across all IMSs. If they are different, the first IMS to join the IMSplex sets the value and all others are stuck with it. There is also a new proclib member (DFSCGxxx) which is pointed to by CSLG in DFSPBxxx.

To enable online change, a new data set pointed to by the OLCSTAT DDname must be created and initialized. It only needs to be initialized once. As each IMS joins the IMSplex, it will update OLCSTAT. ALthough all IMSs must use the same OLCSTAT, they do not have to use the same OLC data sets (ACBLIB, CTLBLKS, FORMAT, MATRIX). You may decide that you want (for example) each IMS to have its own copy of ACBLIB. In this case, it is a user responsibility to make sure the copies are in sync (they all use the same A or B suffix). And DFSCGxxx should specify NORSCCC for whatever libraries are not the same data set.

ETO descriptors can be updated for SRM and RCVY values, but it is not necessary. APPC descriptors should be examined to make sure they do not conflict with LTERM names defined on other IMS systems.

![](_page_71_Figure_0.jpeg)

All of the address spaces which invoke DBRC are eligible to participate in ALRN. To do this, they must join the IMSplex either by coding IMSPLEX=plexname in their execution JCL, or by using exit DSPSCIX0. The exit is easier because you don't have to change every job or procedure.

The RECON header record includes an IMSPLEX name, so if a DBRC job tries to join the plex using a set of RECONs for another IMSplex, it will not be able to access the RECONs.
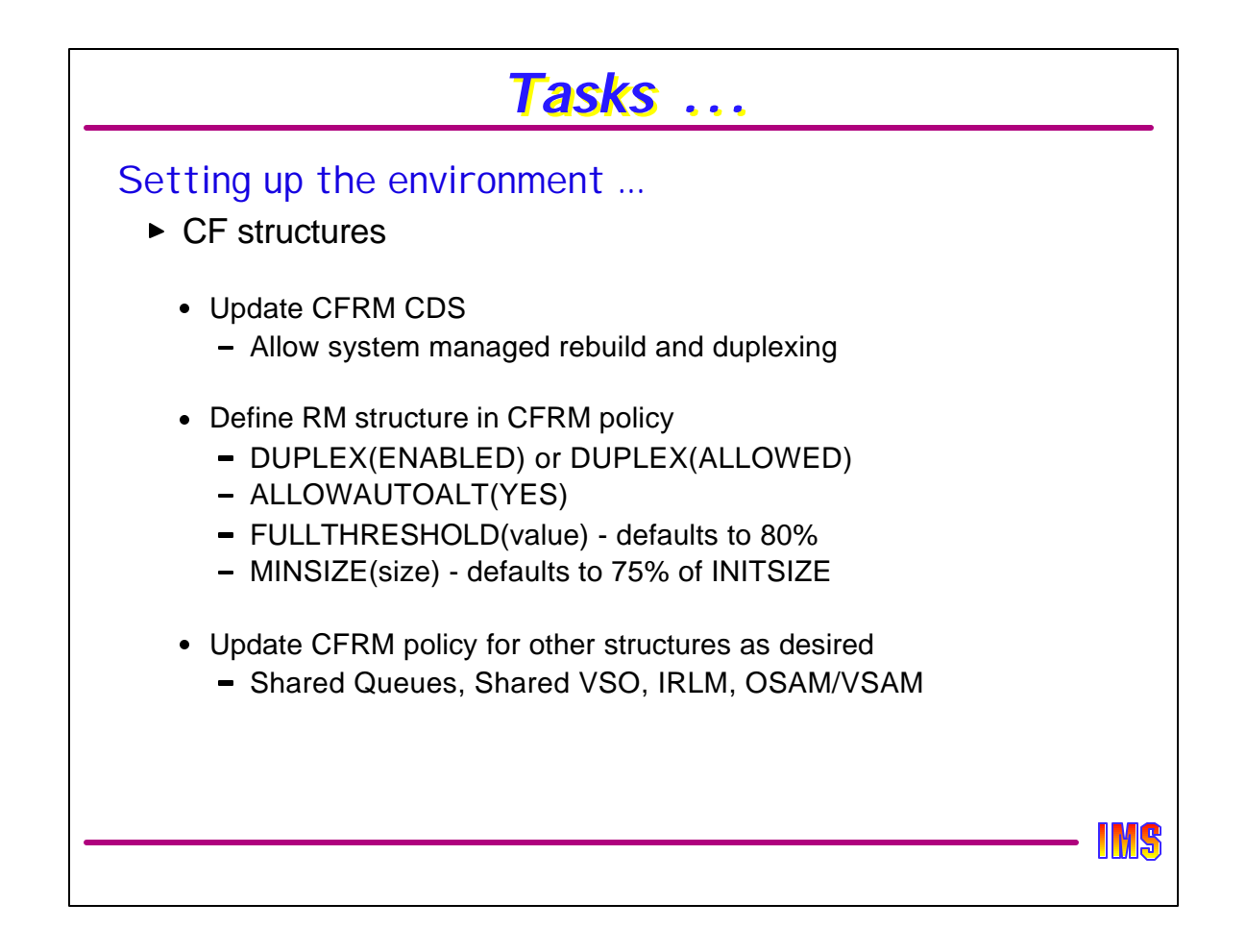

As always, structures must be defined in the CFRM policy and the policy must be activated. NEw enhancements in this area (also available to IMS V7) are autoalter support, system-managed rebuild support, and system-managed duplexing support. For rebuild and duplexing, the CDS itself has be to reformatted. For duplexing, the CFRM policy needs to be updated.

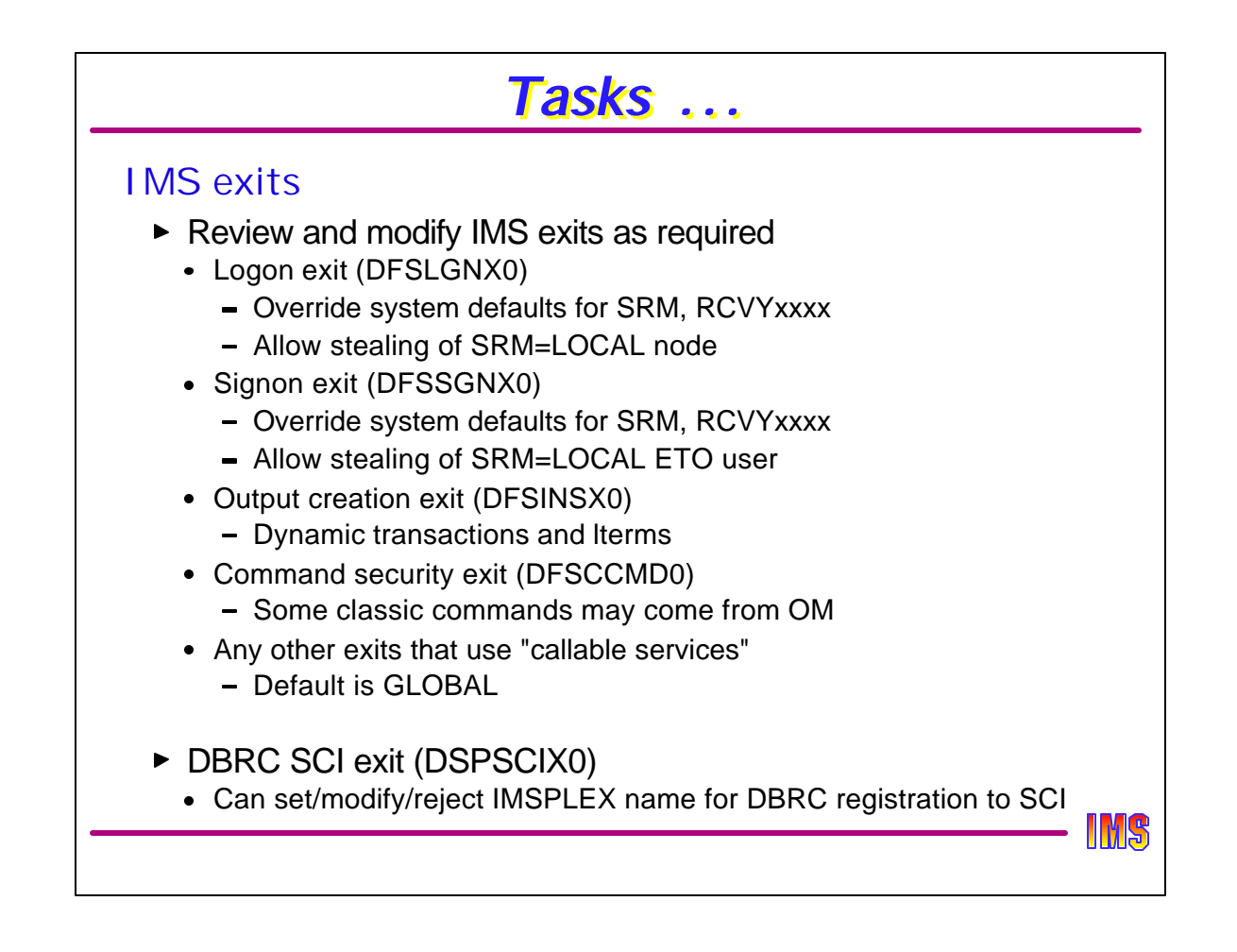

The Logon Exit and Signon Exit can override the SRM and RCVY values for each logon (or signon for non-STSN ETO terminals). They can also decide to "steal" a node when it is owned by an inactive IMS. These exits will need to be updated to use either of these features.

An Output Creation Exit should be written to handle the situation where IMS receives a message with unknown destination, but finds that destination in the Resource Structure. The exit should (probably) tell IMS to reject the message - not create a dynamic one - because IMS will assume default attributes, which may very well be incorrect. For example, IMS2 might have a transaction defined as conversational. It might not be defined to IMS1. If one of those transactions arrives in IMS1, without the exit, IMS1 would queue it as a non-conversational transaction (no SPA).

And then, of course, there is the SCI Reistration Exit for DBRC.

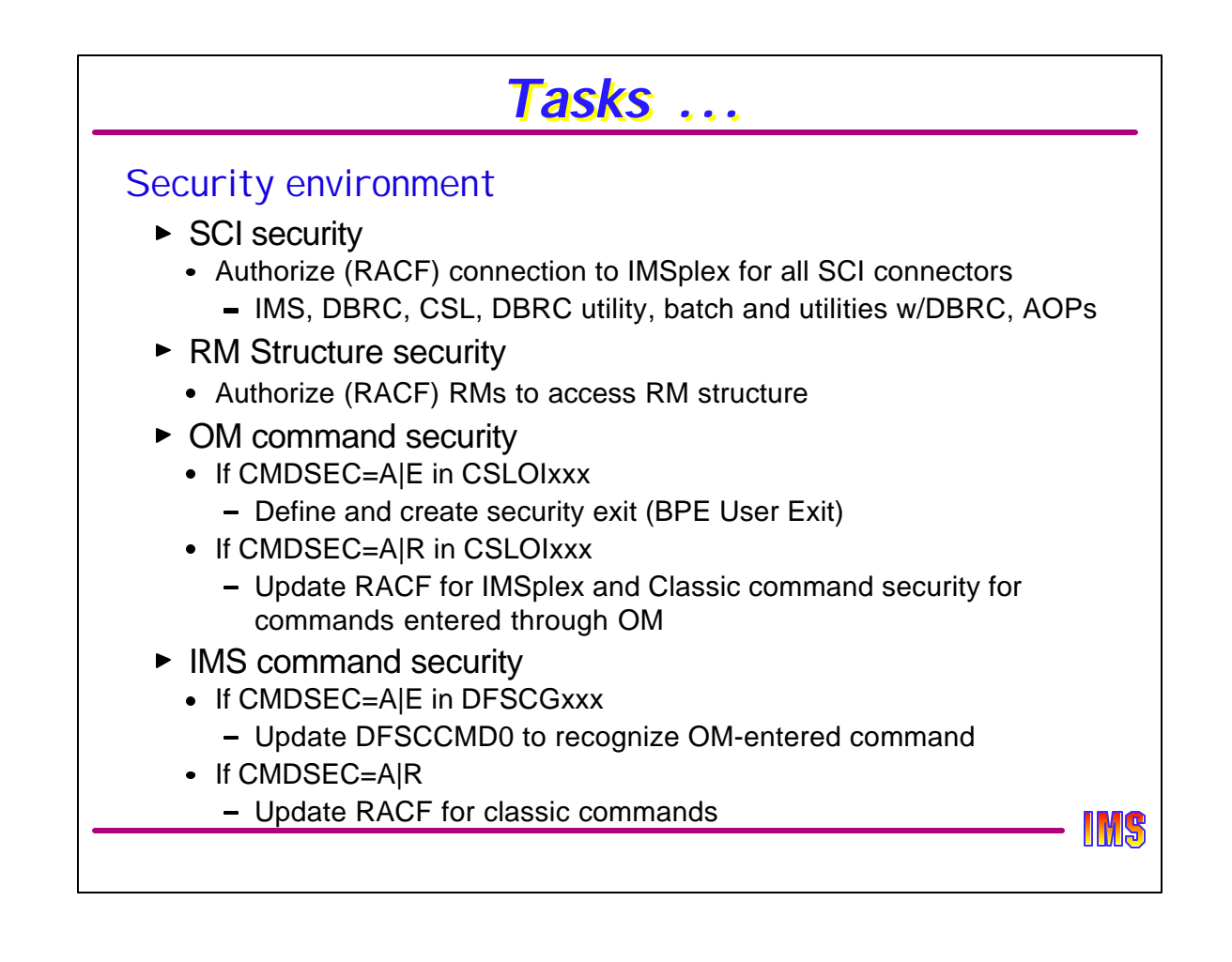

Security issues include

- Authorization to join the IMSplex. Don't forget the DBRC and batch address spaces.
- Resource Structure access for the Resource Manager. Note that authorization is for RM, not for CQS.
- Command security for commands entered through the OM interface. This can be RACF or an Exit or both (or neither). If OM is doing the security, then you (probably) don't need IMS to do it also. If an exit is used, it must be coded and then identified in BPE.

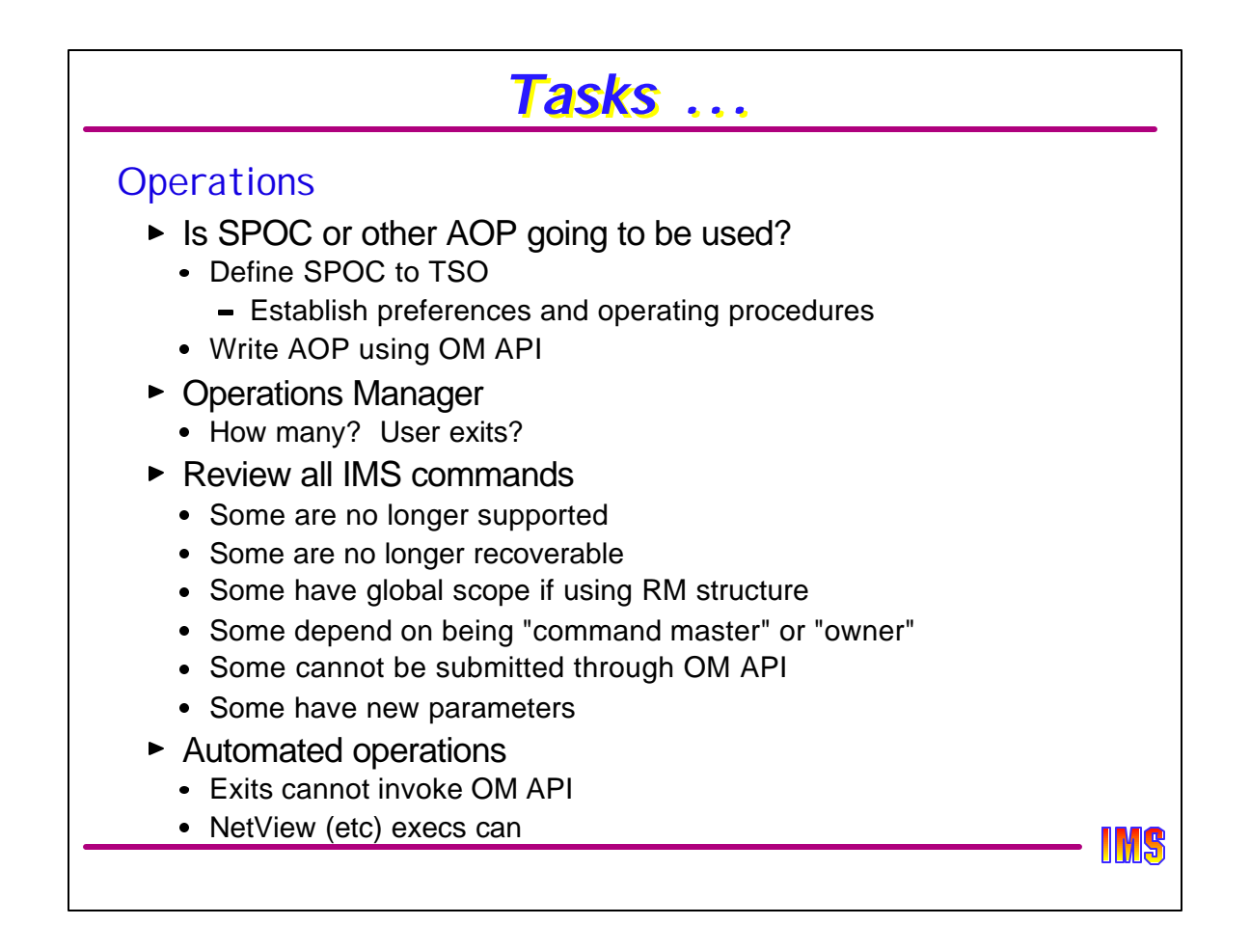

For operations, if a SPOC is going to be used, then procedures need to be created for the operator. If you are using automation, then consideration must be given to creating an interface with OM and then routing commands through OM.

There are several changes to the IMS commands. More than in most IMS releases. They are well documented in the Command Reference manual. It would be wise to review these carefully before implementing IMS V8. Not all changes are for CSL only.

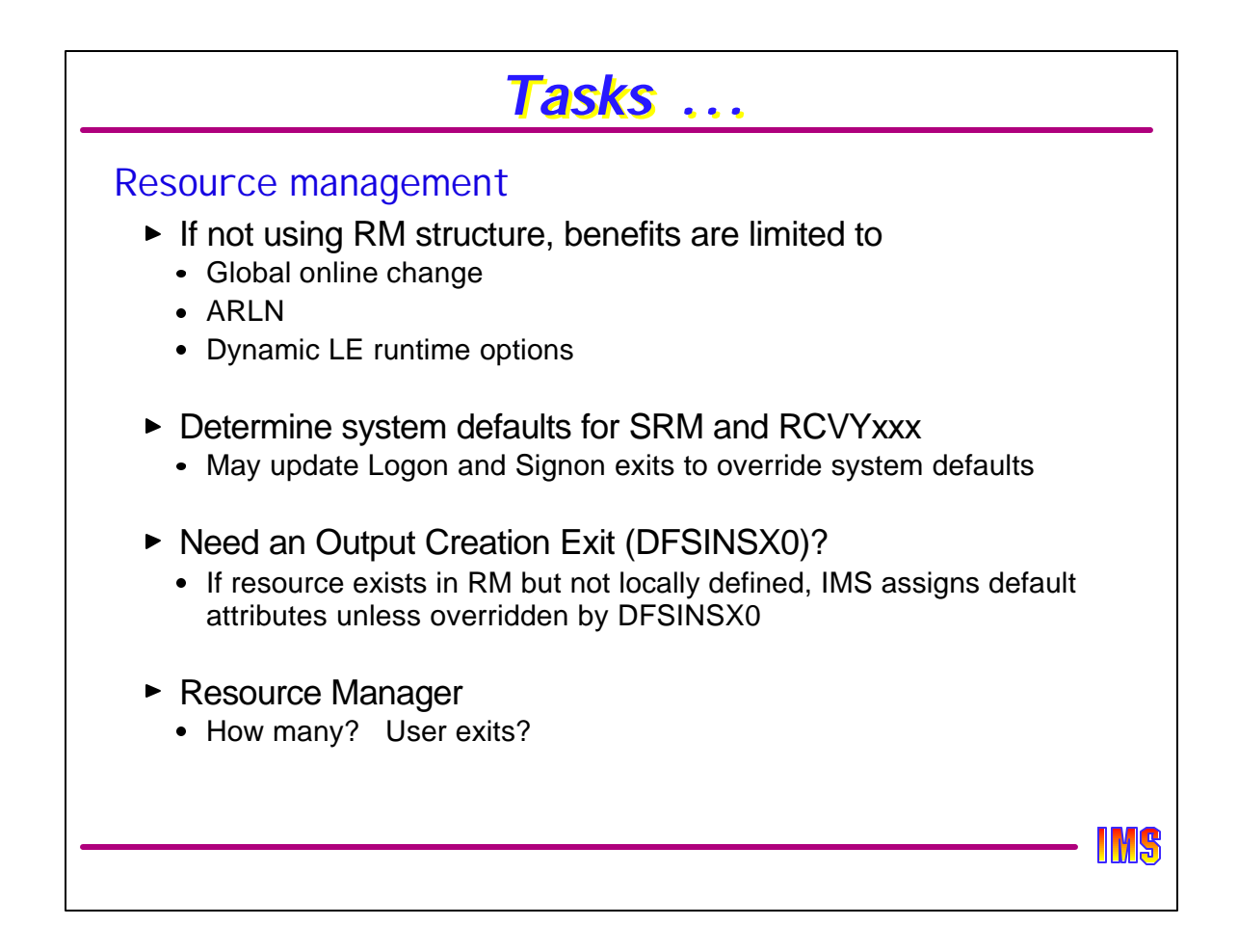

You don't need a resource structure, but if you don't have one, you are limited in what features are available. Basically, without a resource structure, you don't get Sysplex Terminal Management.

It is not necessary to make any changes to the system defaults by including SRM and RCVY parameters in DFSDCxxx, but you may want to consider it. Even without STM, there is a new option of SRM=NONE and RCVYxxx=N which you should consider.

We've already talked about the Output Creation Exit. If you are using STM, you should probably have one to prevent IMS from creating destinations that have the wrong attributes.

You probably want at least two RMs - probably one on each MVS where there is an IMS for availability and performance. There are no "obvious" user exits that are needed.

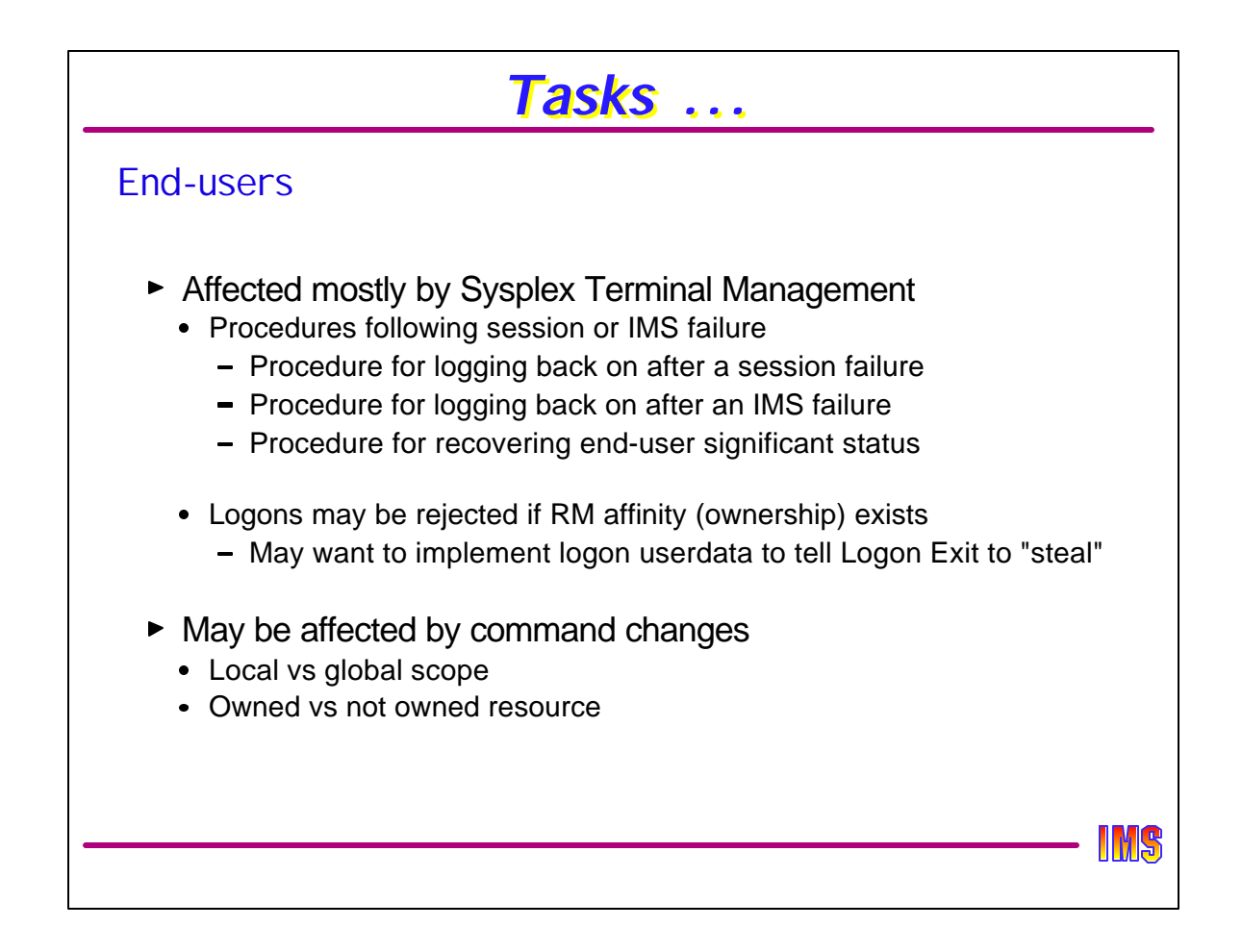

End-users are affected mostly by STM. The affect should be good - better availability. They can now continue a conversation (for example) on another IMS, or retrieve a fast path response, or have their STSN sequence numbers restored. Command status will also be restored on another IMS. Because RM affinity (ownership) may prevent a user from bypassing VGR and logging on to another system, the user should know how to tell the Logon Exit or Signon Exit to "steal" a node (of course, the exit must recognize this).

End-users may also be affected by command changes.

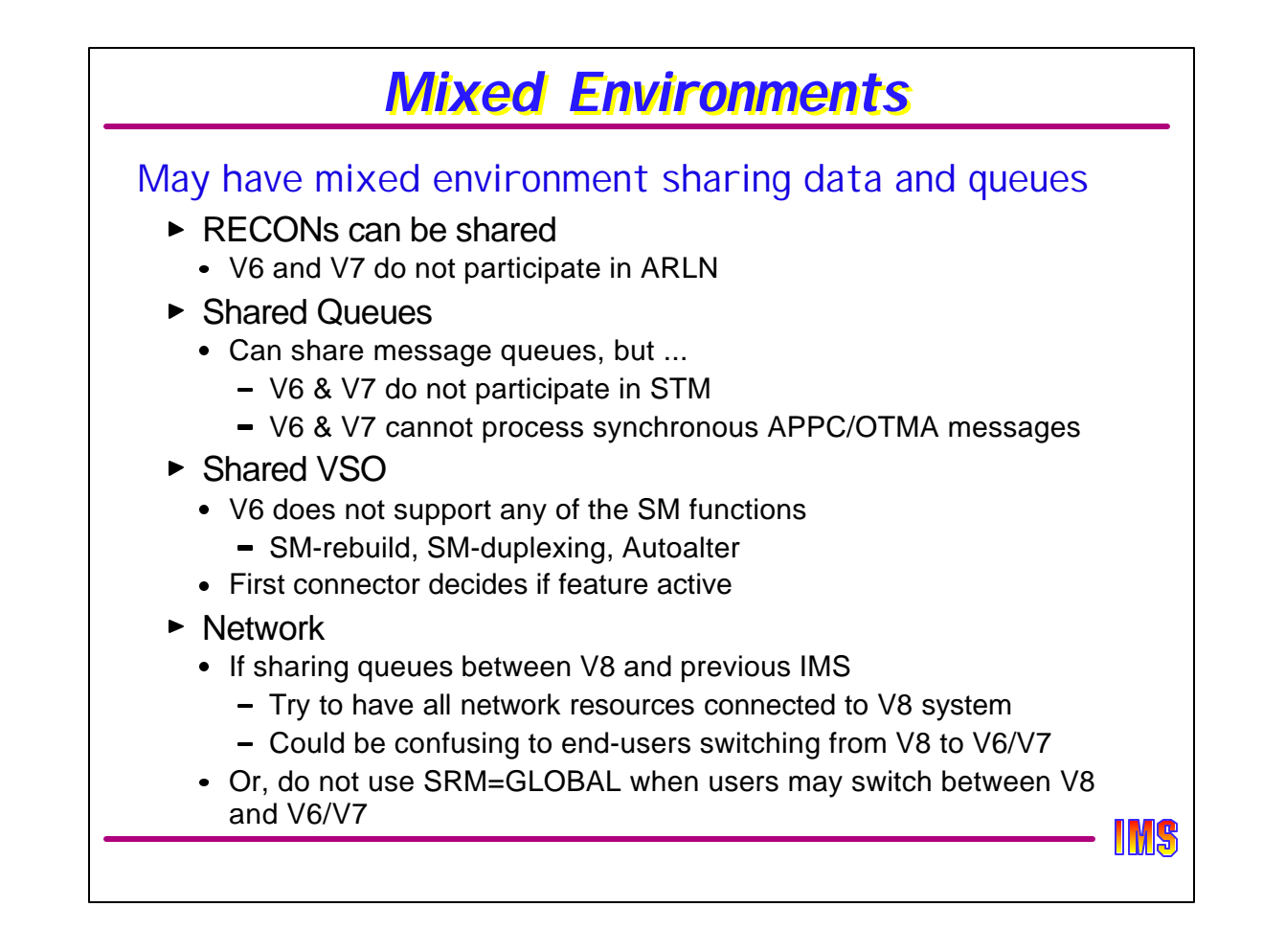

This just shows how V6, V7, and V8 can share resources in the same IMSplex. There are, of course, some restrictions on IMS V6 and V7, for example, they will not support shared queues for synchronous APPC or OTMA transactions.

Shared VSO is supported, but if duplexing is active, then IMS V6 will not be able to open the area. Don't duplex until all IMSs are V8.

If STM is enabled, users could get confused when switching from V6 or V7 to V8 since only V8 supports STM.

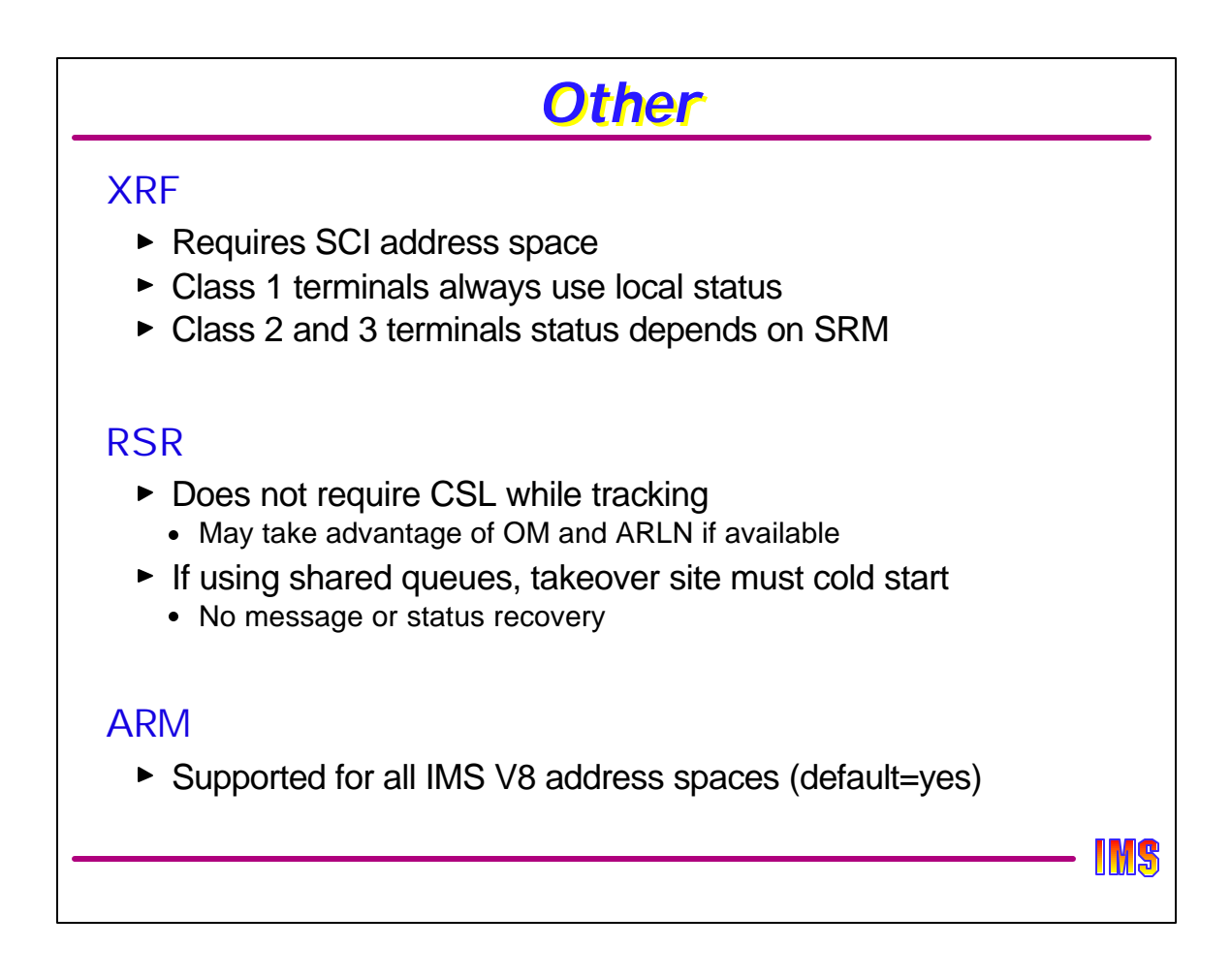

If using XRF, class 1 terminals always use the local status when the session is switched to the new active. Class 2 and 3 status depends on the SRM.

If using RSR, the tracking site does not have to have CSL, however, if it is active, then the tracking site can take advantage of OM for command entry and SCI for ARLN.

All new address spaces default to ARM=Y. This is usually good.

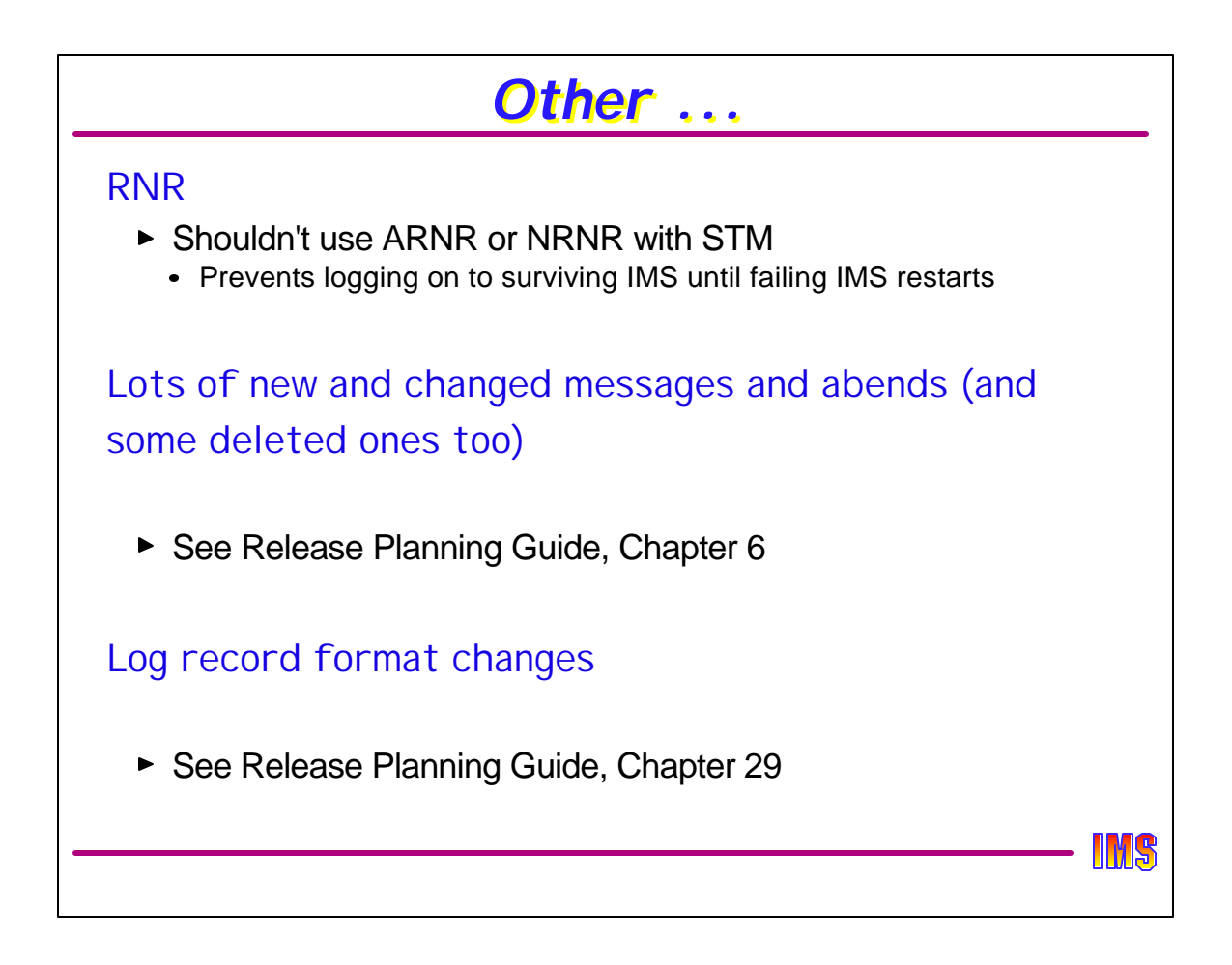

If you are using STM, then you probably don't want RNR. RNR keeps the session alive for the surviving IMS to be restarted then reestablishes the session. This would prevent the user from logging on to another IMS.

Look at the manuals to see what all the changed messages, abends, and log record formats are.

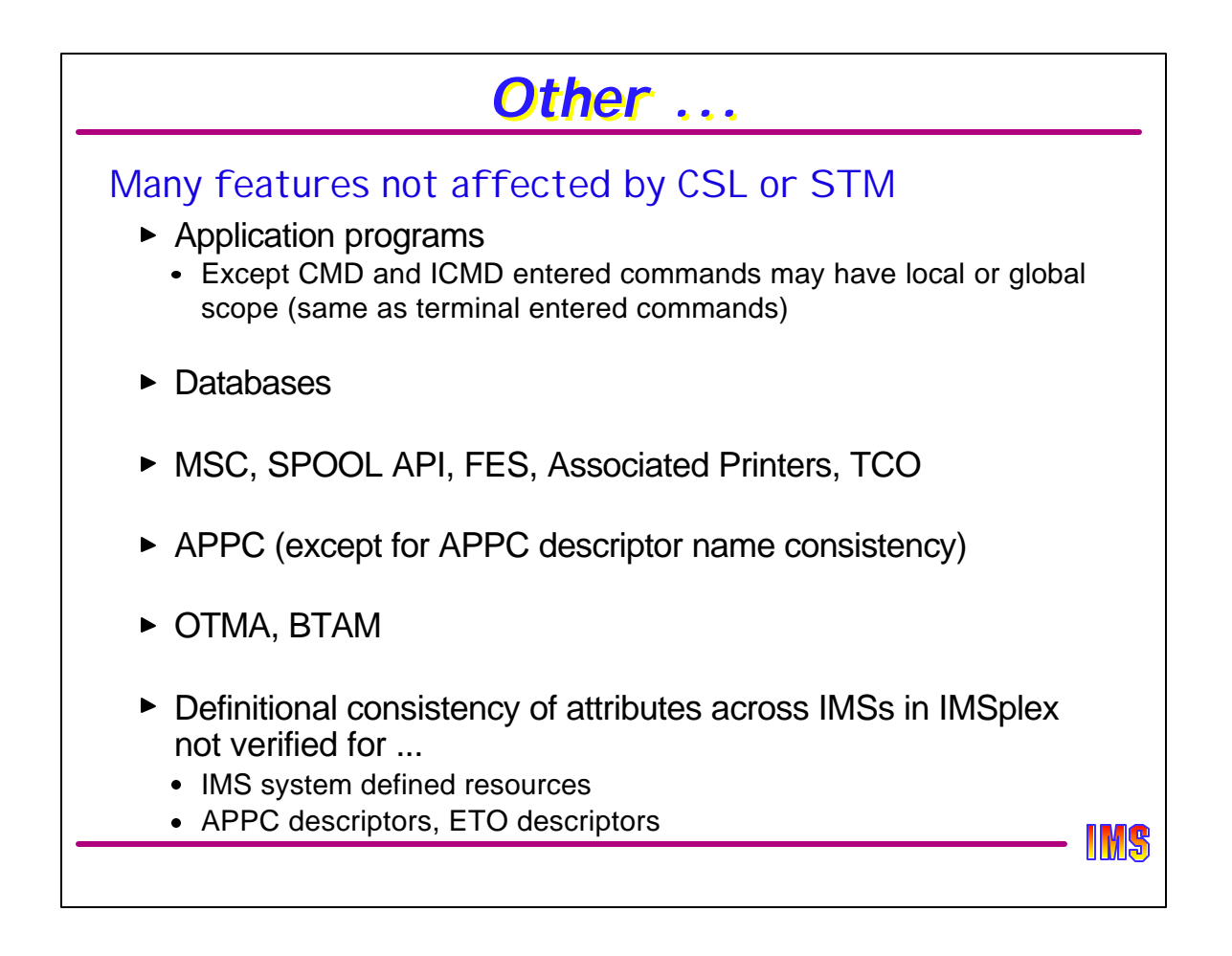

Many features are not affected by the implementation of CSL and STM. Some are listed here (with exceptions, if any).